# MITAC Thin Mini-ITX Board PH12ADI Product Guide

## **Thin Mini-ITX Board Features**

This chapter briefly describes the features of Thin Mini-ITX Board PH12ADI. Below to summarizes the major features of the Desktop Board.

## **Feature Summary**

#### **TABLE: MITAC THIN MINI-ITX BOARD PH12ADI FEATURES**

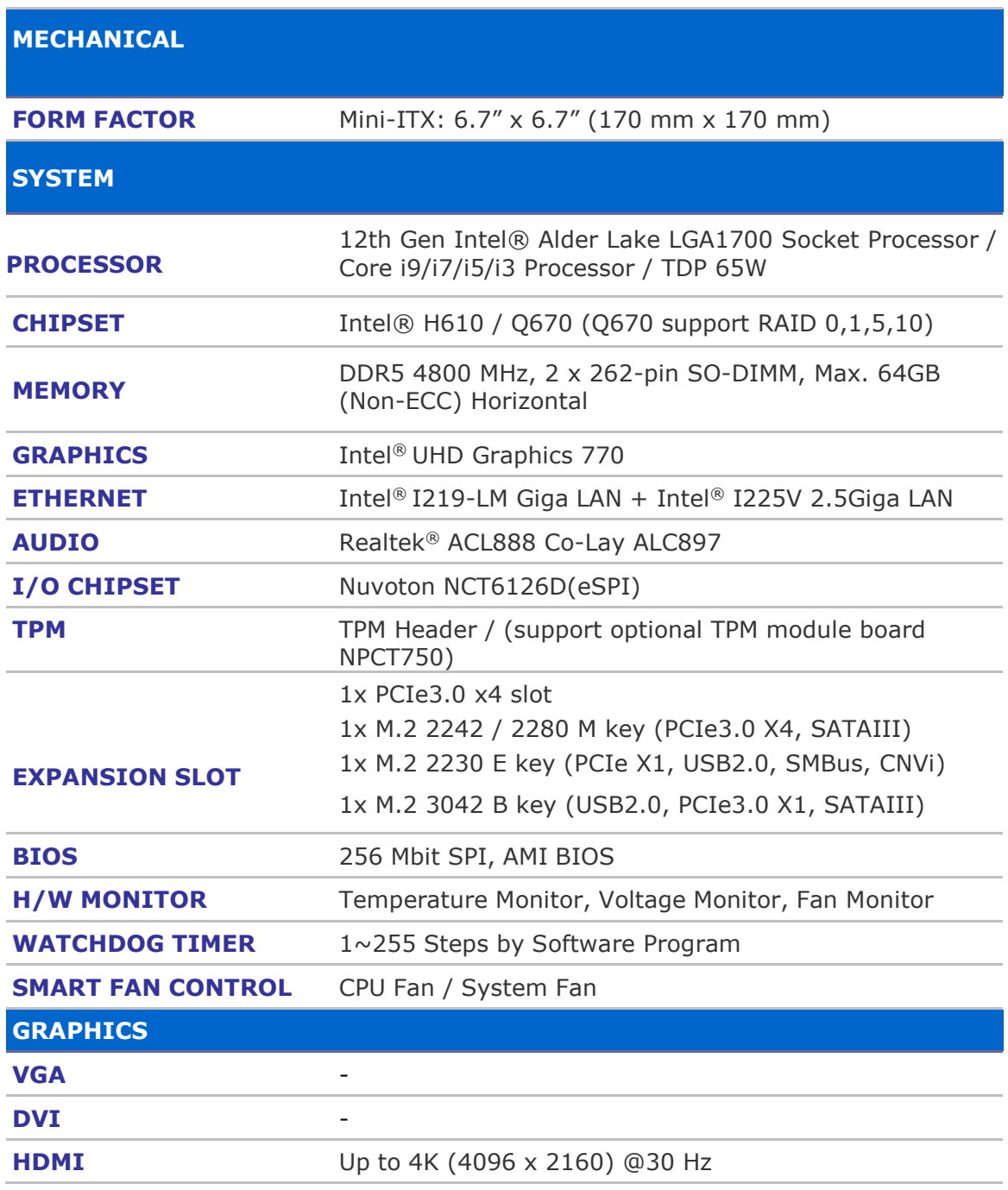

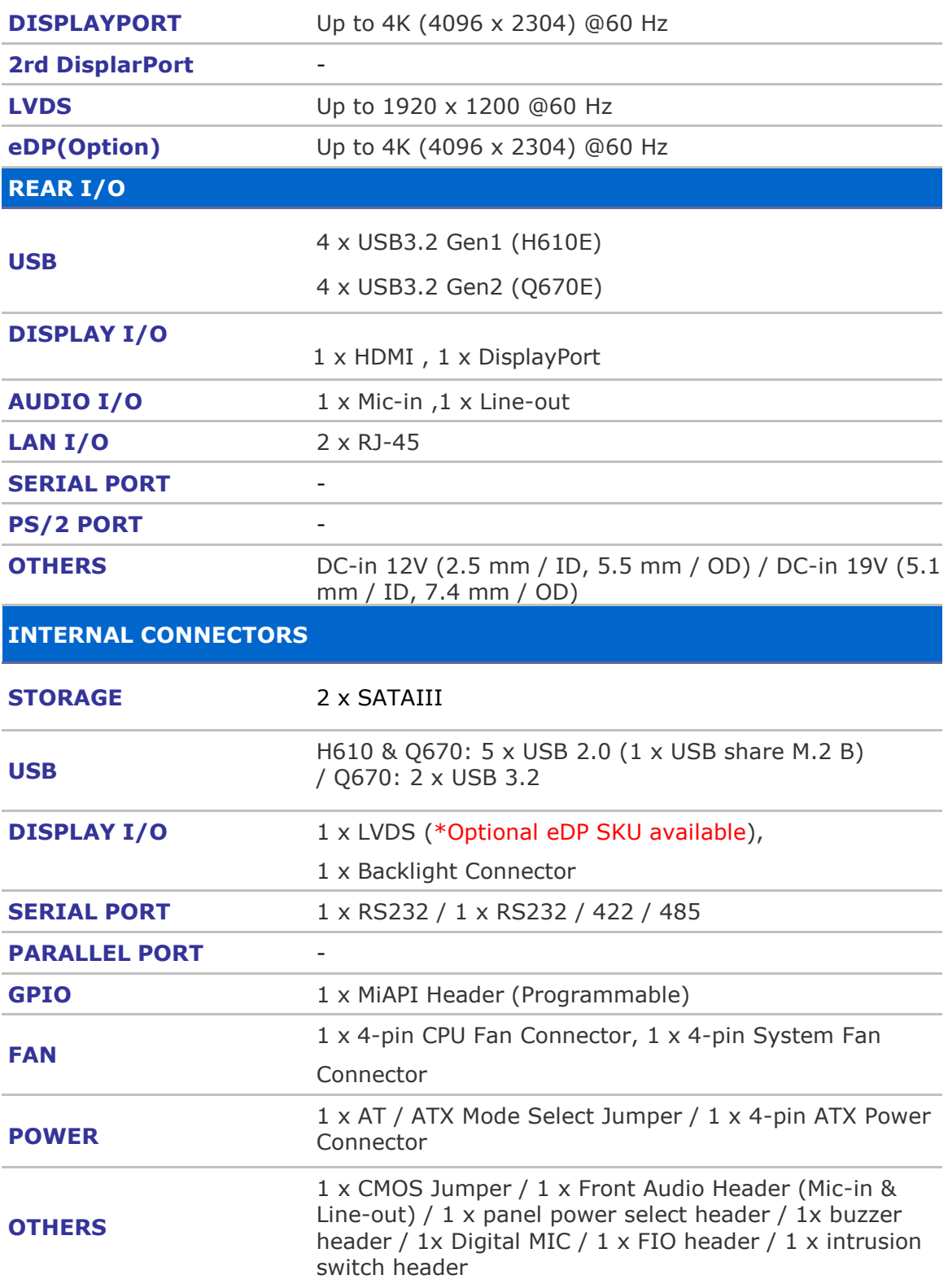

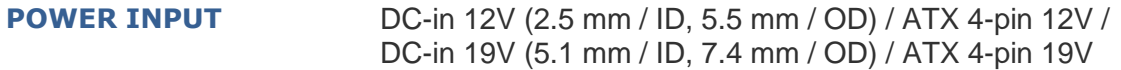

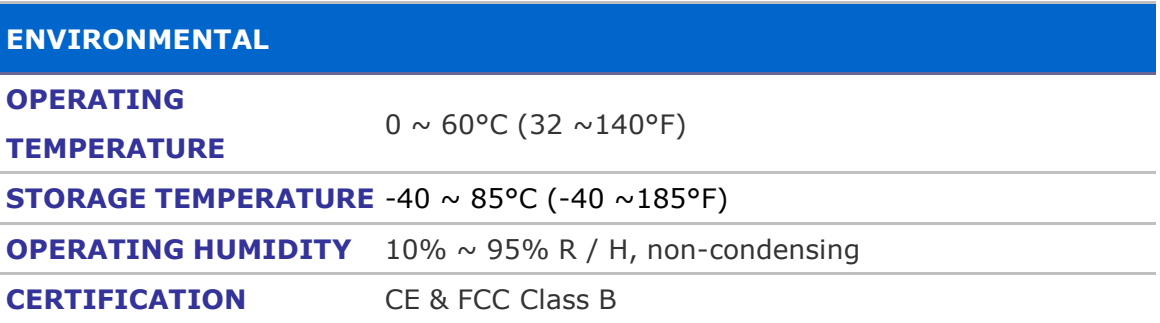

#### **TABLE 1. MITAC DESKTOP BOARD PH12ADI FEATURES**

Note: please install I219 LAN driver into OS image on PXE server before using PXE installation function

## **Desktop Board Components**

Figure 1 shows the approximate location of the major components on the top side of MITAC Desktop Board PH12ADI.

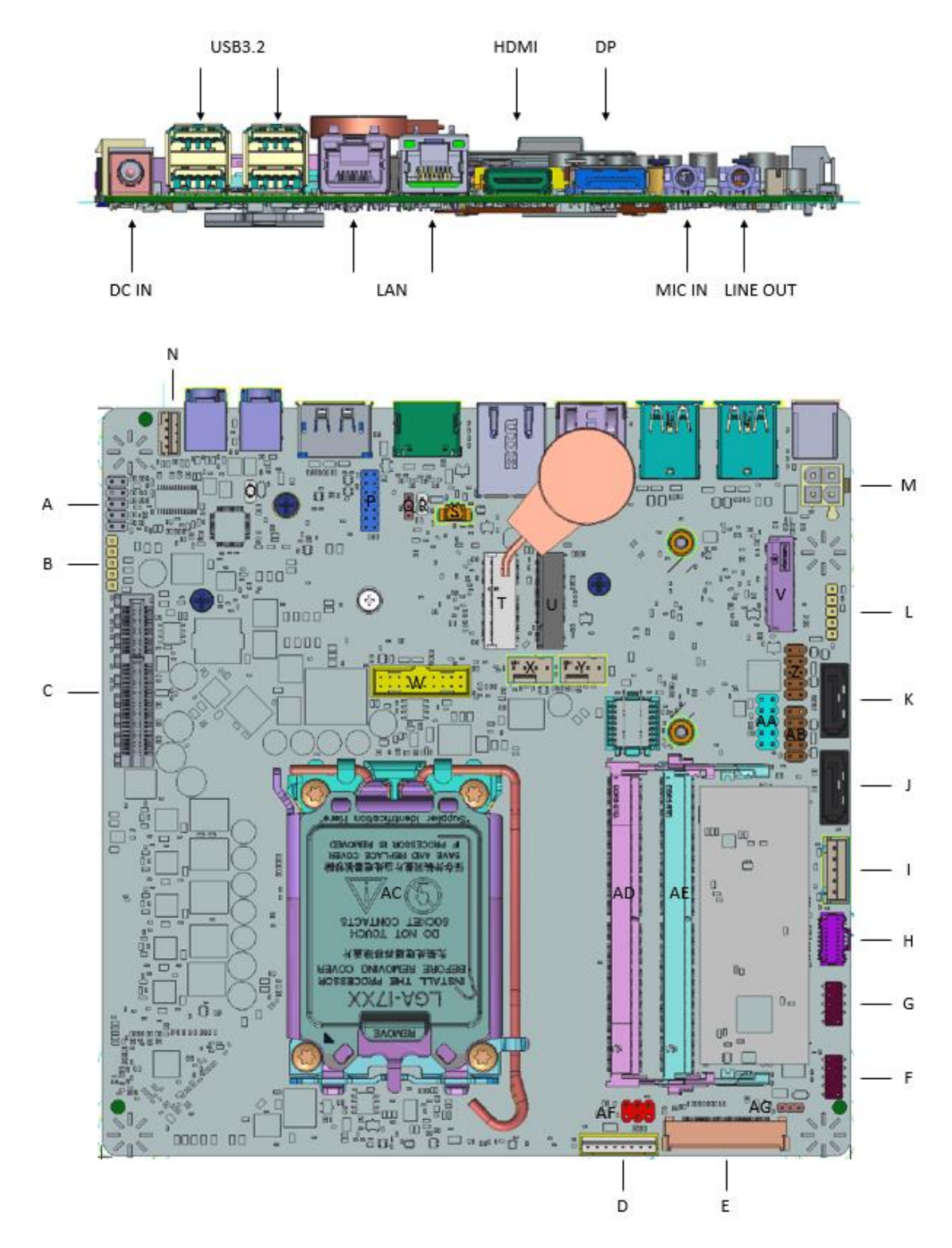

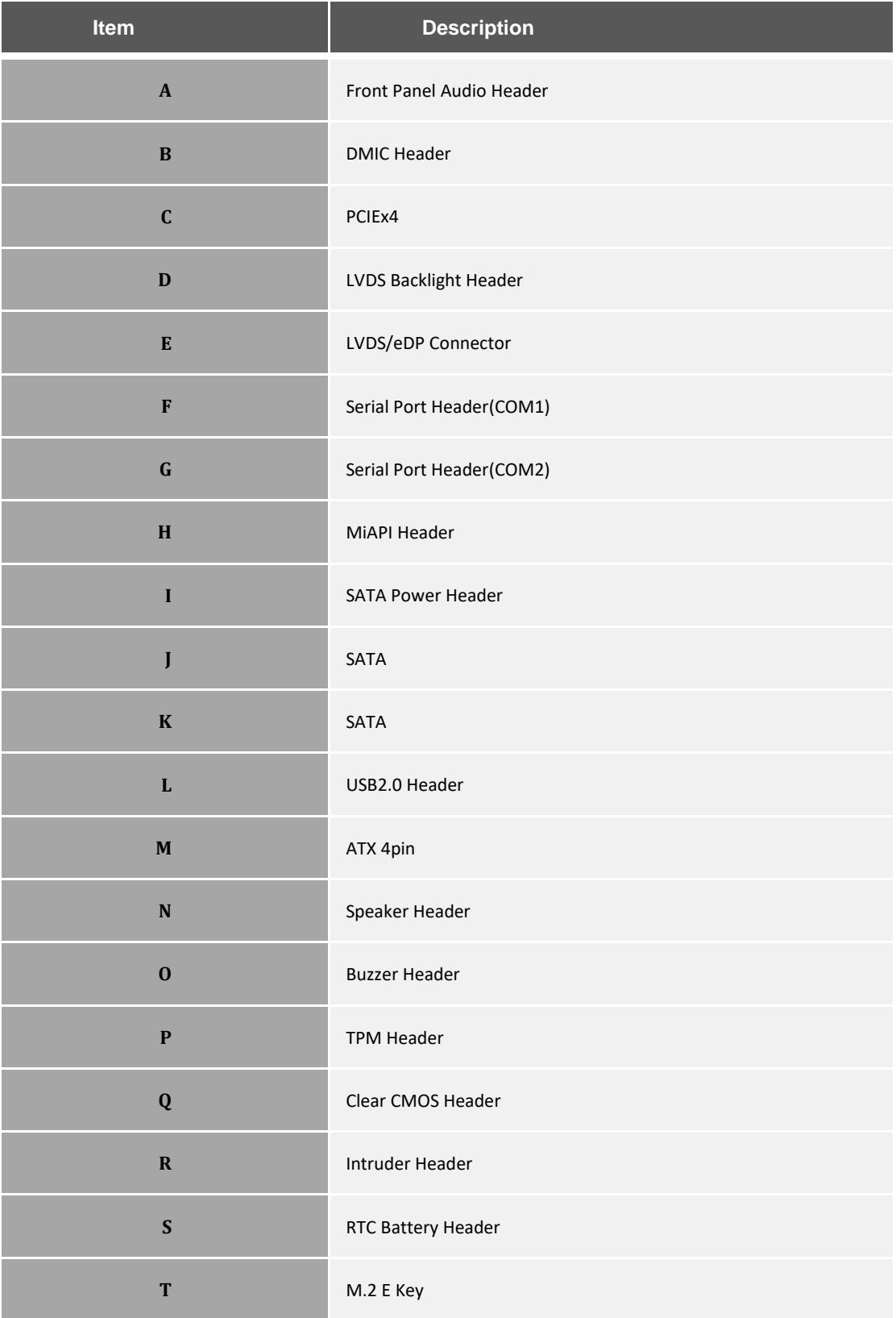

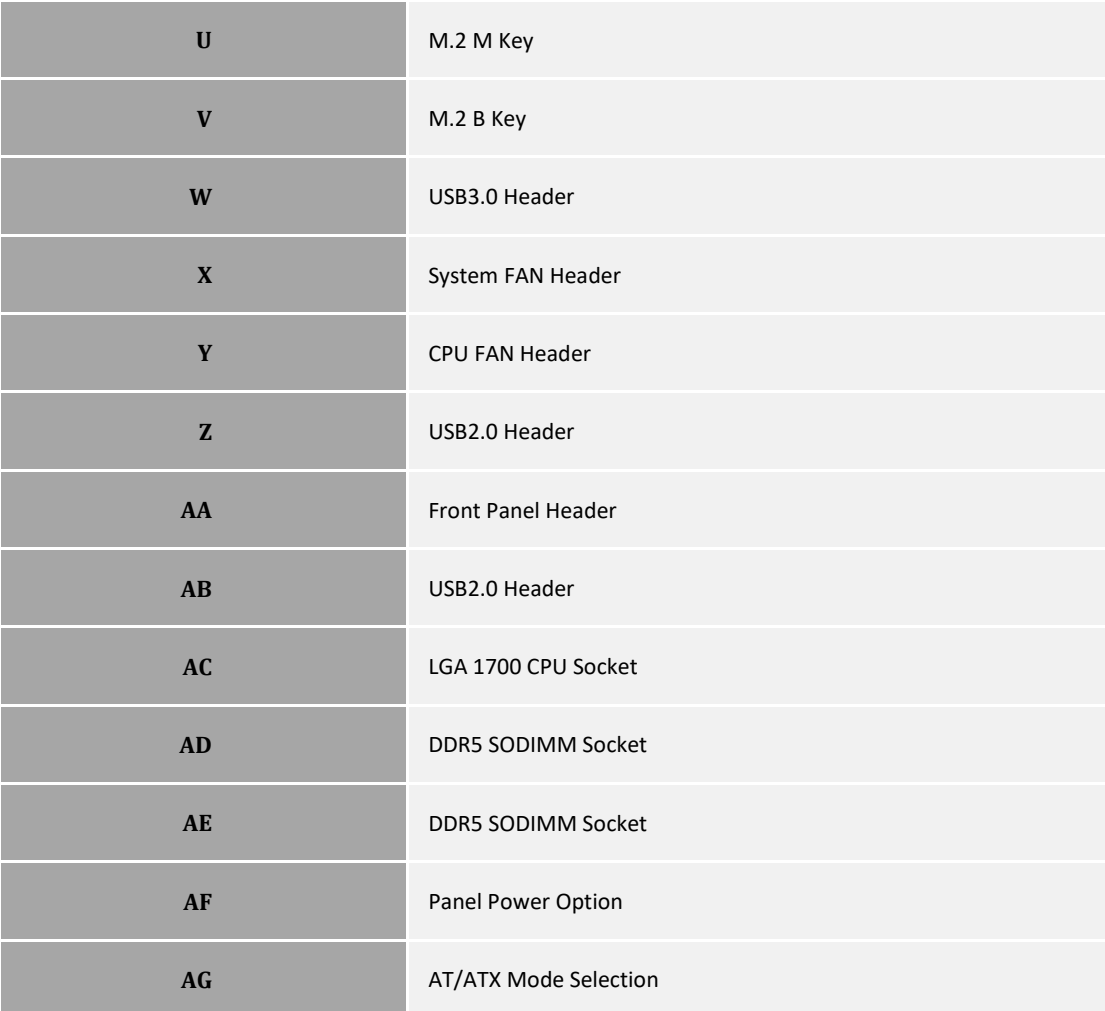

### **TABLE 2. MITAC DESKTOP BOARD PH12ADI COMPONENTS (SHOWN IN FIGURE 1)**

## **Processor**

The board supports 12<sup>th</sup> generation Intel Core processors. Other processors may be supported in the future. This board supports processors with a maximum wattage of 65 W Thermal Design Power (TDP).

#### **NOTE**

*This board has specific requirements for providing power to the processor. Additional power required will depend on configurations chosen by the integrator.*

## **System Memory**

#### **NOTE**

*To be fully compliant with all applicable DDR SDRAM memory specifications, the board should be populated with DIMMs that support the Serial Presence Detect (SPD) data structure. This allows the BIOS to read the SPD data and program the chipset to accurately configure memory settings for optimum performance. If non-SPD memory is installed, the BIOS will attempt to correctly configure the memory settings, but performance and reliability may be impacted or the DIMMs may not function under the determined frequency.*

The Desktop Board has two262-pin DDR5 SO-DIMM sockets with goldplated contacts.

## **Connecting to the Internal Headers and**

## **Connectors**

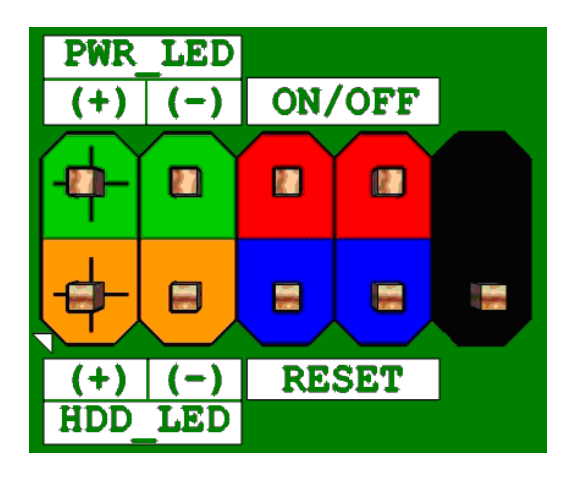

**Figure 1: Front Panel Connector**

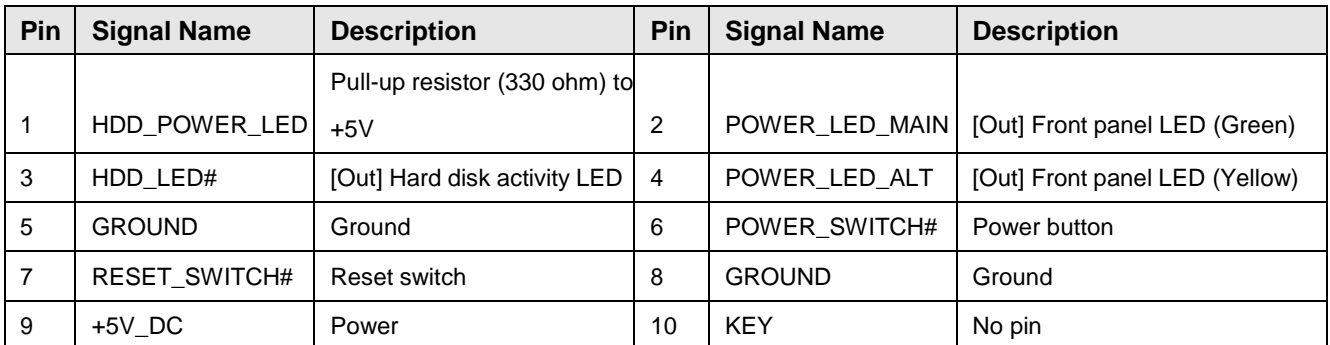

**Table 1: Front Panel Connector signals**

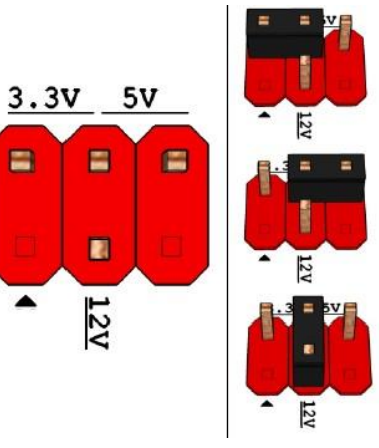

Pins 2&4: jumper position for 3.3V

Pins 6&4: jumper position for 5V

Pins 3&4: jumper position for 12V

#### **Figure 2: Panel Power Header**

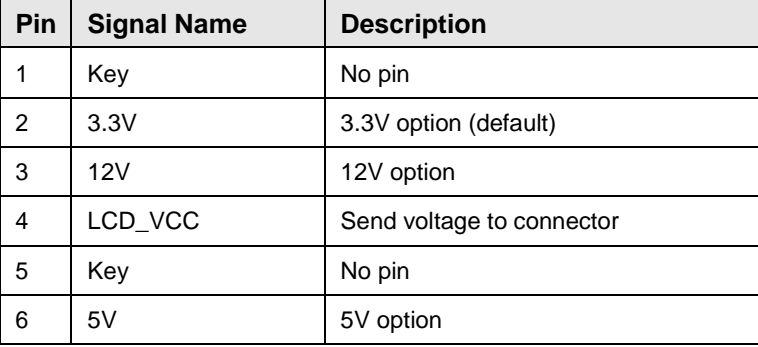

**Table 2: Panel Power Header signals**

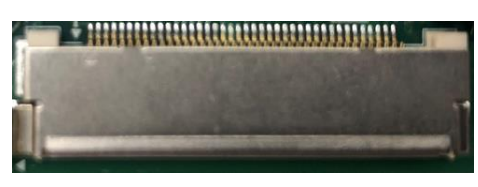

**Figure 3: LVDS Connector**

ACES / maker P/N : 88341-4001

| LVDS(40pin)    |                    |     |                  |  |
|----------------|--------------------|-----|------------------|--|
| Pin            | <b>Net Name</b>    | Pin | <b>Net Name</b>  |  |
| $\mathbf{1}$   | LVDS0_LINK3_CON_DP | 21  | <b>NC</b>        |  |
| $\overline{2}$ | LVDS0_LINK3_CON_DN | 22  | VCC <sub>3</sub> |  |
| 3              | LVDS0_LINK2_CON_DP | 23  | CABLE_ID2        |  |
| 4              | LVDS0_LINK2_CON_DN | 24  | <b>GND</b>       |  |
| 5              | LVDS0_LINK1_CON_DP | 25  | <b>GND</b>       |  |
| 6              | LVDS0_LINK1_CON_DN | 26  | LVDS0_CLK_CON_DP |  |
| $\overline{7}$ | LVDS0_LINK0_CON_DP | 27  | LVDS0_CLK_CON_DN |  |
| 8              | LVDS0_LINK0_CON_DN | 28  | <b>GND</b>       |  |
| 9              | LVDS1_LINK3_CON_DP | 29  | <b>GND</b>       |  |
| 10             | LVDS1_LINK3_CON_DN | 30  | CABLE_ID3        |  |
| 11             | LVDS1_LINK2_CON_DP | 31  | LVDS_DDC_SCL     |  |
| 12             | LVDS1_LINK2_CON_DN | 32  | CABLE_ID1        |  |
| 13             | LVDS1_LINK1_CON_DP | 33  | CH7513_BKLT_CTRL |  |
| 14             | LVDS1_LINK1_CON_DN | 34  | LVDS1_CLK_CON_DP |  |
| 15             | LVDS1_LINK0_CON_DP | 35  | LVDS1_CLK_CON_DN |  |
| 16             | LVDS1_LINK0_CON_DN | 36  | <b>NC</b>        |  |
| 17             | <b>GND</b>         | 37  | <b>NC</b>        |  |
| 18             | PANEL_PWR          | 38  | <b>NC</b>        |  |
| 19             | PANEL PWR          | 39  | CABLE_ID4        |  |
| 20             | PANEL_PWR          | 40  | <b>NC</b>        |  |

**Table 3: 40-pin LVDS Connector signals**

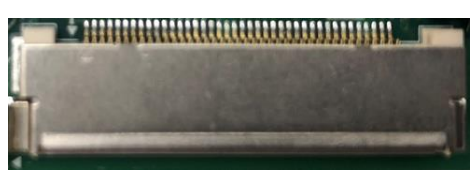

**Figure 4: eDP Connector**

ACES / maker P/N : 88341-4001

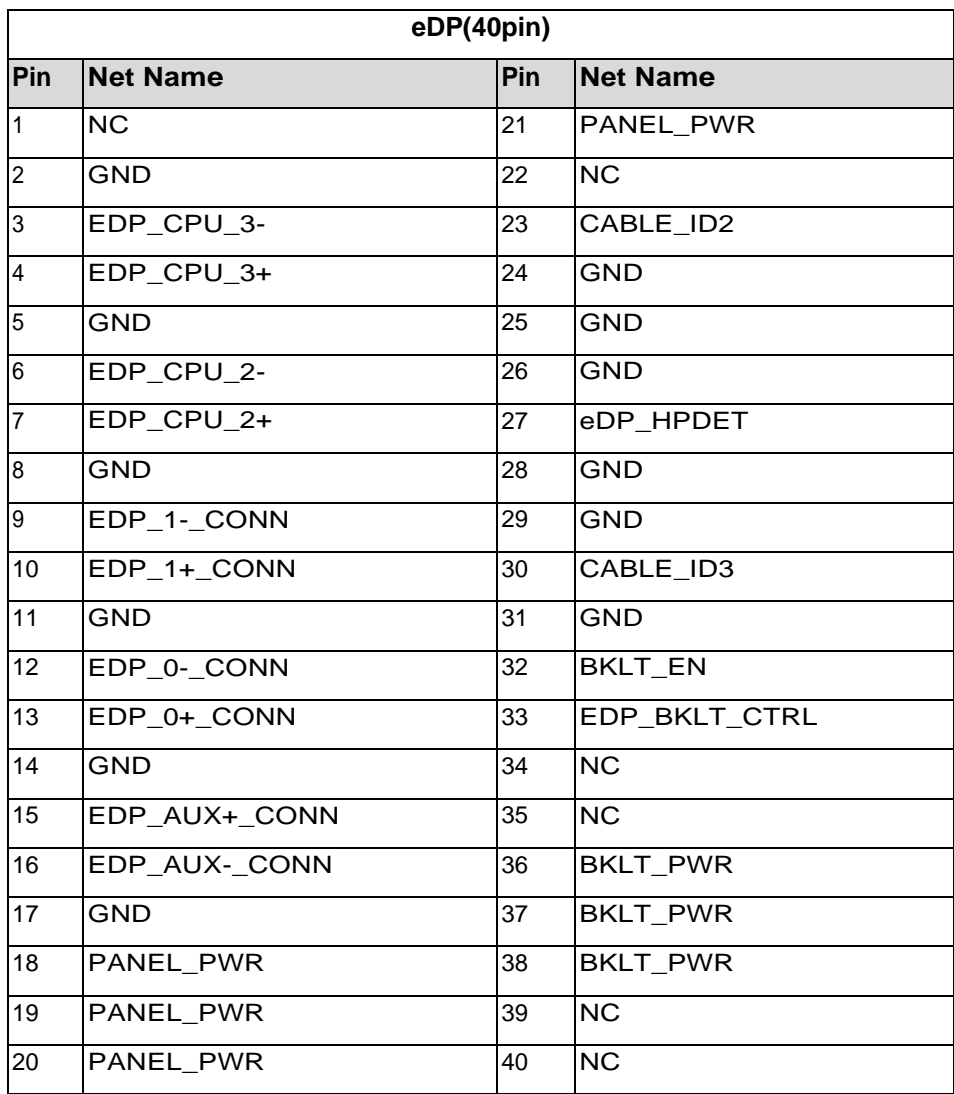

**Table 4: 40-pin eDP Connector signals**

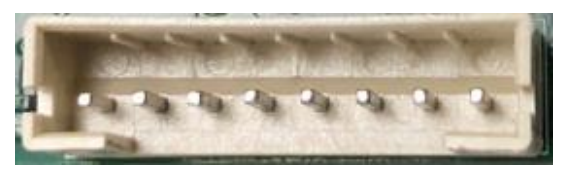

**Figure 5: LVDS Inverter Power Header**

Joint tech / maker P/N: A2001WV-F-08PNLNT1NY7G

| Pin | <b>Signal Name</b> | <b>Description</b>     |
|-----|--------------------|------------------------|
|     | LVDS BKTEN R       | Backlight enable       |
| 2   | LVDS PWM           | Backlight PWM control  |
| 3   | BKLT PWR (12v)     | Inverter power         |
| 4   | BKLT PWR (12v)     | Inverter power         |
| 5   | <b>GND</b>         | Ground                 |
| 6   | <b>GND</b>         | Ground                 |
| 7   | BRIGHT UP-         | <b>BRIGHTNESS UP</b>   |
| 8   | BRIGHT_DOWN-       | <b>BRIGHTNESS DOWN</b> |

**Table 5: LVDS Inverter Power Header signals**

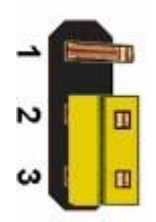

#### **Figure 6: AT/ATX Mode Header**

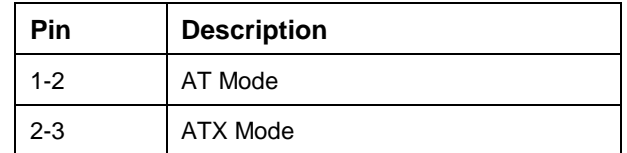

**Table 6: AT/ATX Mode Header signals**

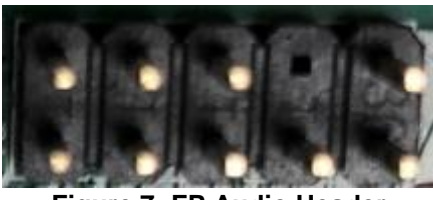

**Figure 7: FP Audio Header**

| Pin            | <b>Signal Name</b> | <b>Description</b>                       |
|----------------|--------------------|------------------------------------------|
| 1              | <b>MIC</b>         | Front panel microphone input signal      |
| $\overline{c}$ | AUD GND            | Ground used by analog audio circuits     |
|                |                    | Microphone power / additional MIC        |
| 3              | MIC_BIAS           | input for stereo microphone support      |
|                |                    | Active low signal that signals bios that |
|                |                    | an audio dongle is connected to the      |
| 4              | Presence           | analog header                            |
|                |                    | Right channel audio signal to front      |
| 5              | FP_OUT_R           | panel                                    |
|                |                    | Front panel microphone jack detect       |
| 6              | AUD_SENSE_MIC_FP   | (short to pin7 to enable)                |
| 7              | FIO_SENSE          | Front panel detect pin                   |
|                |                    |                                          |
| 8              | Key                | No pin                                   |
|                |                    |                                          |
| 9              | FP_OUT_L           | Left channel audio signal to front panel |
|                |                    |                                          |
|                |                    | Front panel headphone jack detect        |
| 10             | AUD_SENSE_HP       | (shore to pin7 to enable)                |

**Table 7: FP Audio Header signals**

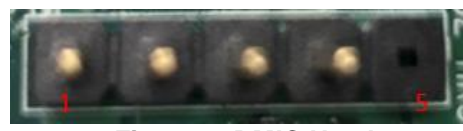

**Figure 8: DMIC Header**

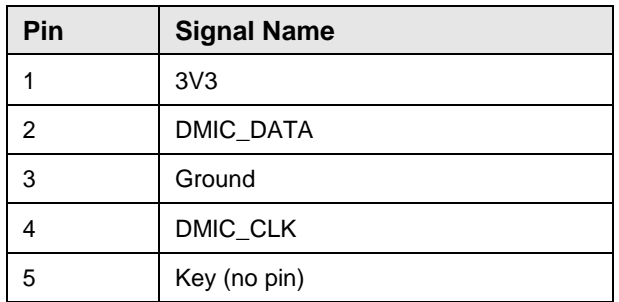

**Table 8: DMIC Header signals**

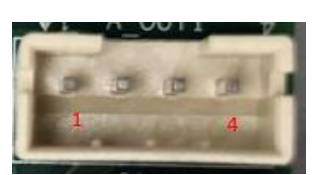

**Figure 9: Speaker Header**

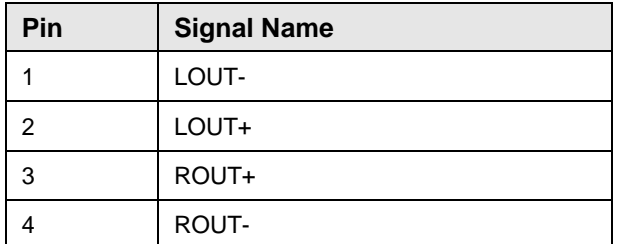

**Table 9: Speaker Header signals**

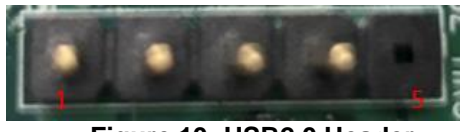

**Figure 10: USB2.0 Header**

| Pin | <b>Signal Name</b> |
|-----|--------------------|
|     | 5V_USB             |
| 2   | Data (negative)    |
| 3   | Data (positive)    |
|     | Ground             |
| 5   | Key (no pin)       |

**Table 10 USB 2.0 Header signals**

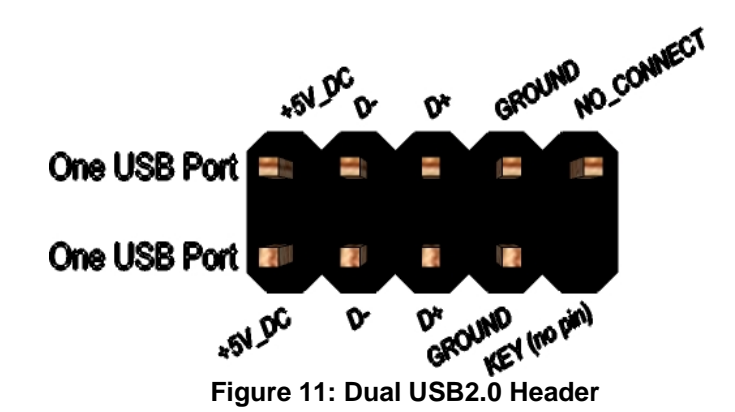

**Pin Signal Name Pin Signal Name** 1 | 5V\_USB | 2 | 5V\_USB 3 Data (negative) 4 Data (negative) 5 Data (positive) 6 Data (positive) 7 Ground 8 Ground 9 | Key (no pin) | 10 | No Connect

**Table 11 Dual USB 2.0 Header signals**

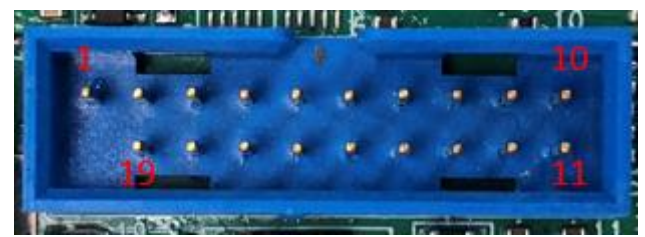

**Figure 12: Dual USB3.0 Header**

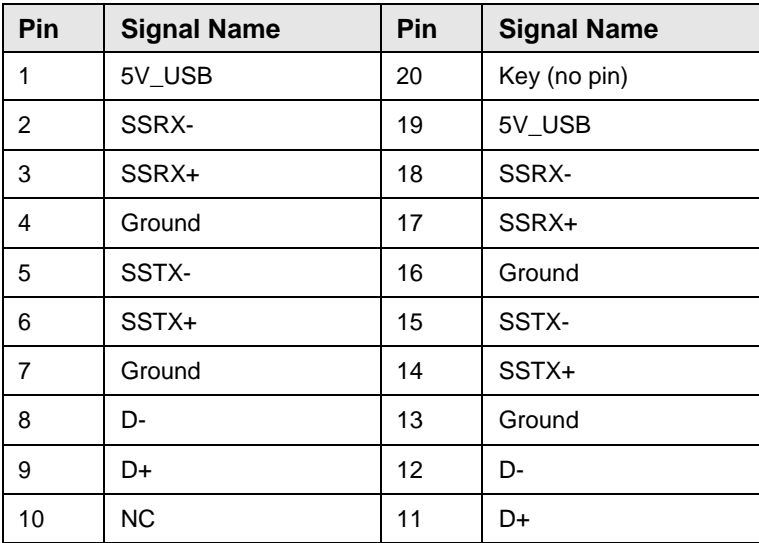

**Table 12 Dual USB 3.0 Header signals**

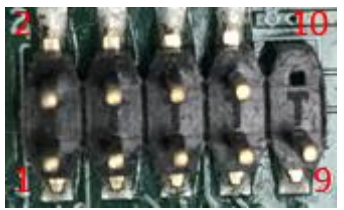

**Figure 13: Serial Port Header (COM1)**

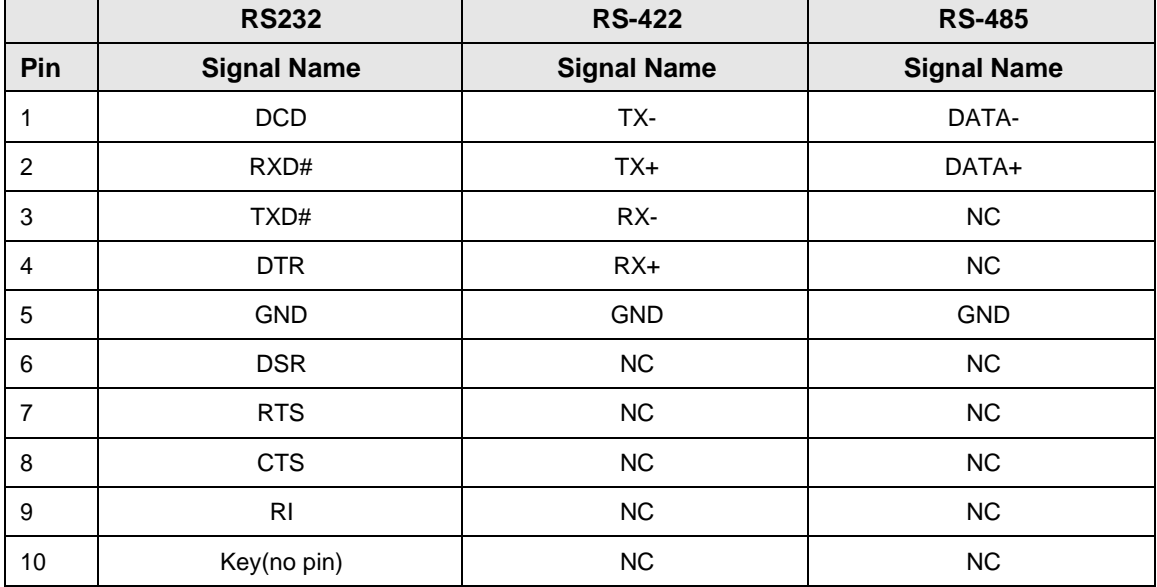

**Table 13 Serial Port Header signals (COM1)**

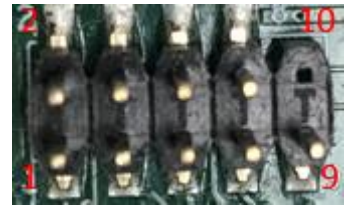

**Figure 14: Serial Port Header (COM2)**

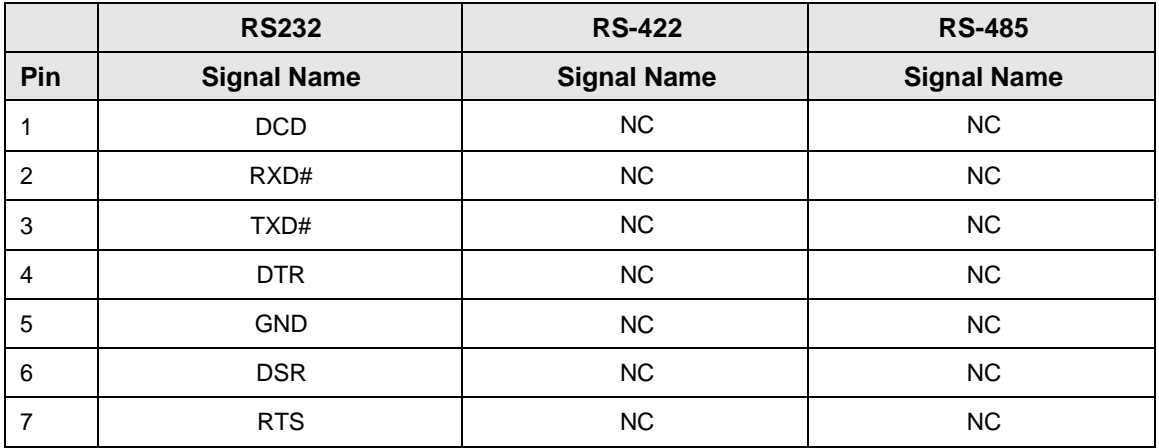

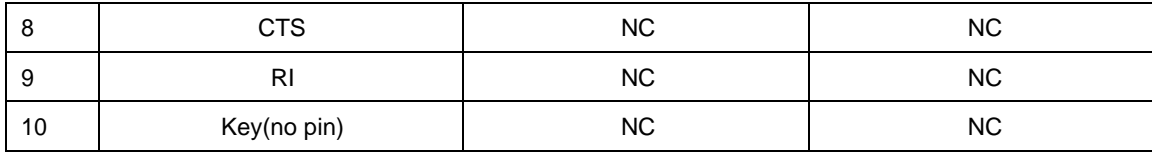

**Table 14 Serial Port Header signals (COM2)**

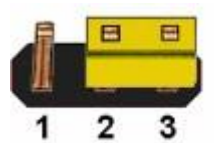

**Figure 15: CMOS Clear Header**

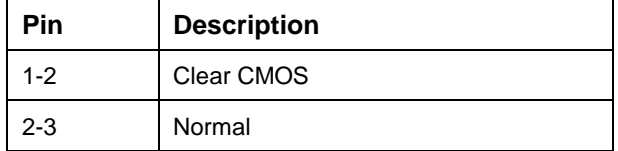

**Table 15: CMOS Clear Behavior**

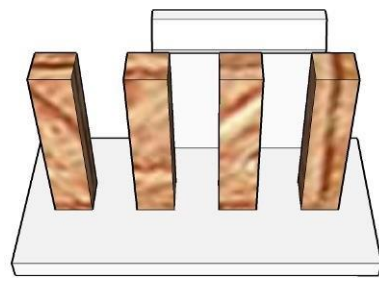

**Figure 16: Fan Header**

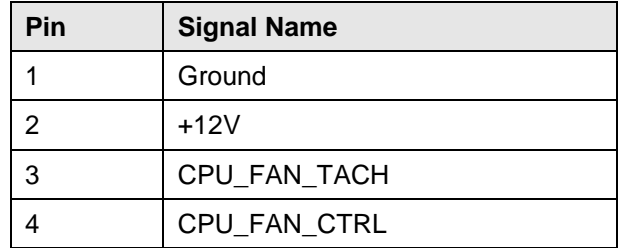

**Table 16: Fan Header signals**

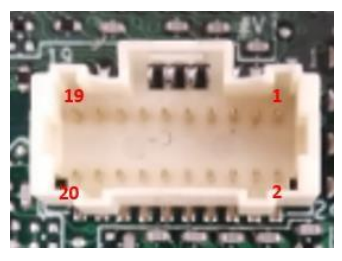

**Figure 17: MiAPI Header**

| <b>Pin</b>     | <b>Signal Name</b> | <b>Pin</b> | <b>Signal Name</b> |
|----------------|--------------------|------------|--------------------|
| 1              | MAPI_GPIO1         | 2          | <b>VCC</b>         |
| 3              | MAPI_GPIO2         | 4          | MAPI GPIO6         |
| 5              | MAPI_GPIO3         | 6          | <b>MAPI GPIO7</b>  |
| $\overline{7}$ | MAPI GPIO4         | 8          | <b>MAPI GPIO8</b>  |
| 9              | MAPI_GPIO5         | 10         | MAPI_GPIO9         |
| 11             | WD Time            | 12         | MAPI GPIO10        |
| 13             | Power Button       | 14         | SMBUS DATA         |
| 15             | UART TX            | 16         | SMBUS CLK          |
| 17             | UART RX            | 18         | 5VSB               |
| 19             | GND                | 20         | NA.                |

**Table 17: MiAPI Header signals**

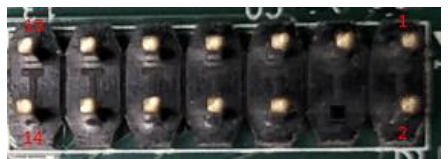

**Figure 18: TPM Header**

| Pin | <b>Signal Name</b> | Pin | <b>Signal Name</b>  |
|-----|--------------------|-----|---------------------|
| 1   | VCC3_TPM           | 2   | TPM_CS              |
| 3   | TPM_MISO           | 4   | Key (no pin)        |
| 5   | TPM MOSI           | 6   | PLTRST <sub>N</sub> |
| 7   | tpm priq n         | 8   | Ground              |
| 9   | NC.                | 10  | TPM CLK             |
| 11  | NC.                | 12  | TPM DET             |
| 13  | <b>NC</b>          | 14  | VSB 3V3             |

**Table 18: TPM Header signals**

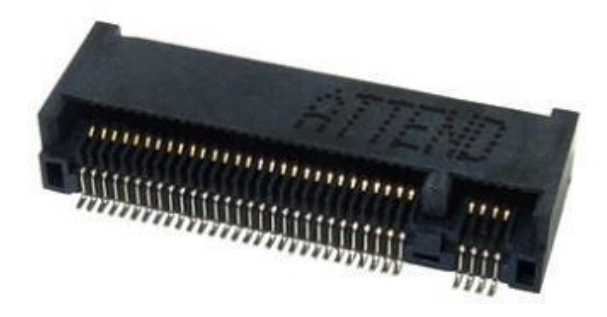

### **Figure 19: M.2 M key slot For Storage**

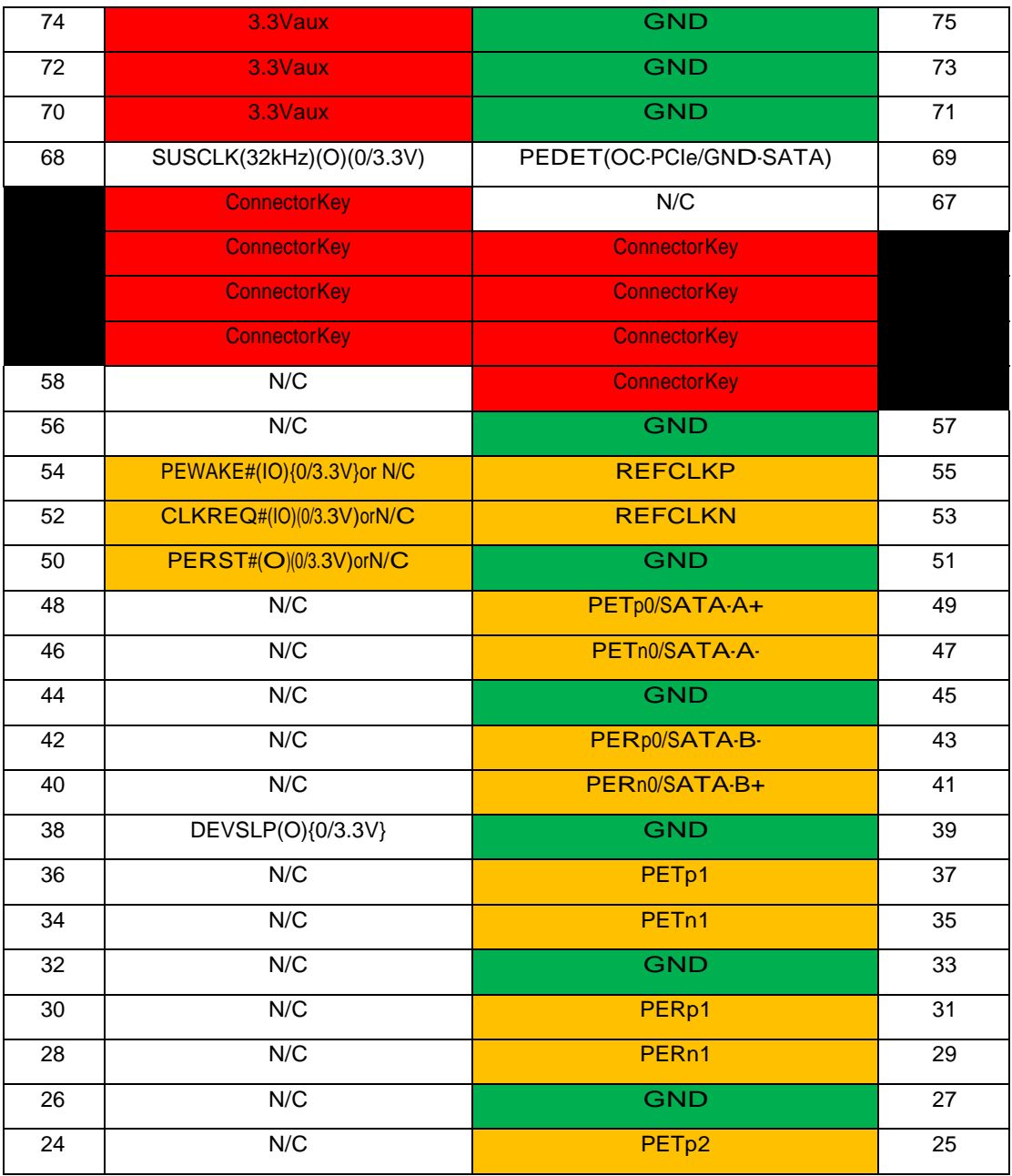

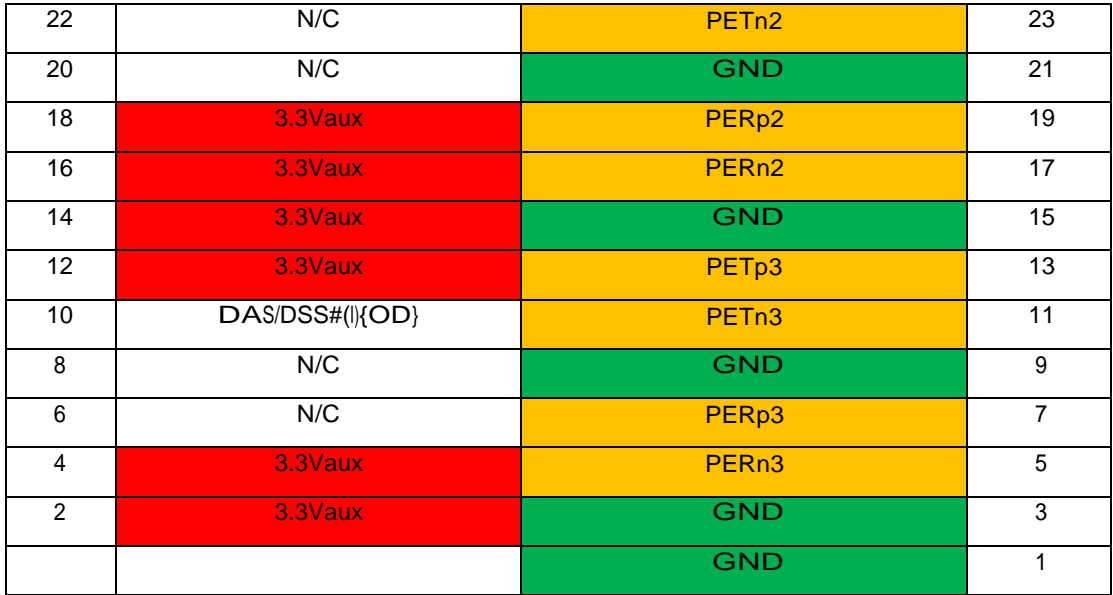

**Table 19: M.2 M key slot For Storage signals**

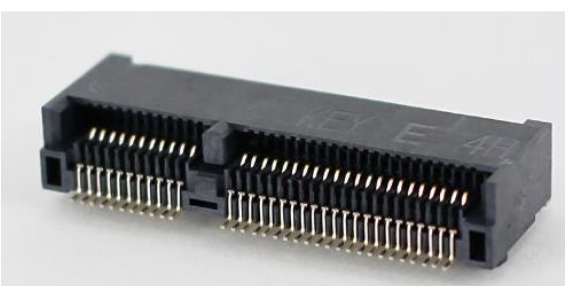

### **Figure 20: M.2 E key slot For wireless**

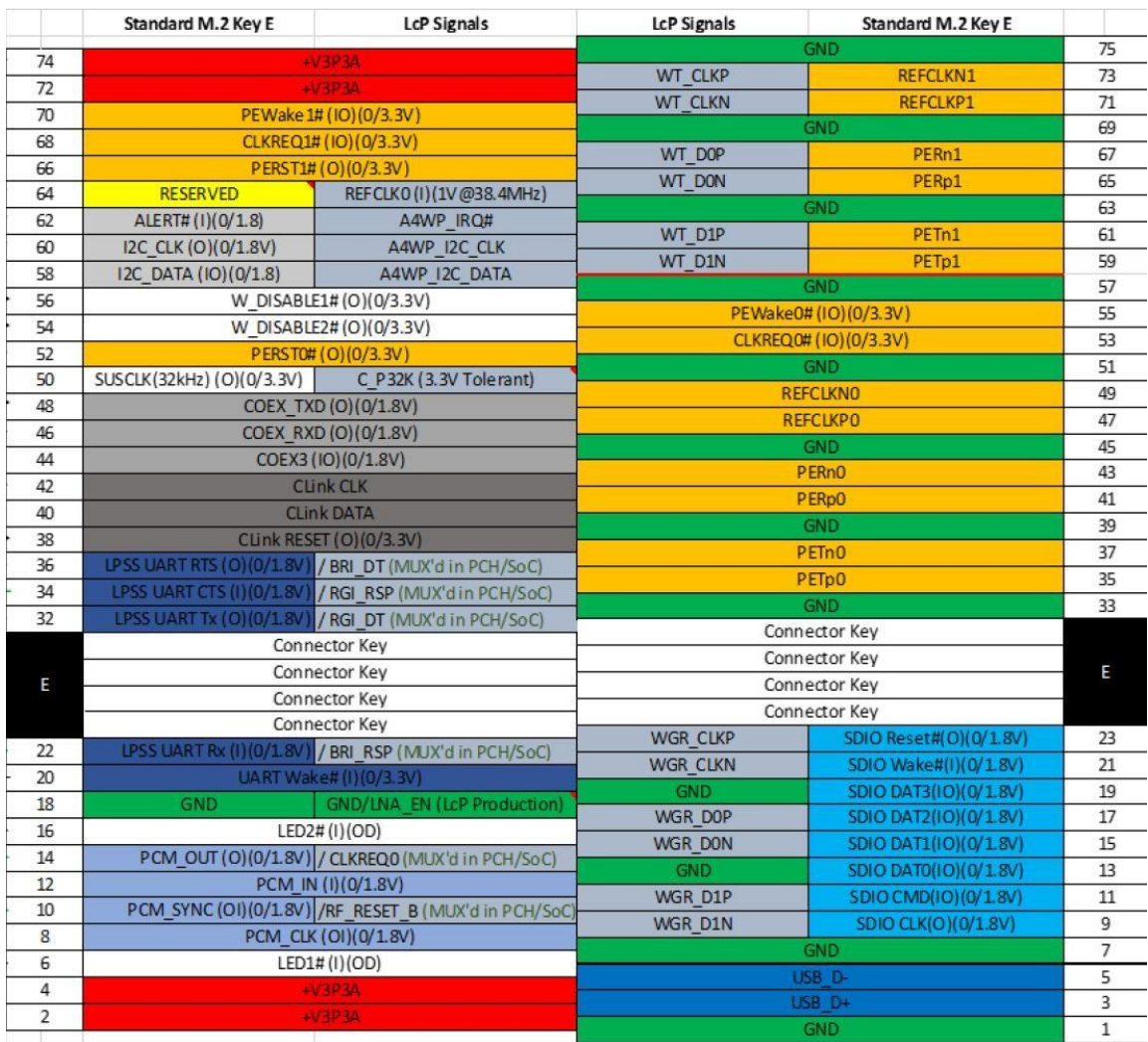

**Table 20: M.2 E key slot For wireless signals**

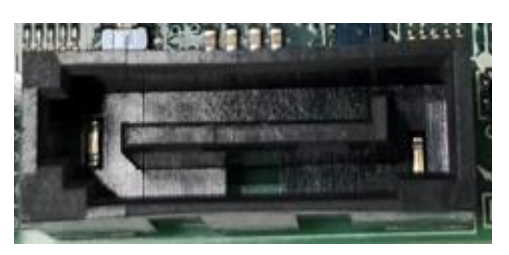

**Figure 21: SATA Header**

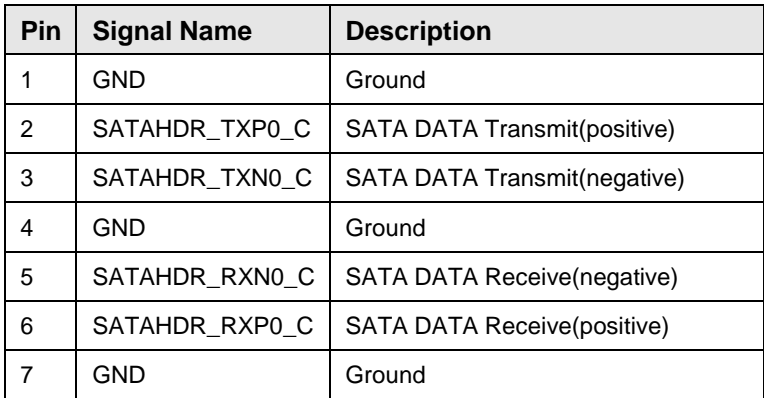

### **Table 21: SATA Header signals**

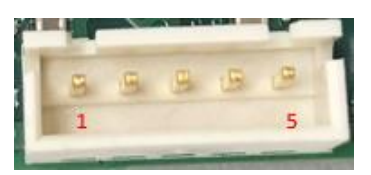

**Figure 22: SATA Power Header**

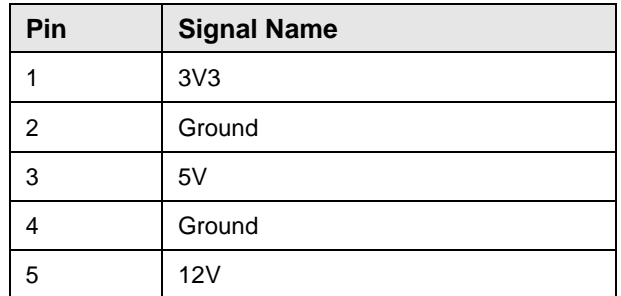

**Table 22: SATA Power Header signals**

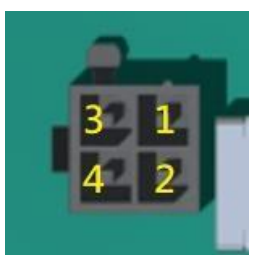

## **Figure 23: Power Supply Connector**

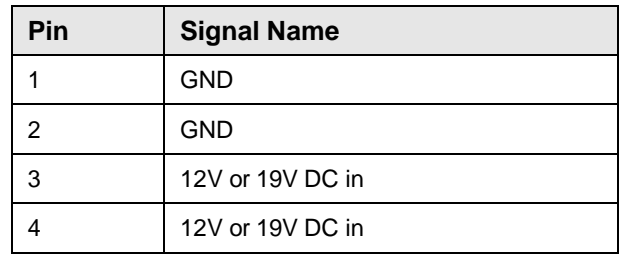

**Table 23: Power Supply Connector signals**

*Single 19V Operation*

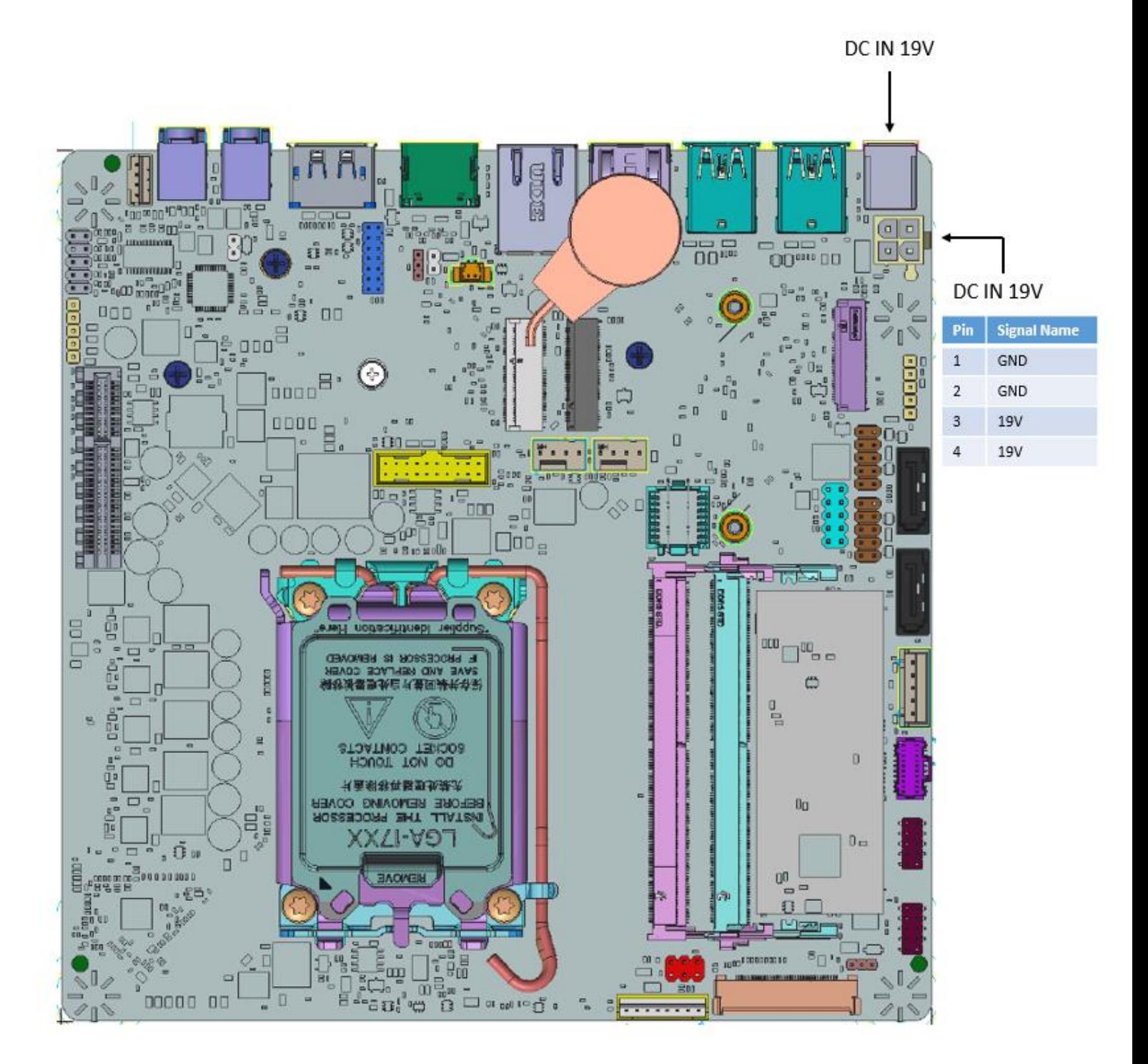

*Single 12V Operation*

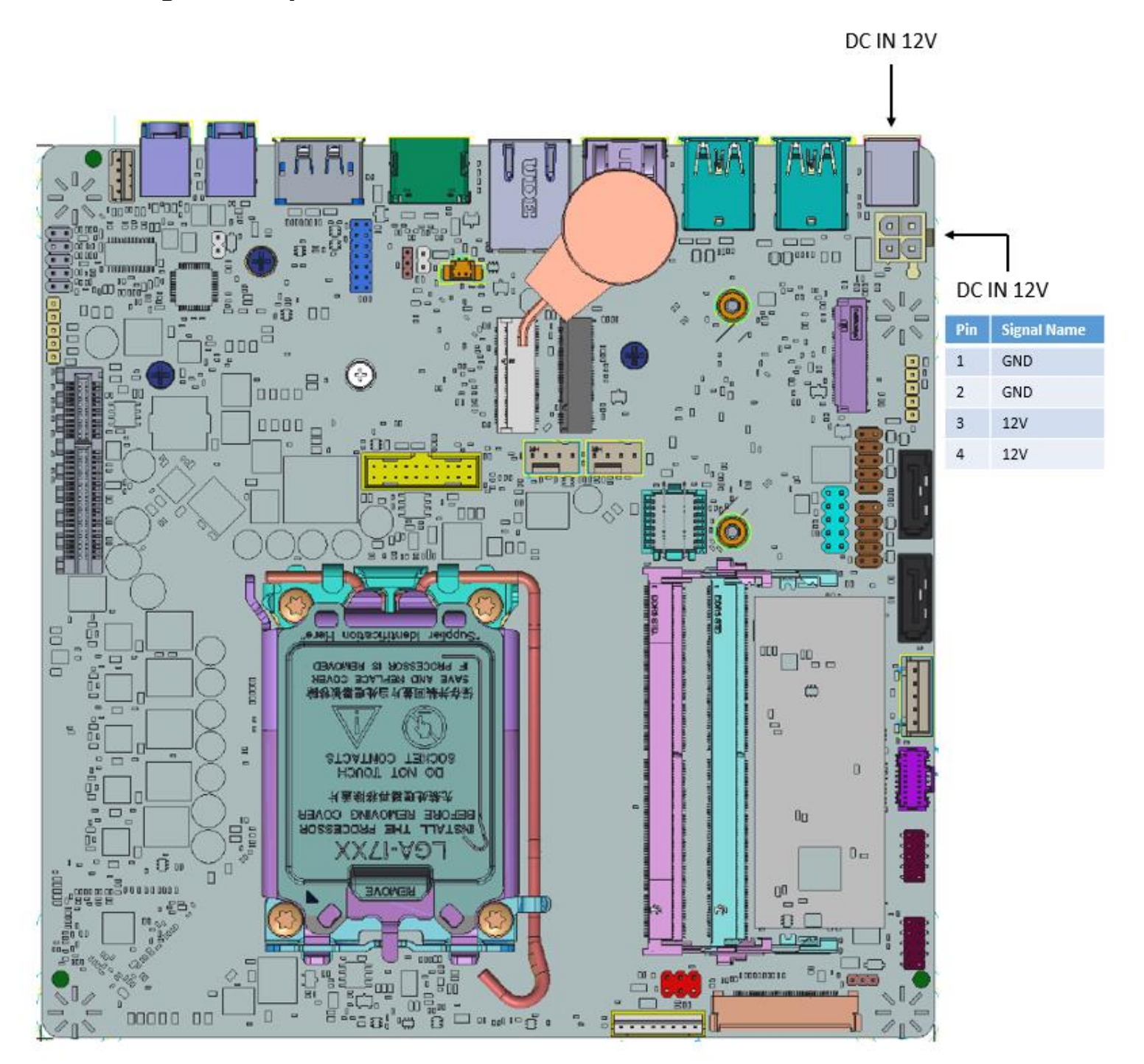

MITAC Desktop Board PH12ADI BIOS Specification

## **1. Main Page**

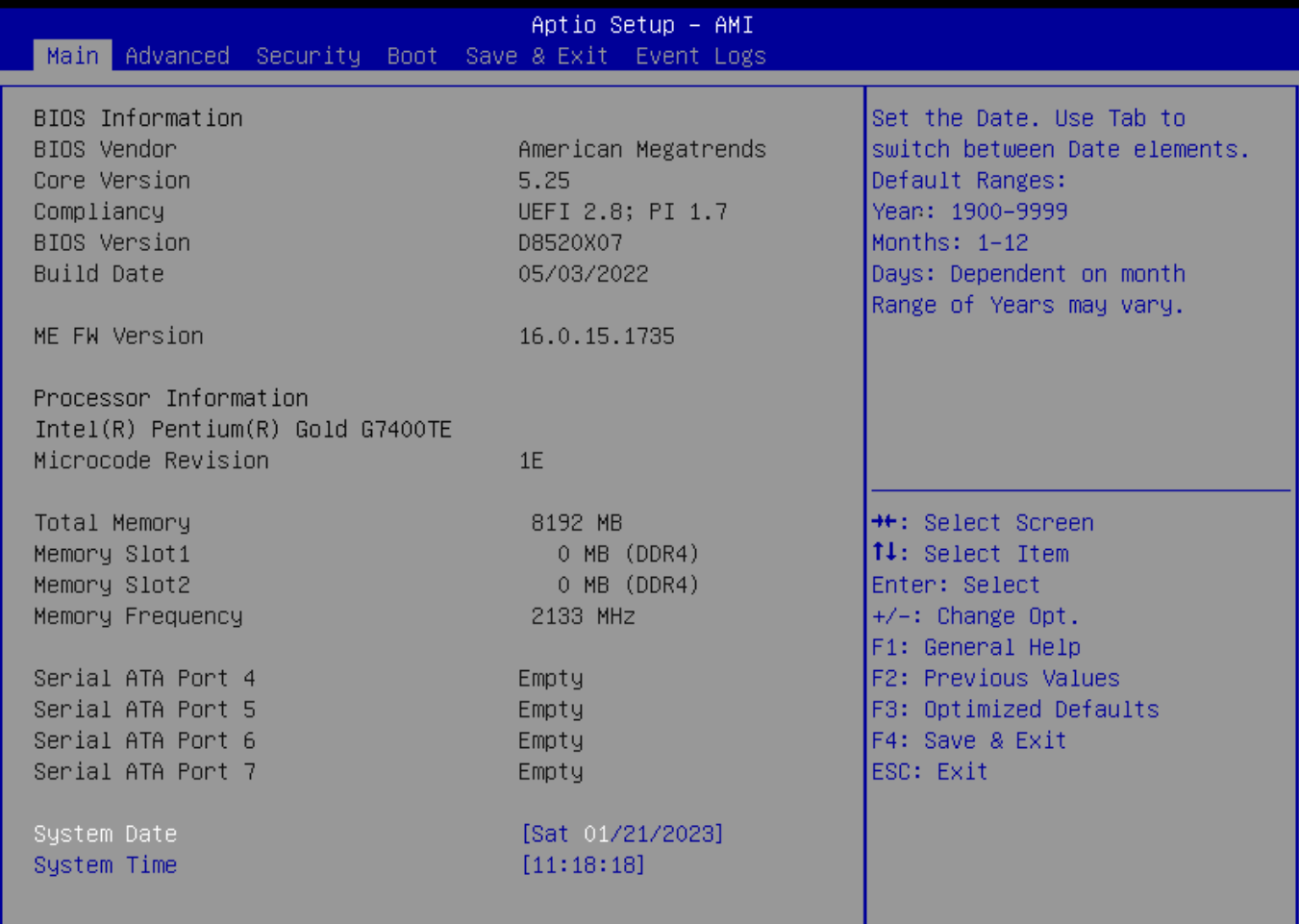

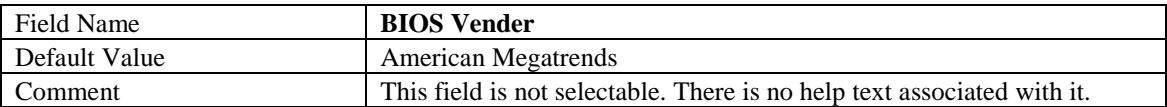

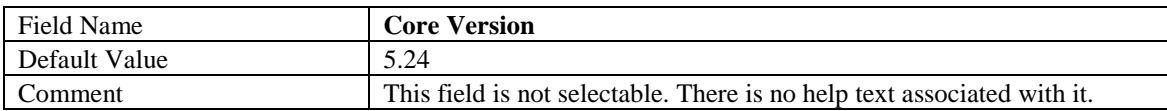

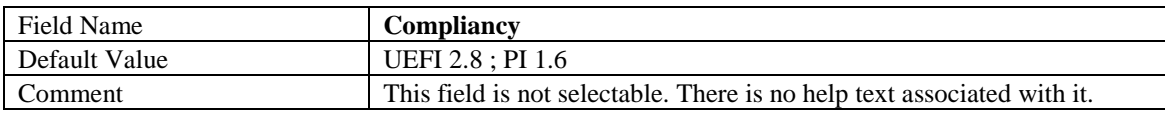

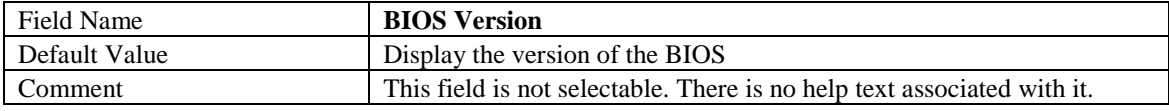

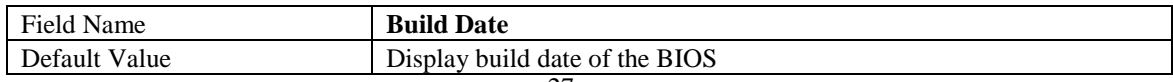

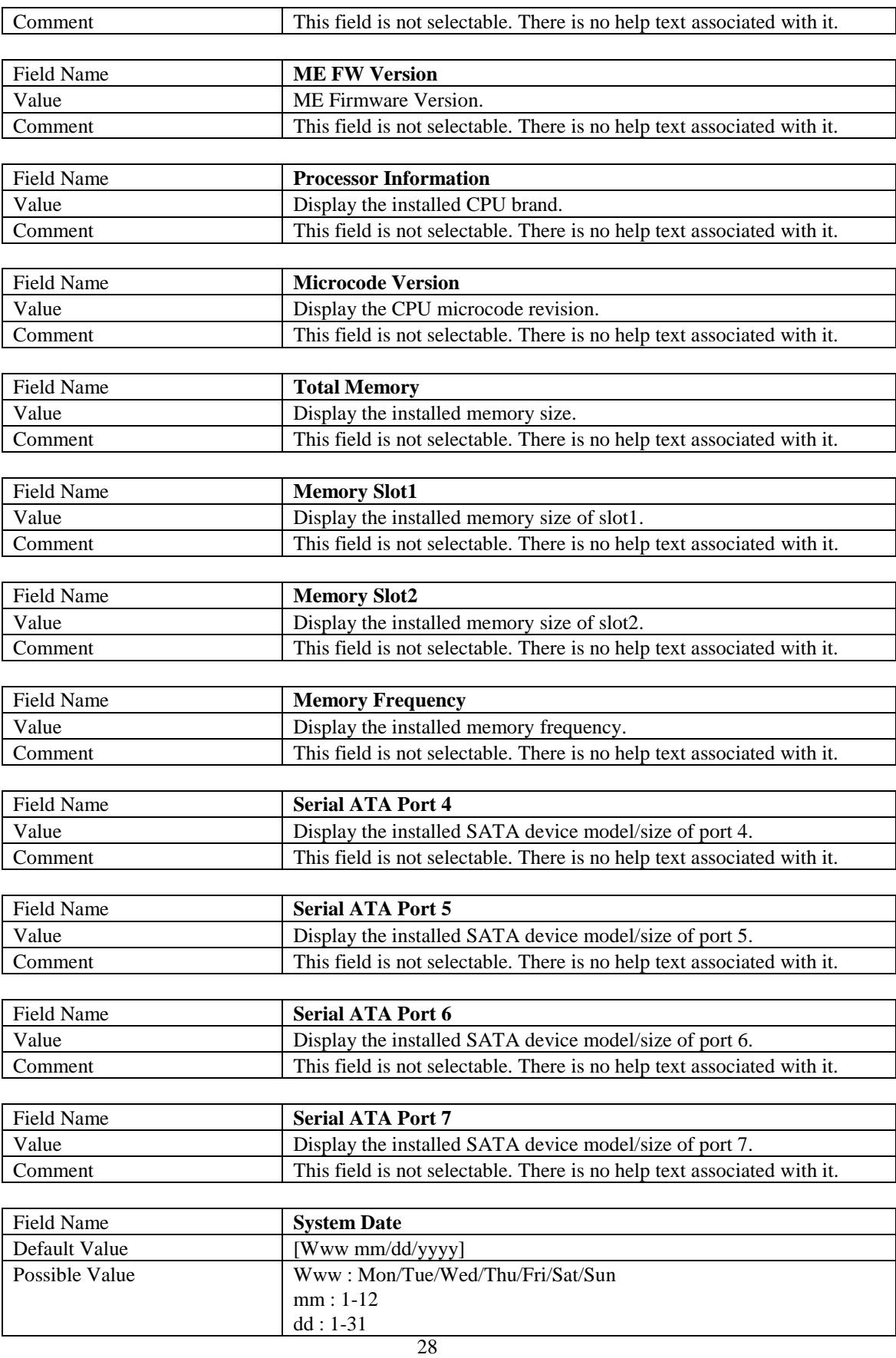

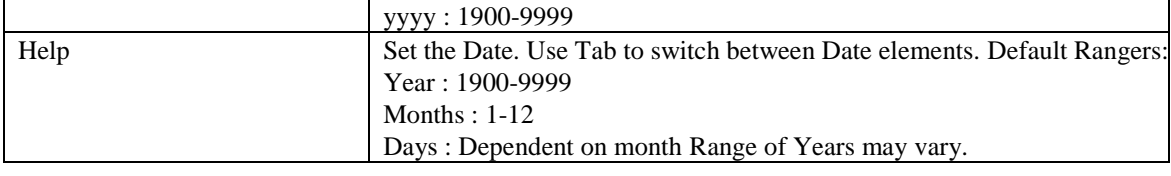

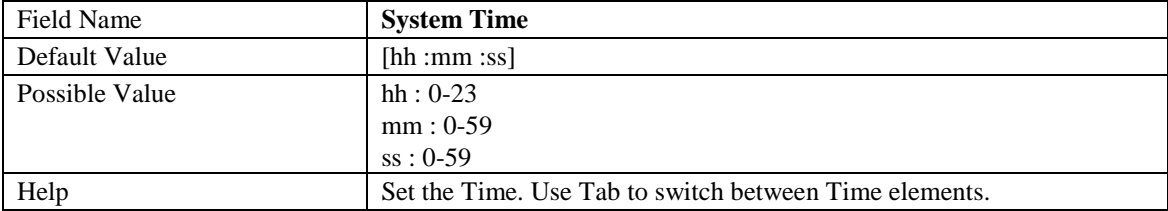

## **2. Advanced Page**

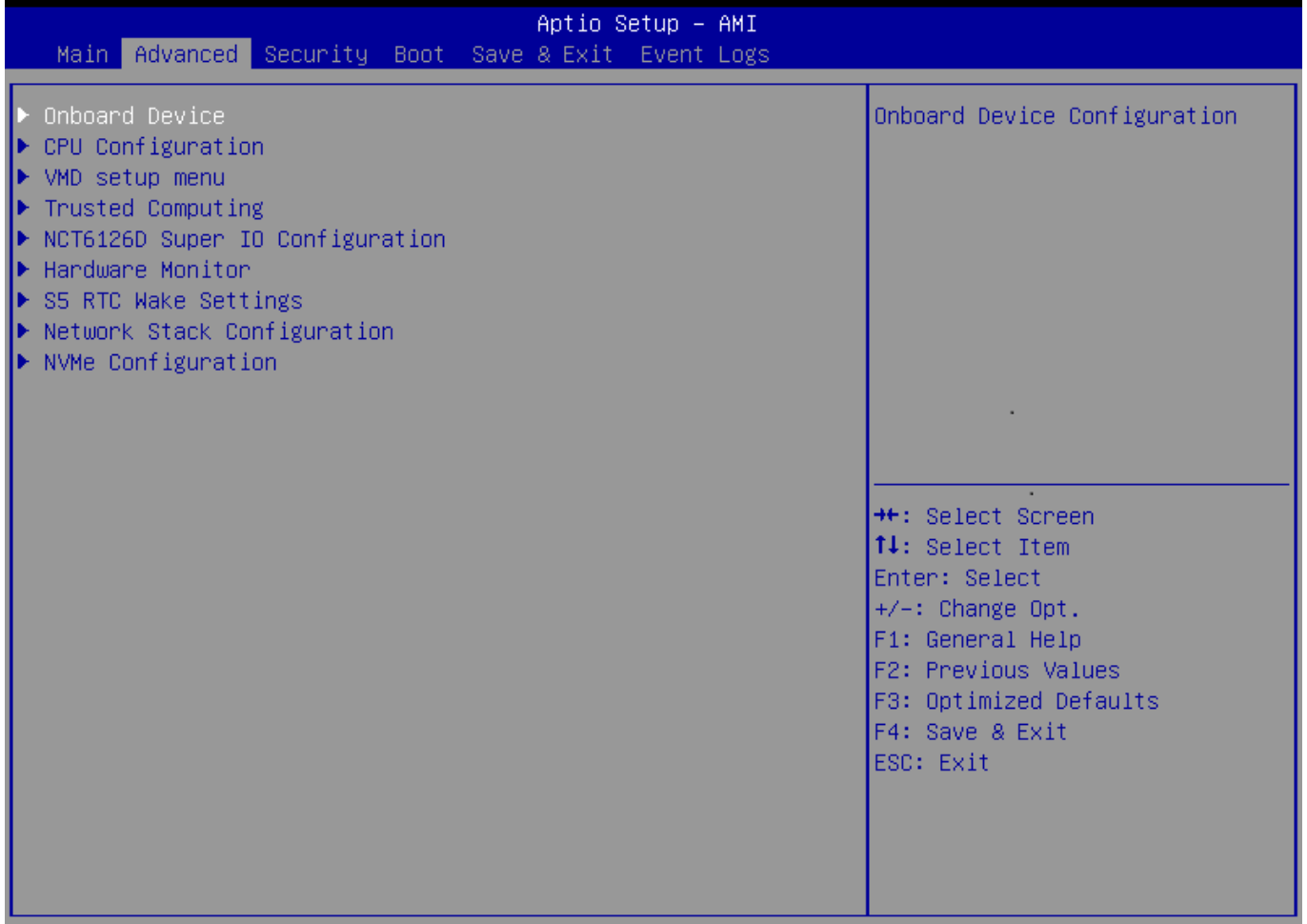

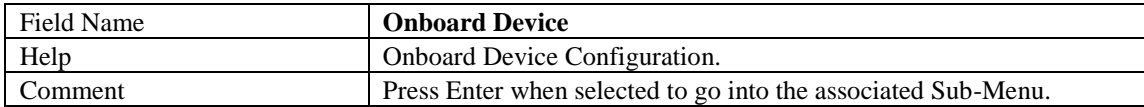

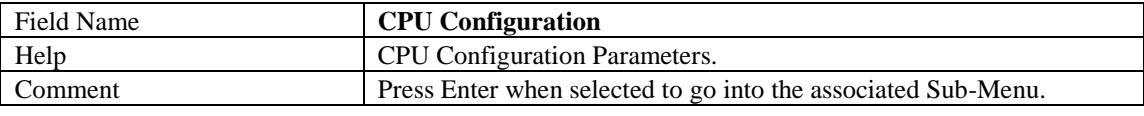

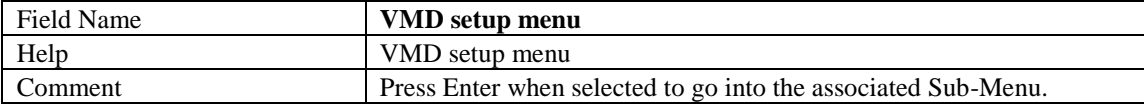

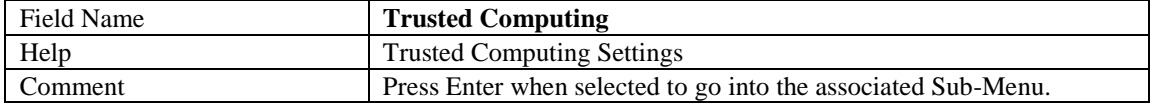

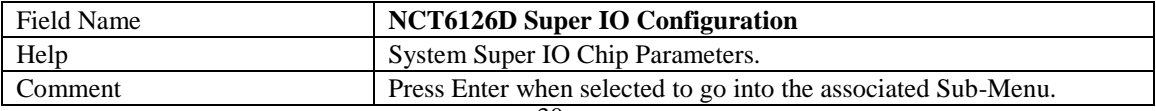

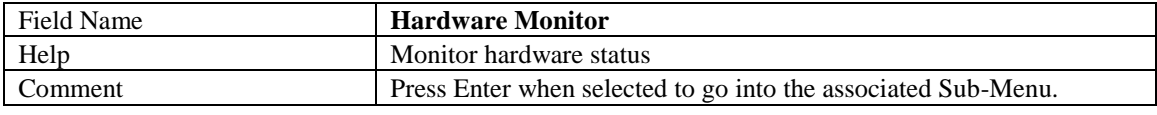

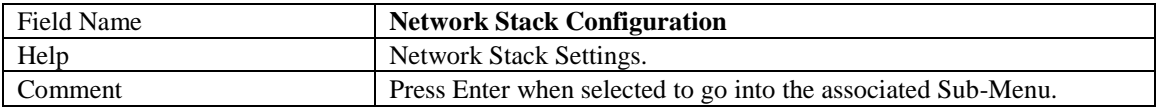

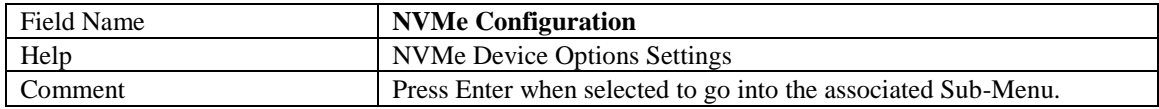

## **2.1 Onboard Device**

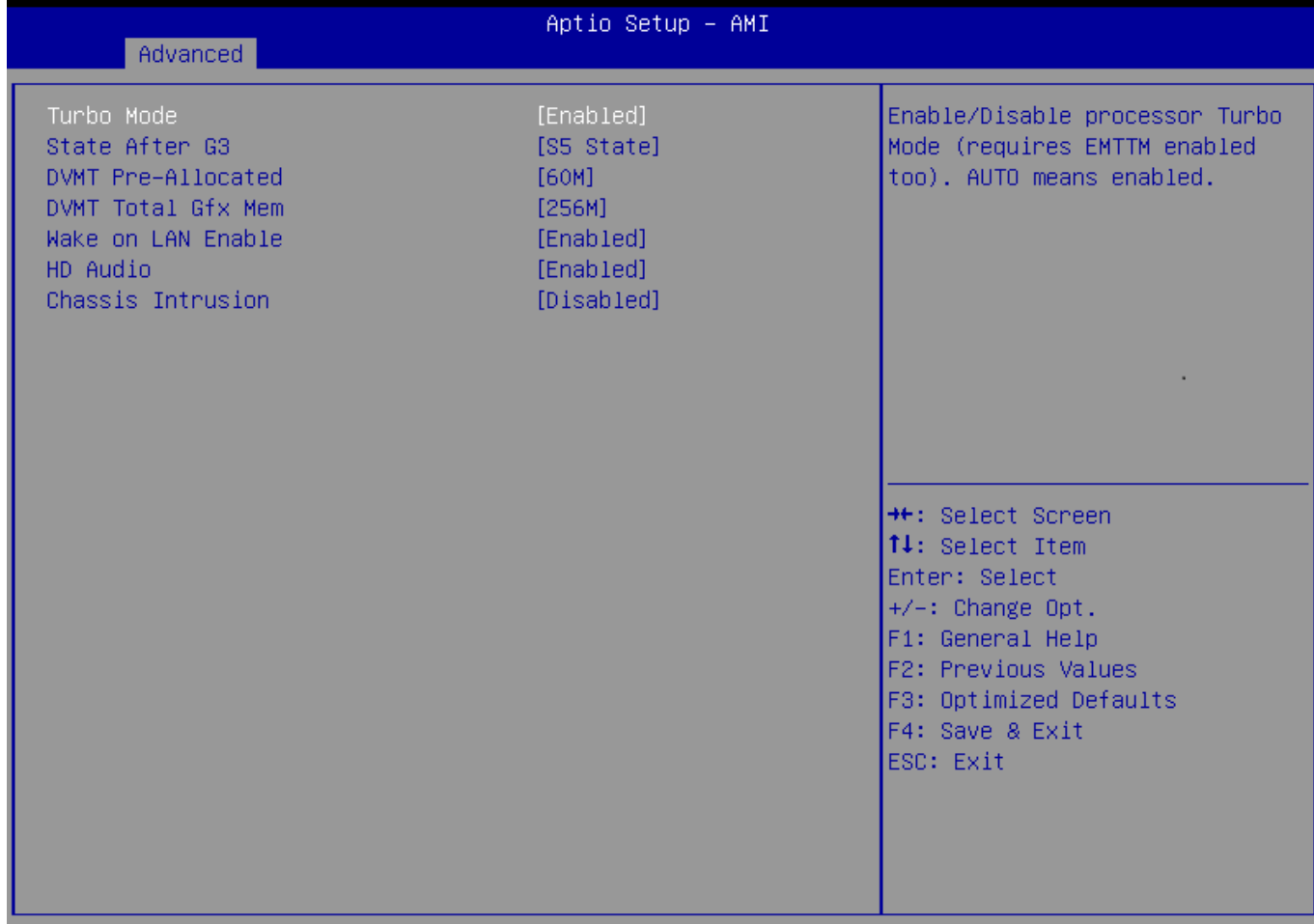

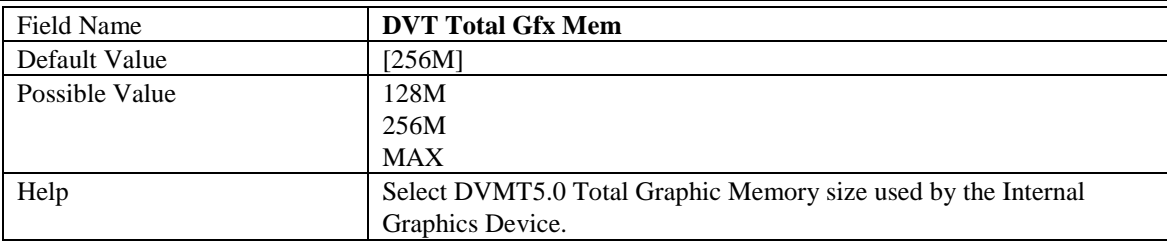

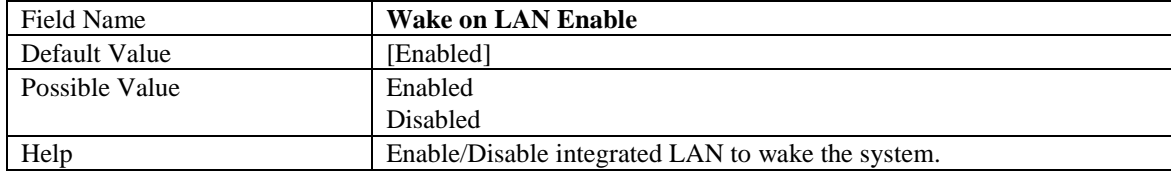

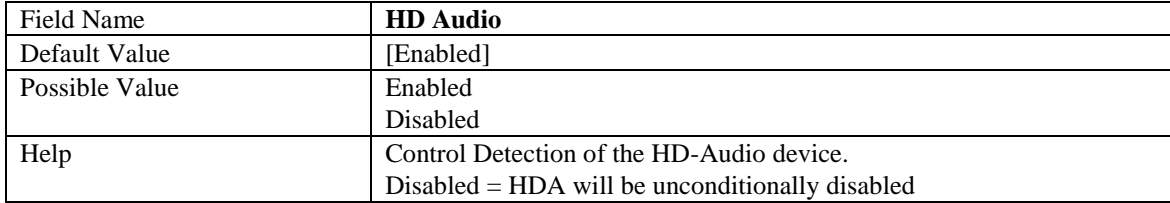

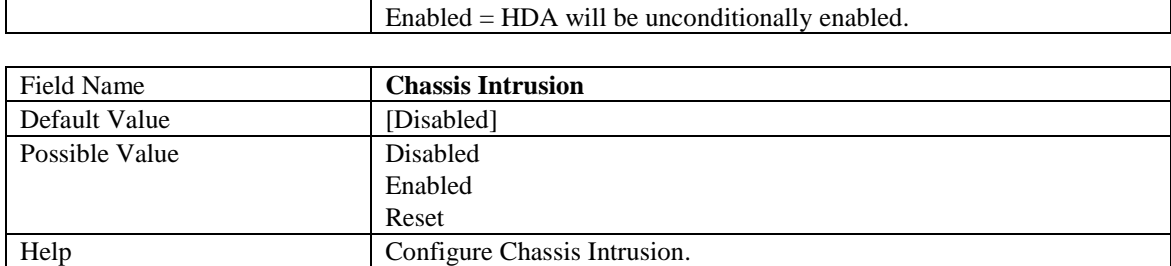

## **2.2 CPU Configuration**

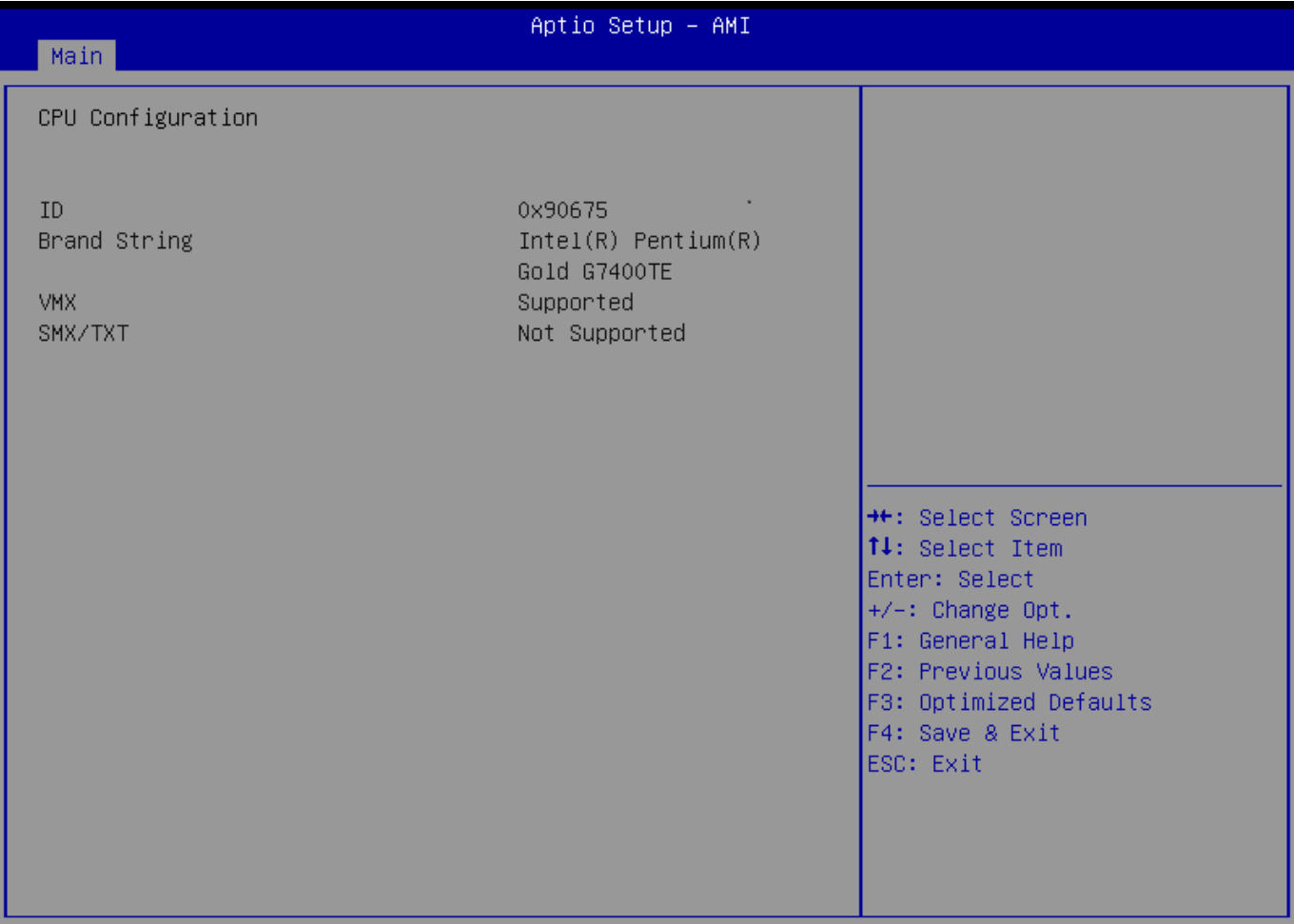

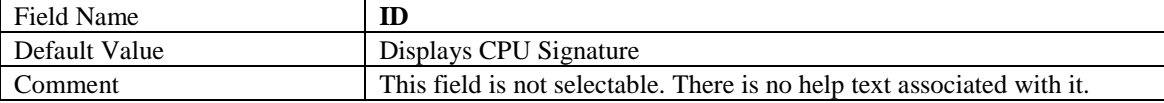

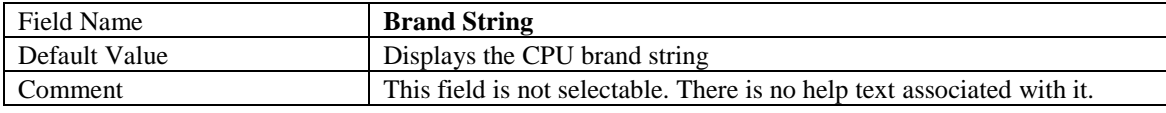

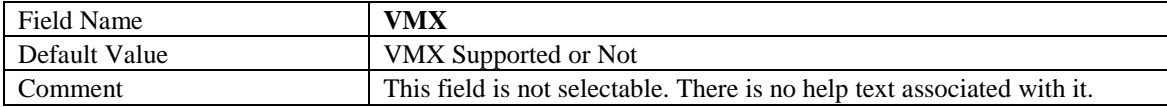

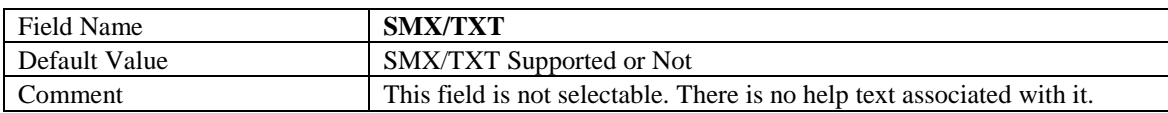

#### **2.3 VMD setup menu**

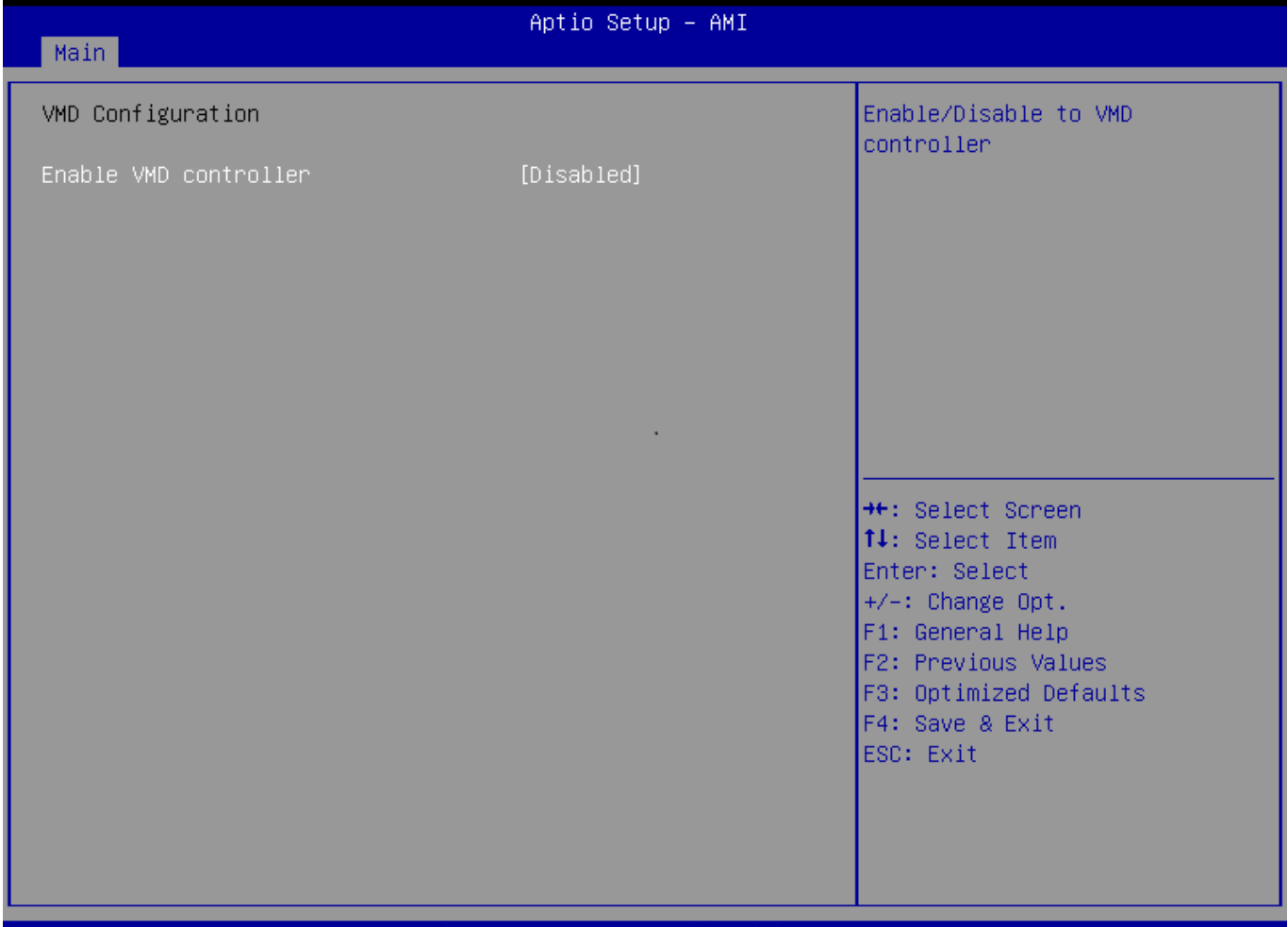

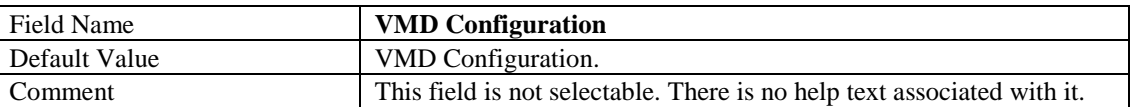

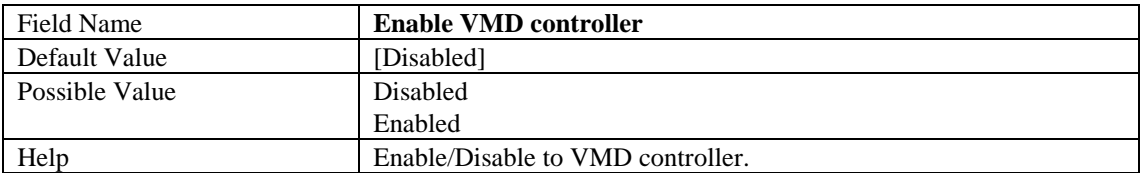

## **2.4 Trusted Computing**

 $\overline{\phantom{a}}$ 

 $\overline{\phantom{a}}$ 

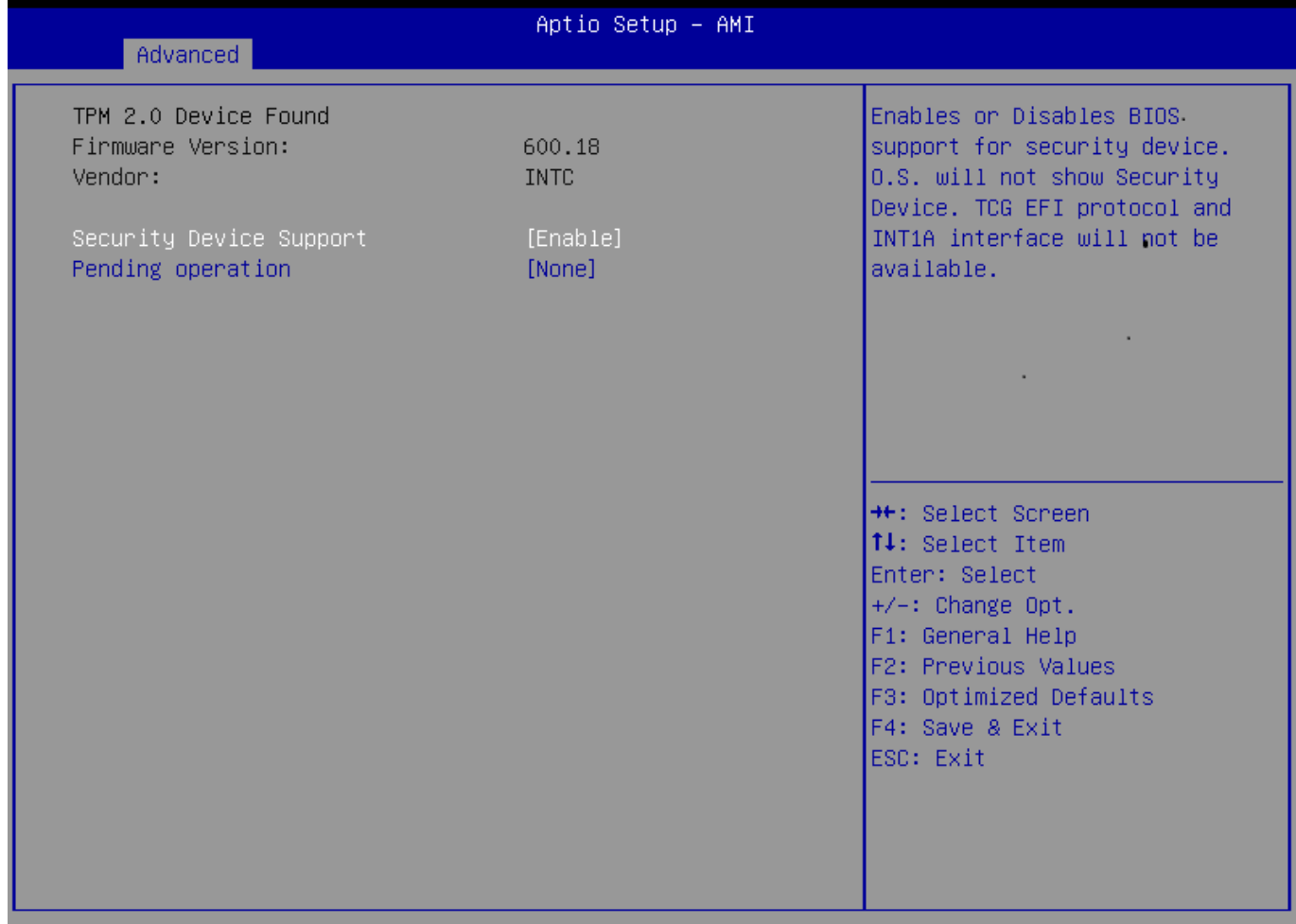

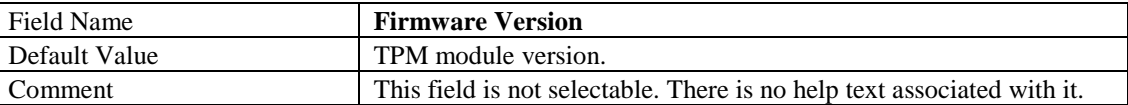

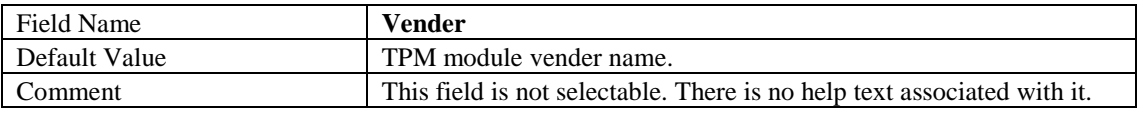

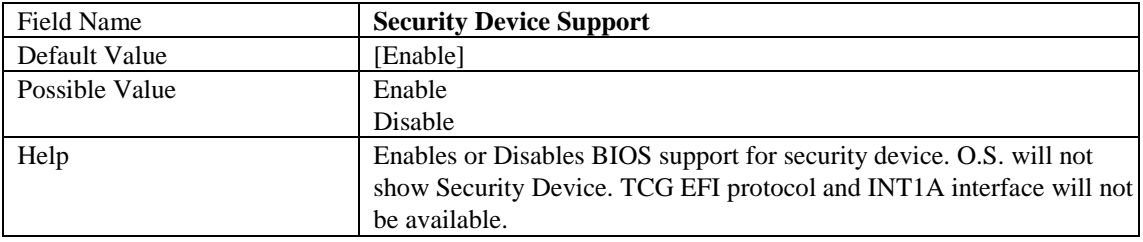

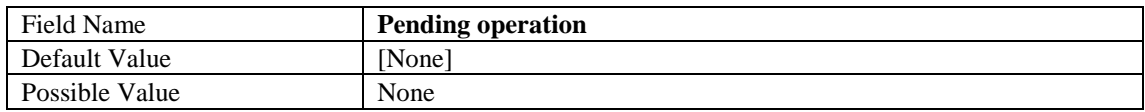

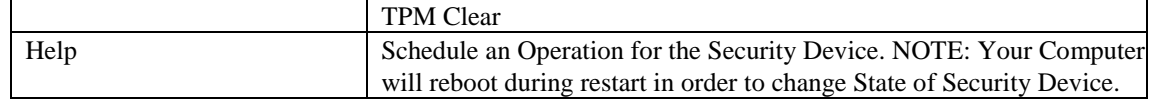

## **2.5 Super IO Configuration**

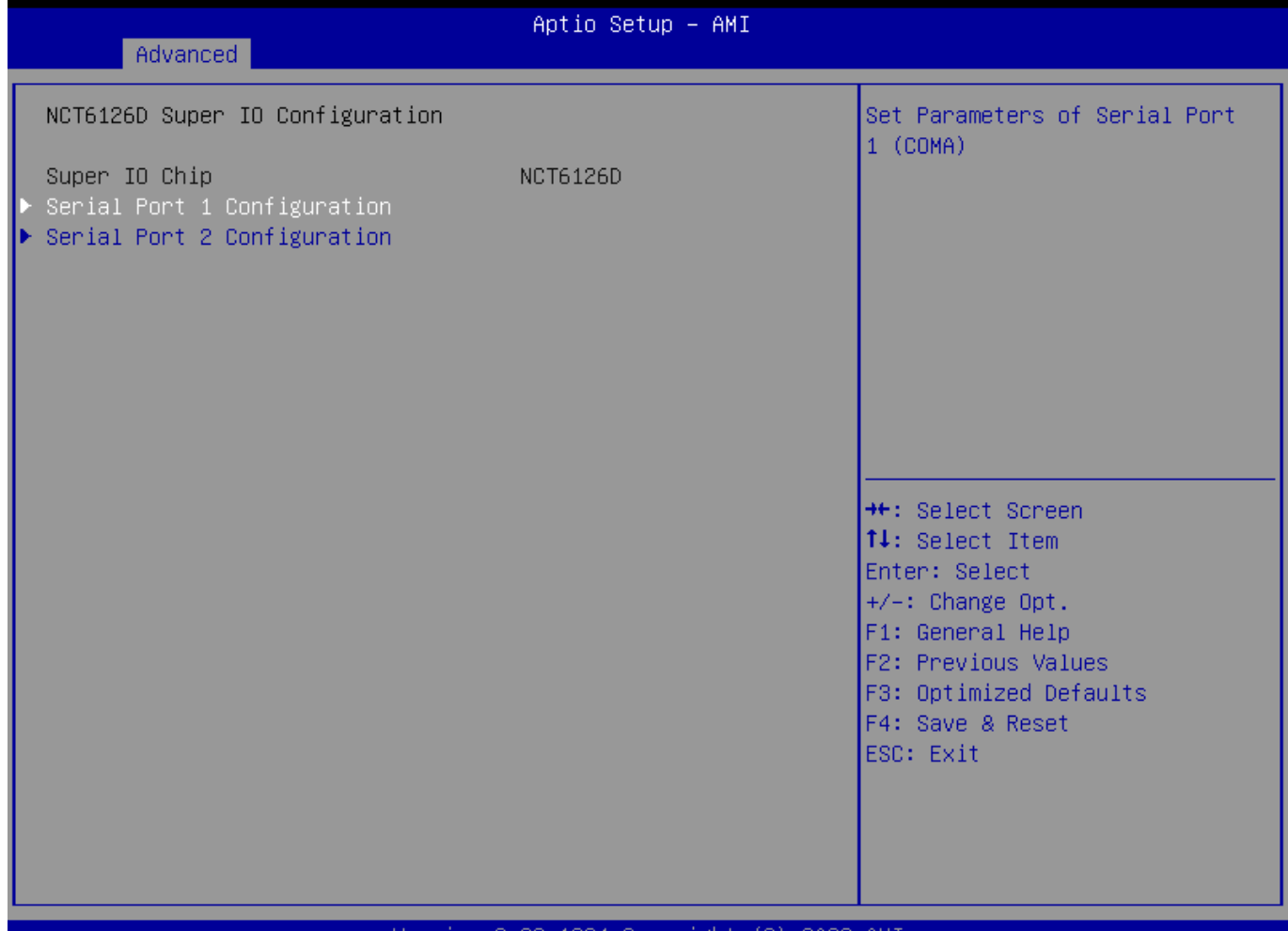

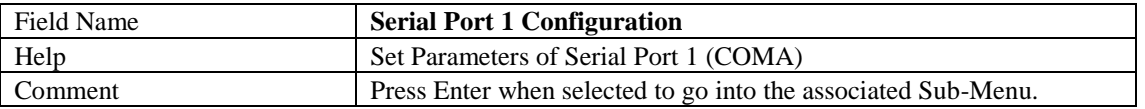

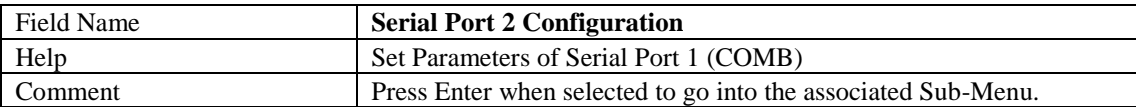

## 2.5.1 Serial Port 1 Configuration

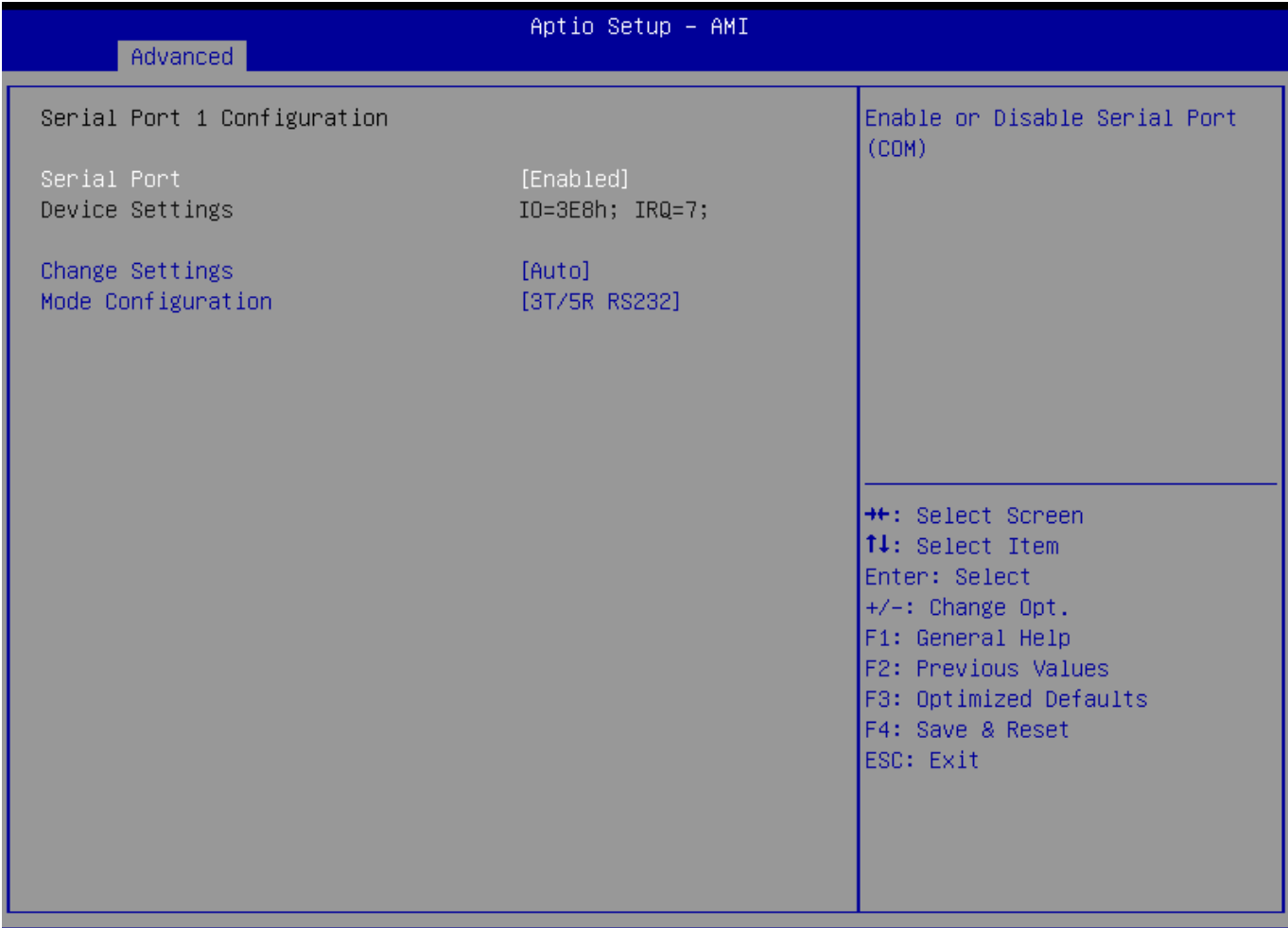

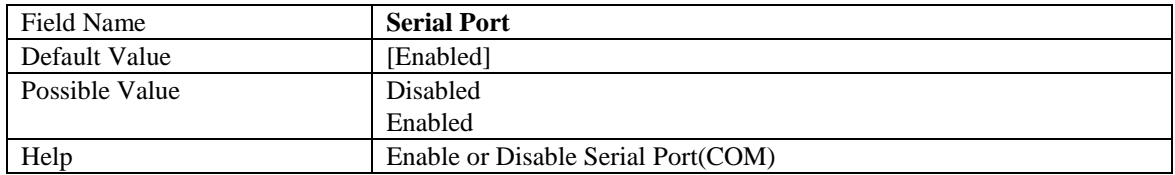

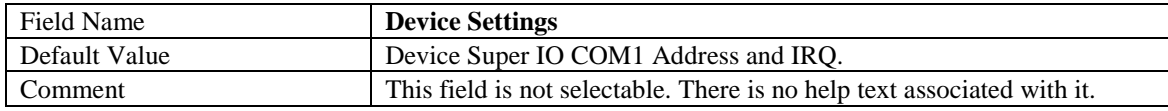

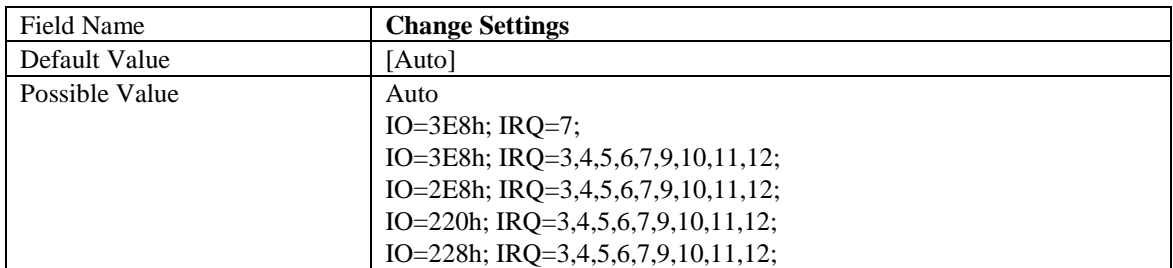

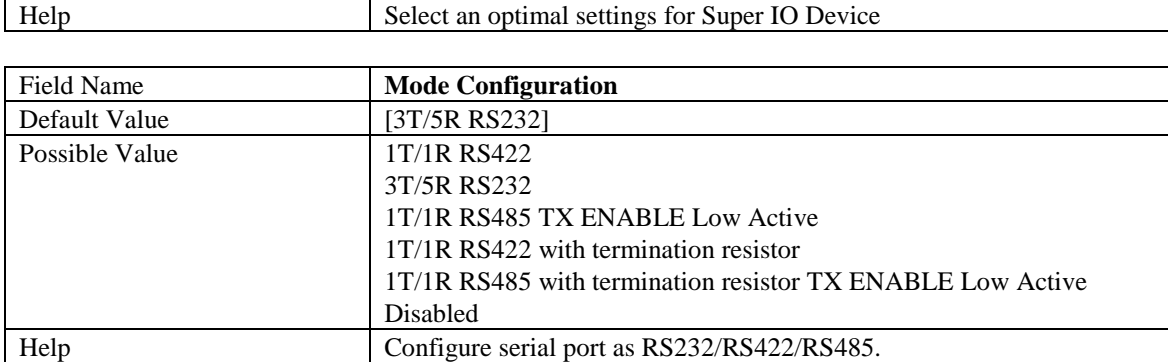

## 2.5.2 Serial Port 2 Configuration

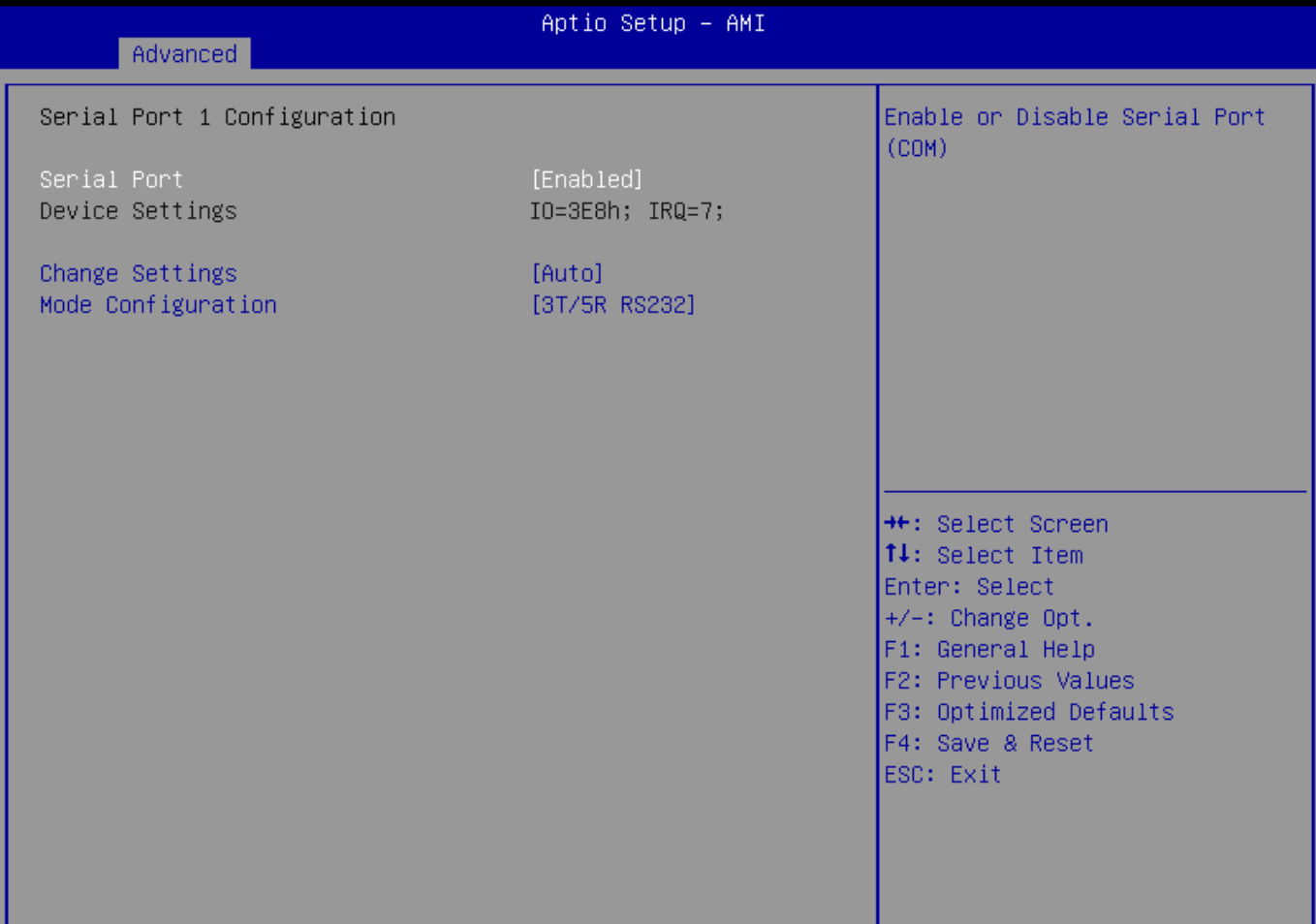

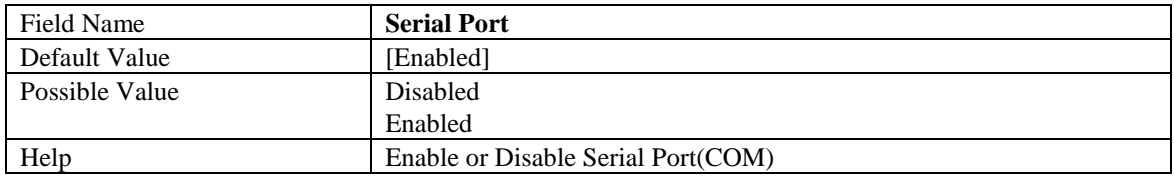

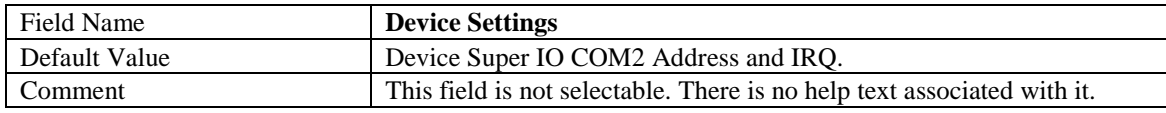

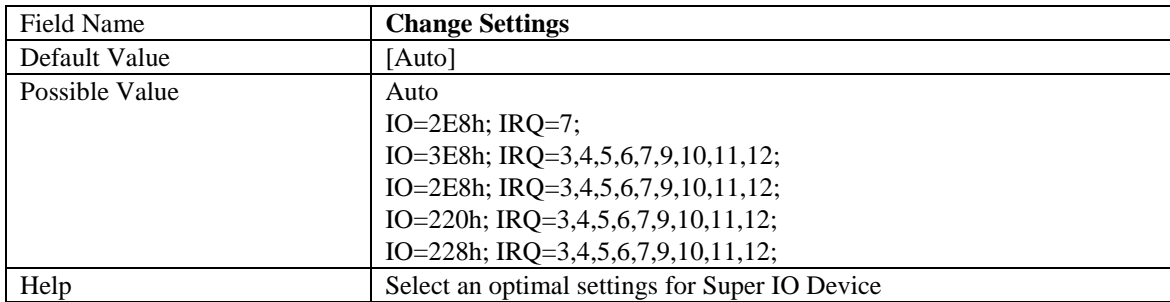

## **2.6 Hardware Monitor**

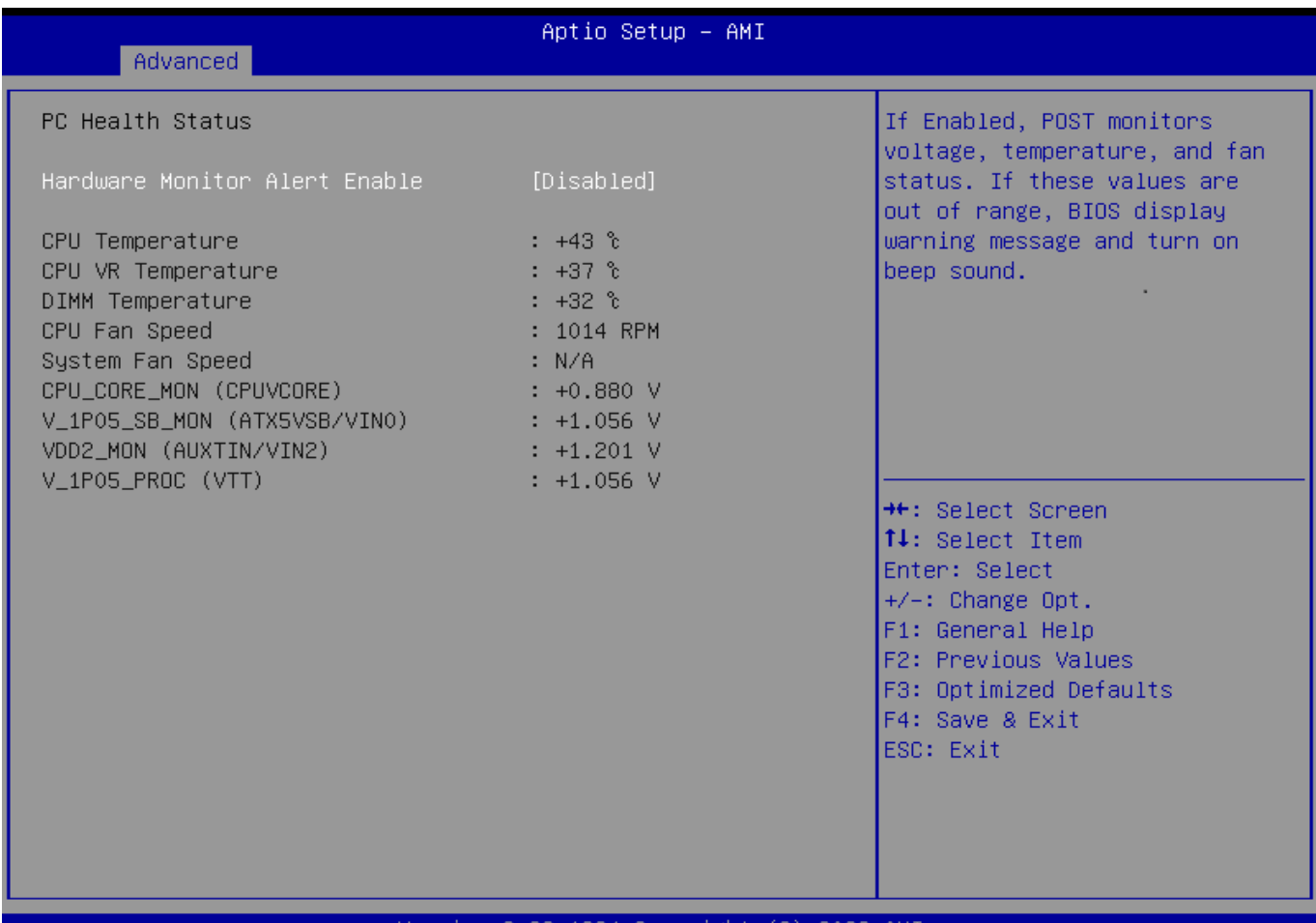

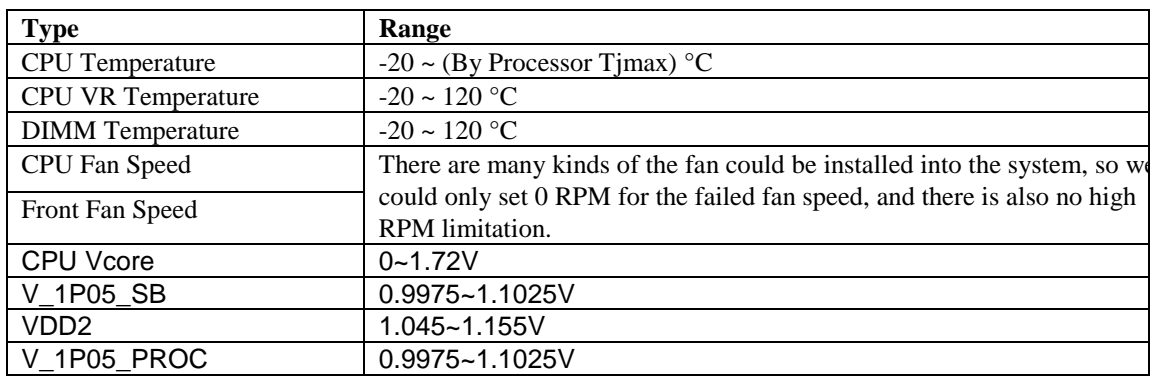

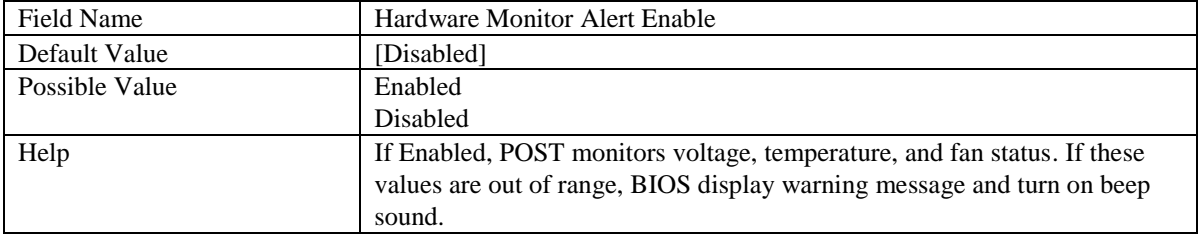

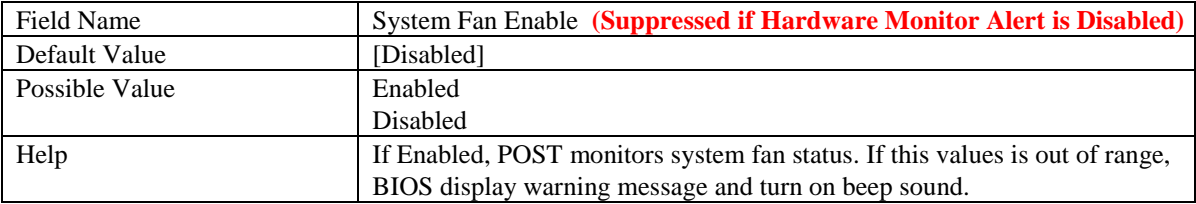

### **2.7 S5 RTC Wake Settings**

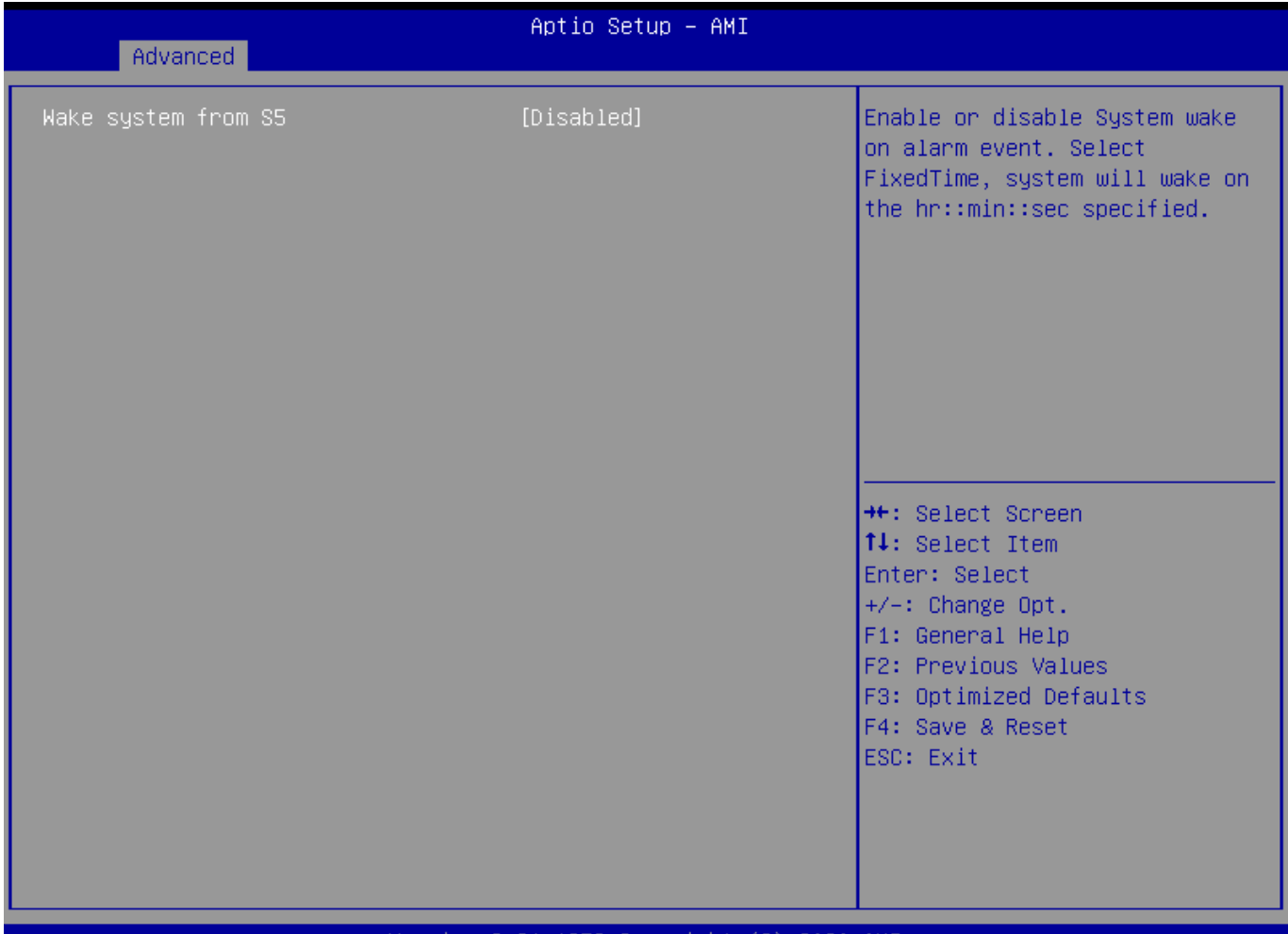

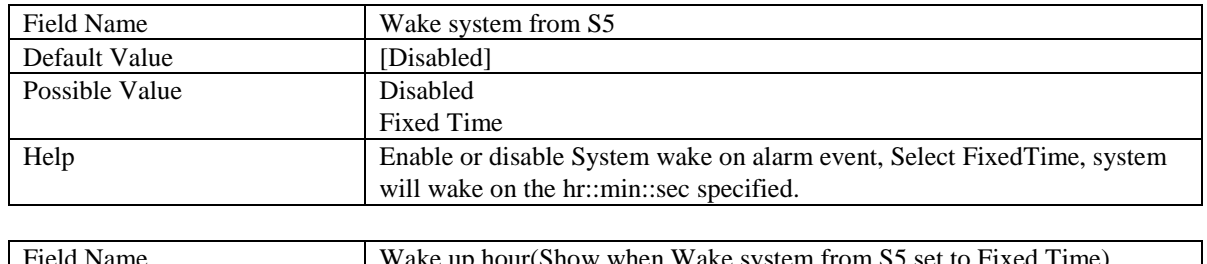

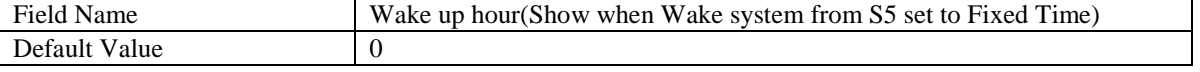

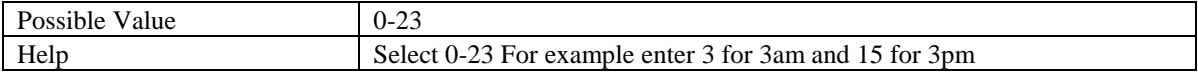

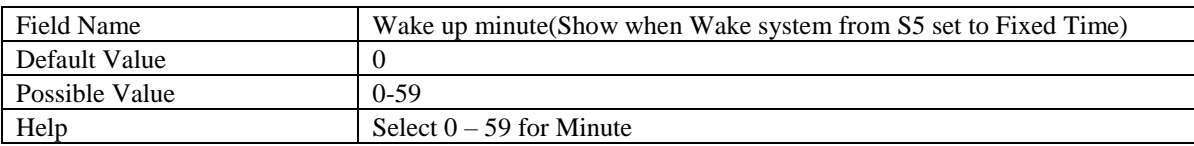

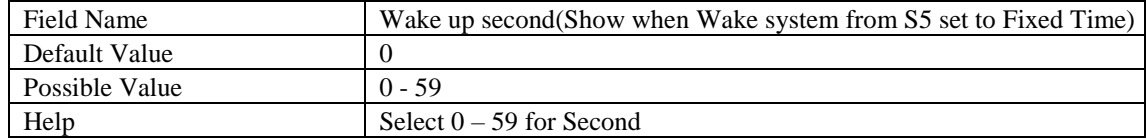

## **2.8 Network Stack Configuration**

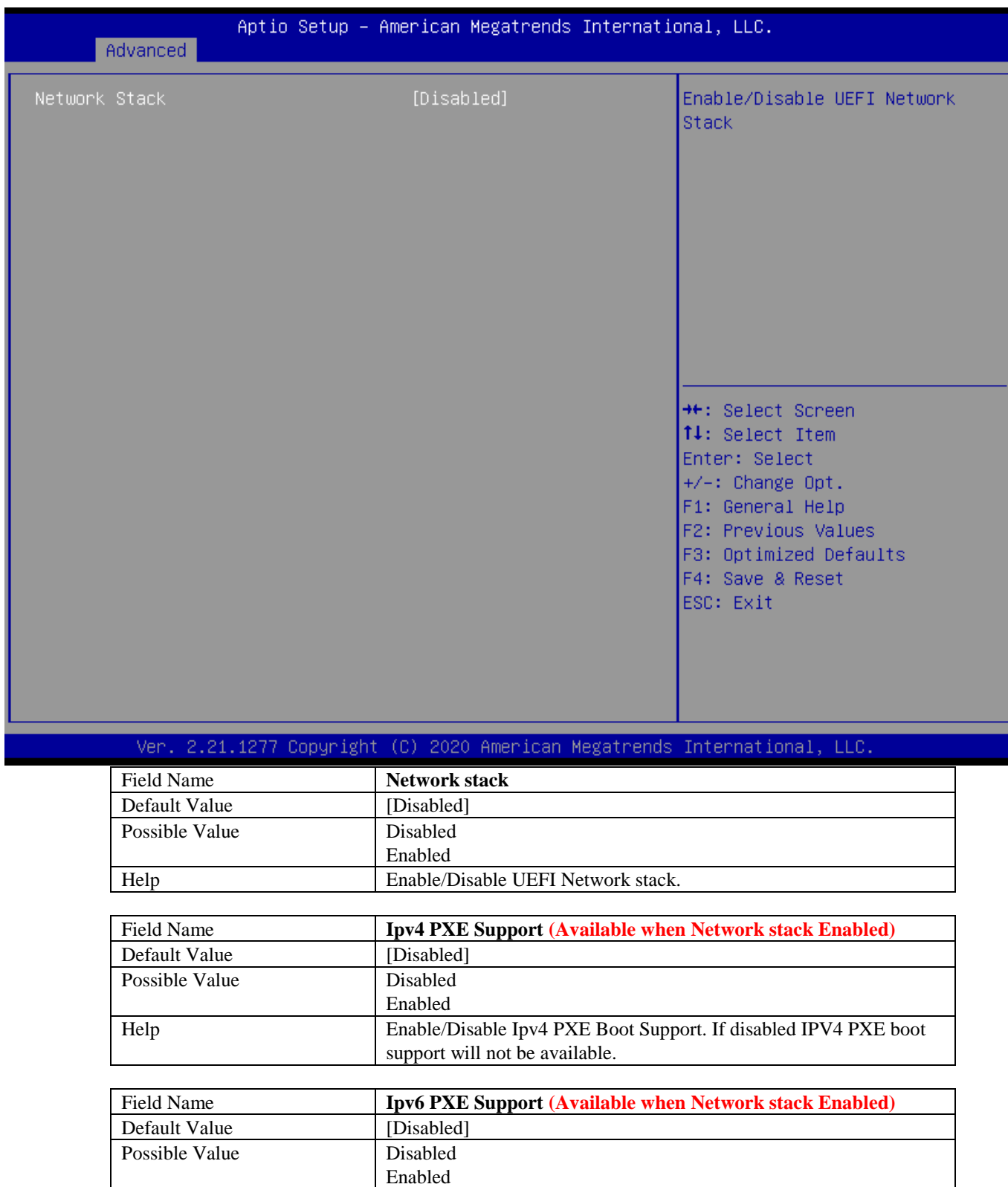

Help Enable/Disable Ipv6 PXE Boot Support. If disabled IPV6 PXE boot support will not be available.

## **2.9 NVMe Configuration**

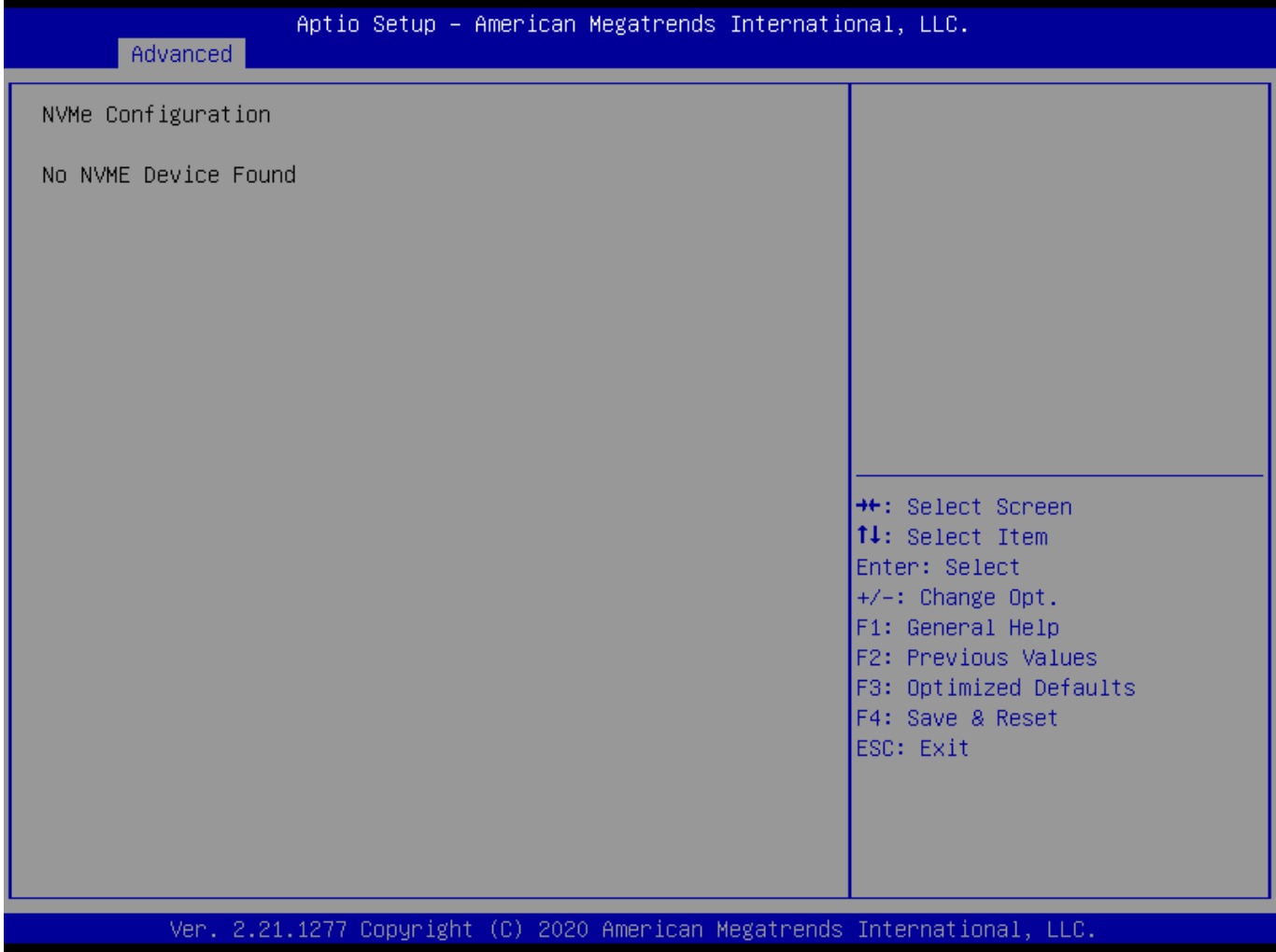

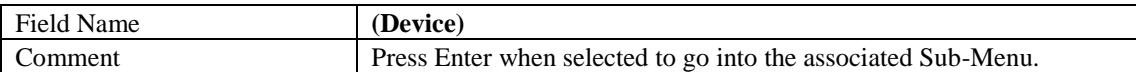

## **3. Security Page**

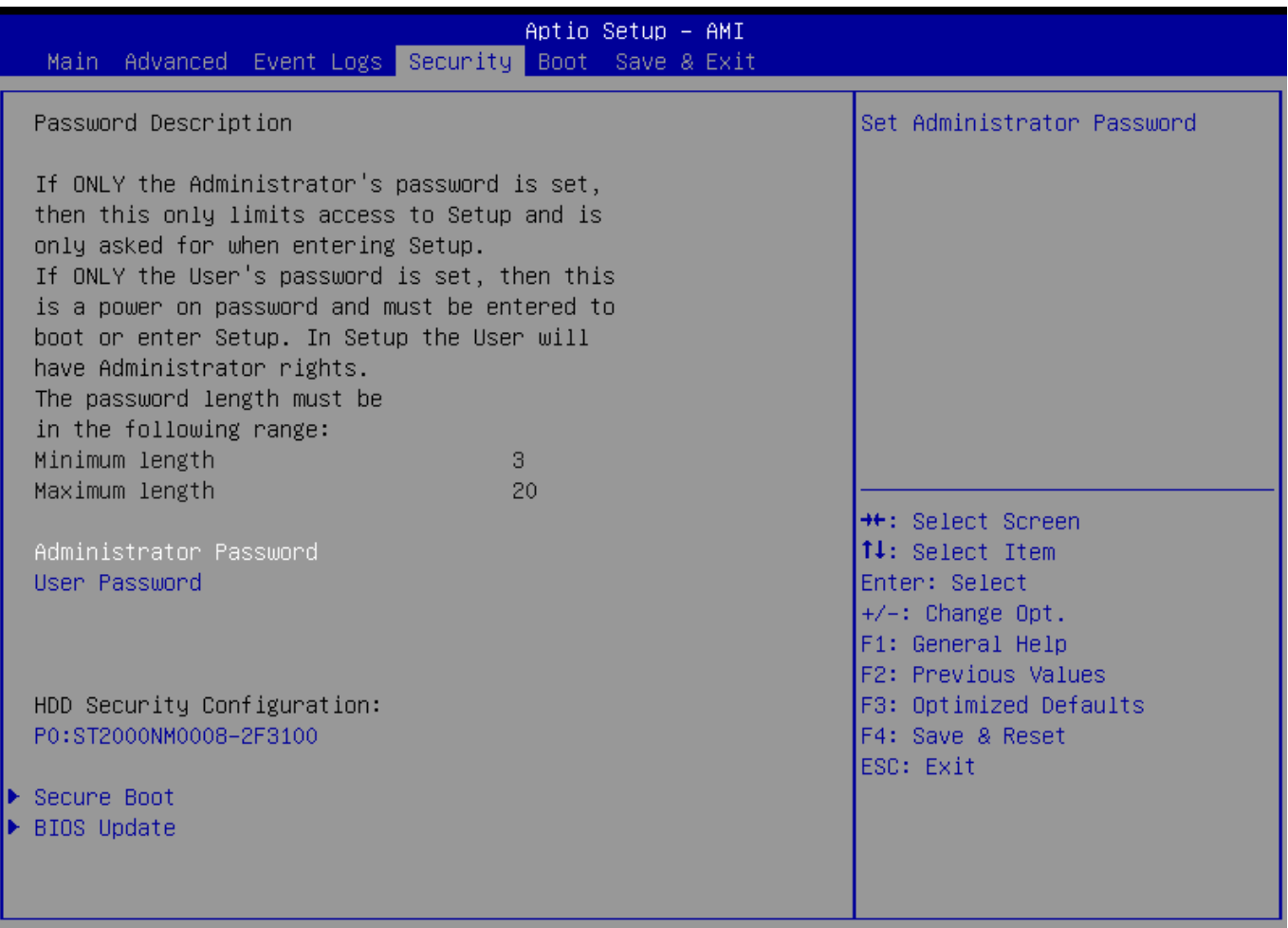

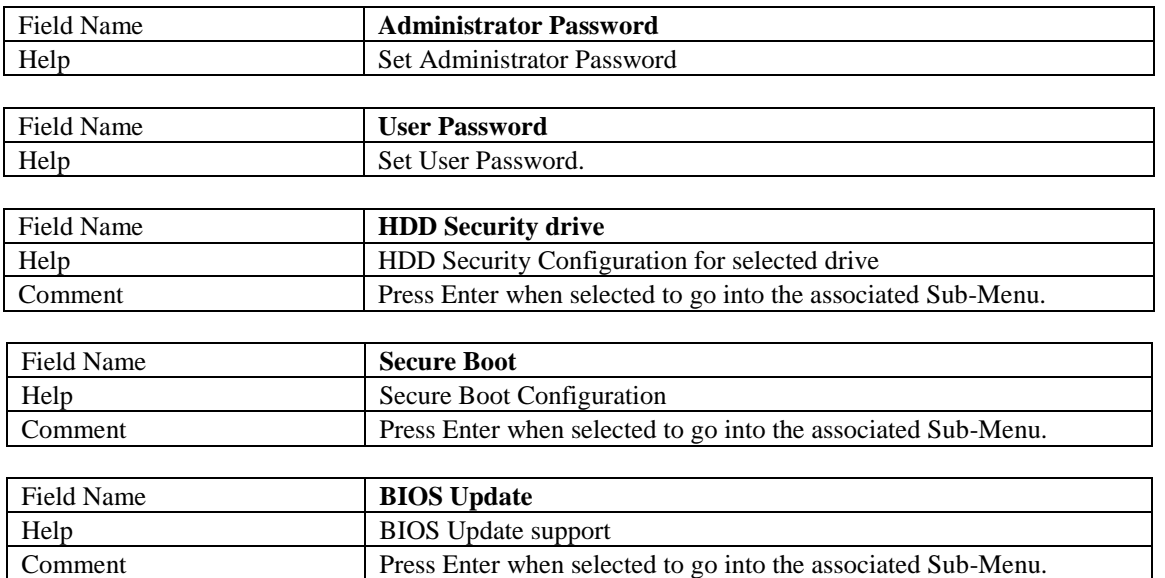

## **3.1 HDD Security**

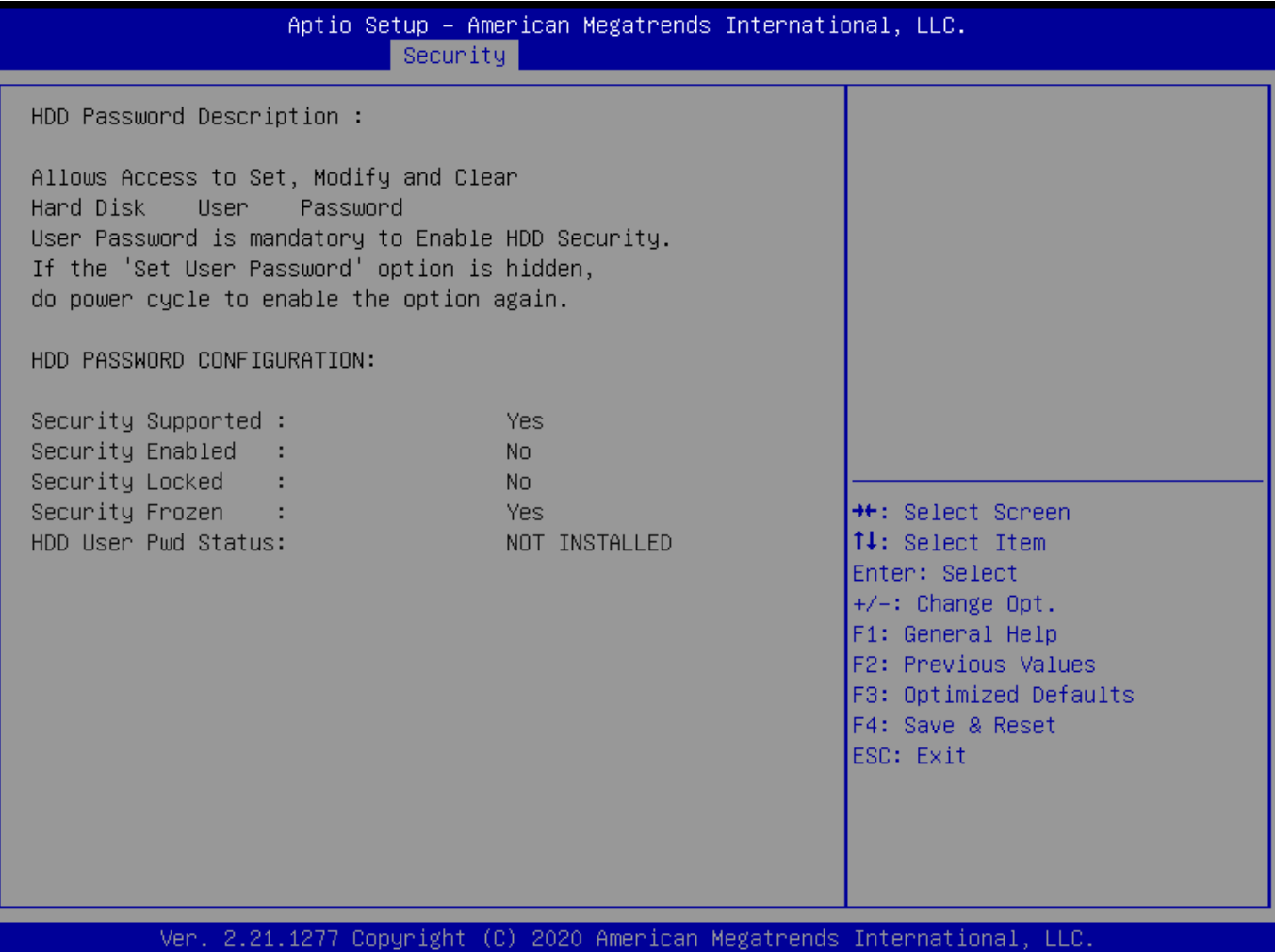

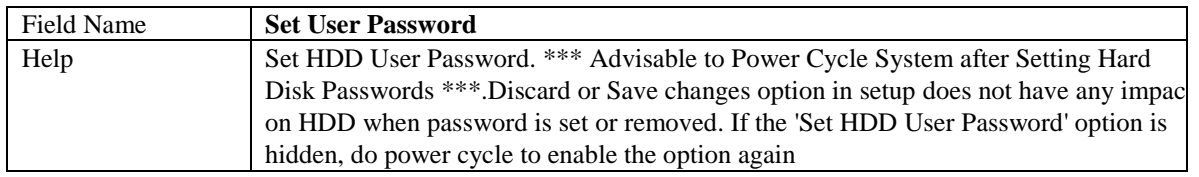

### **3.2 Secure Boot**

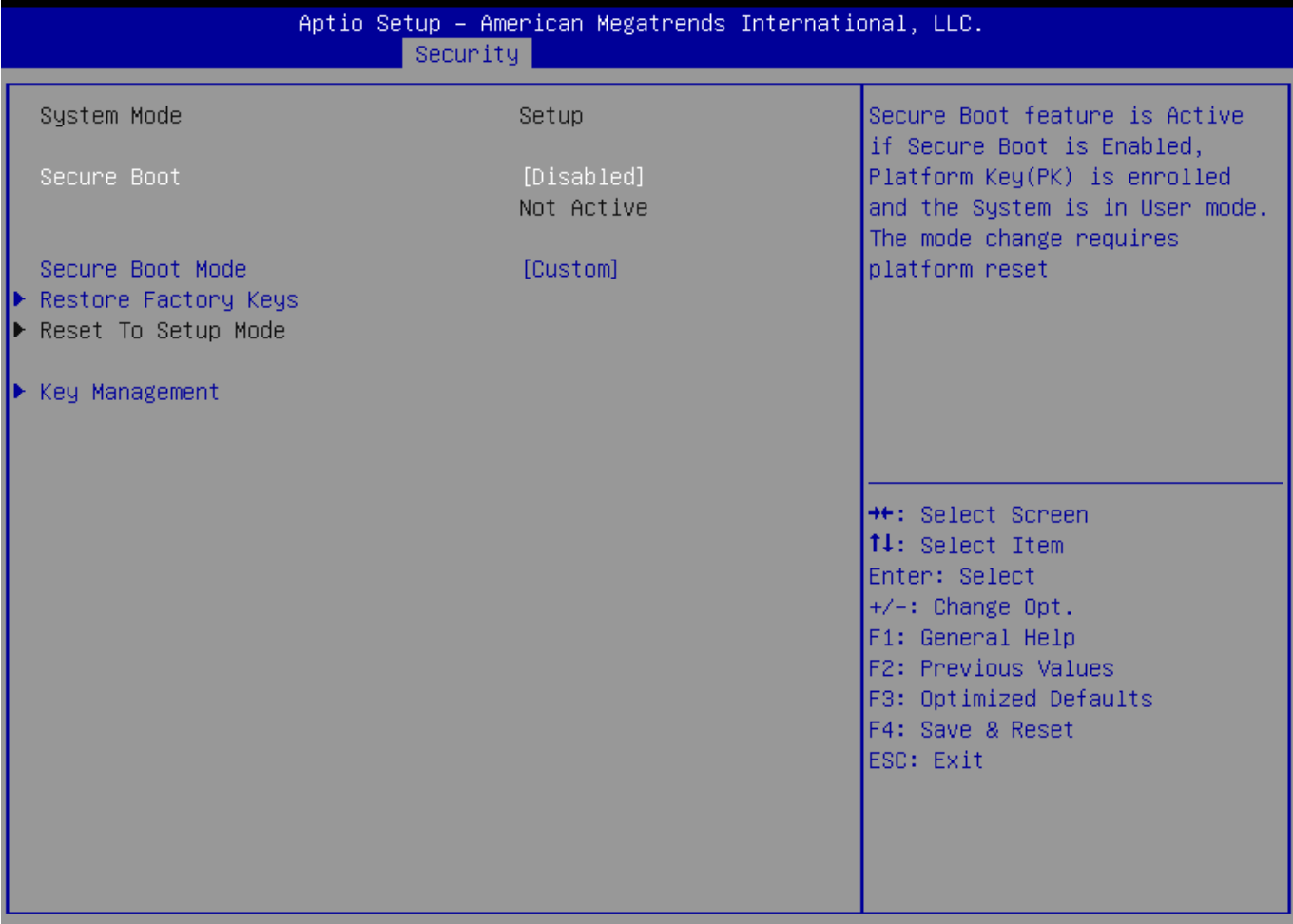

Ver. 2.21.1277 Copyright (C) 2020 American Megatrends International, LLC.

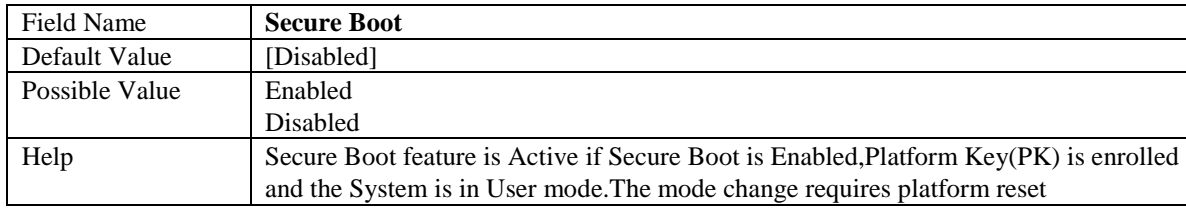

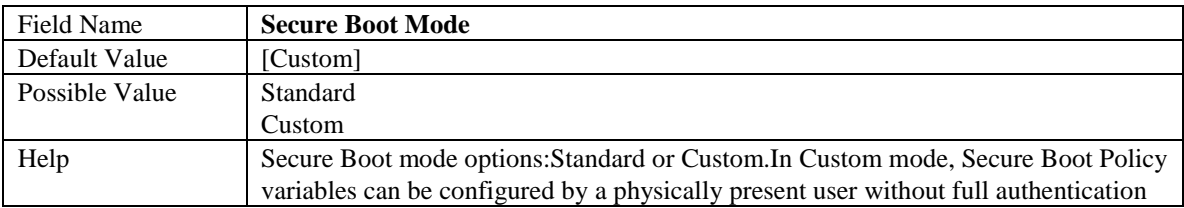

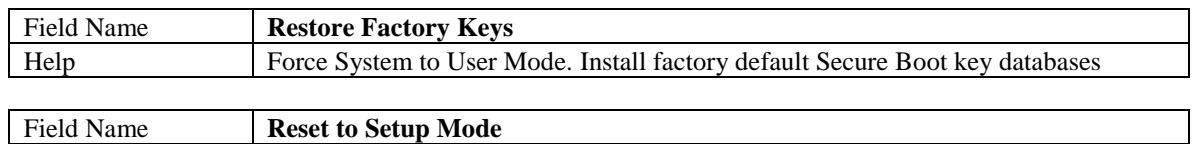

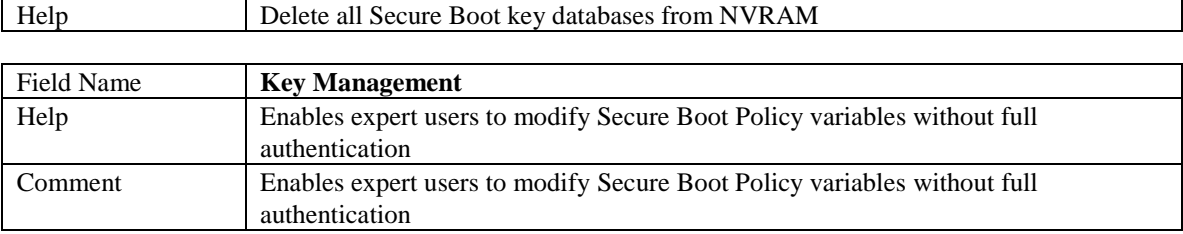

## 3.2.1 Key Management

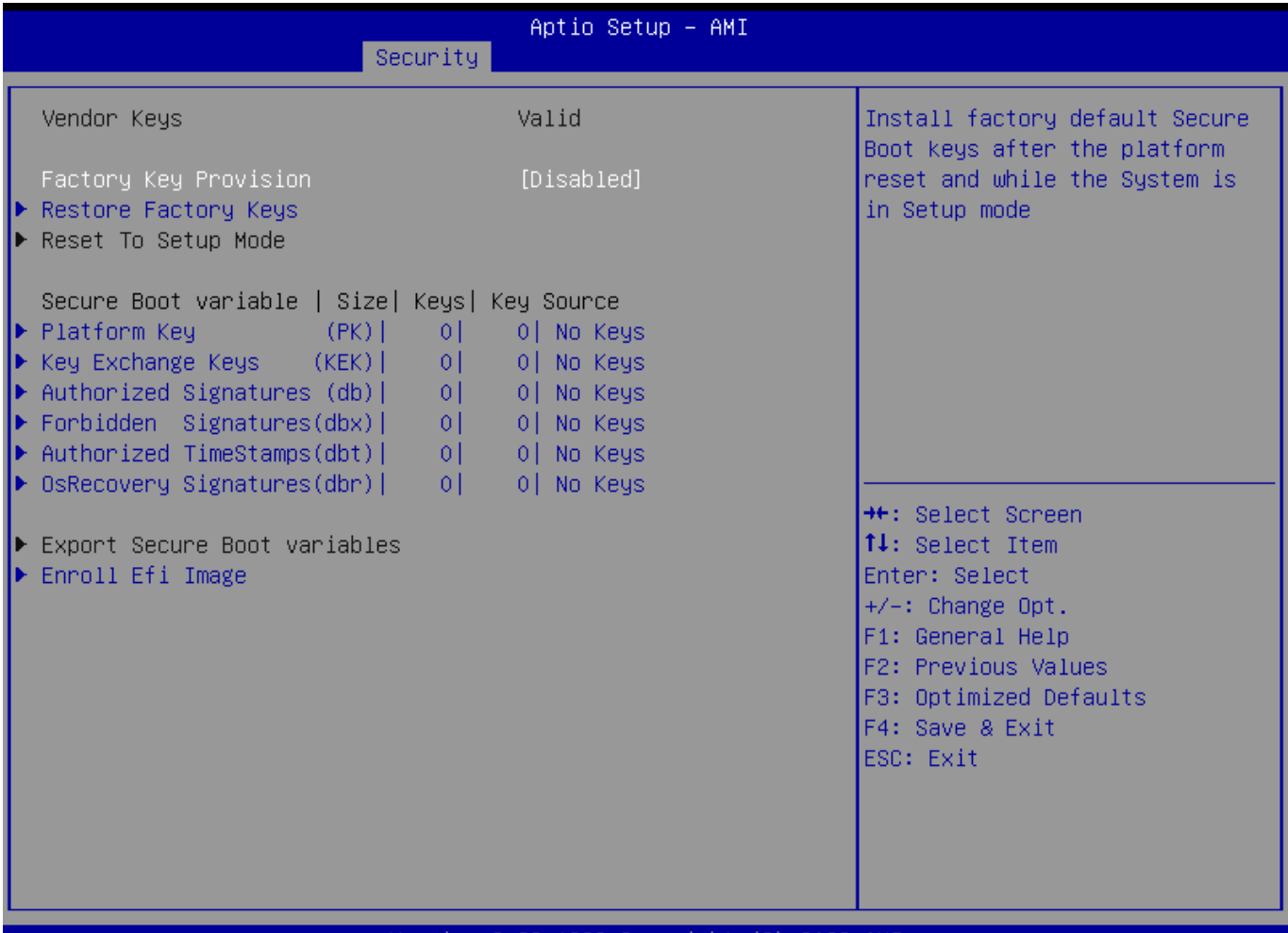

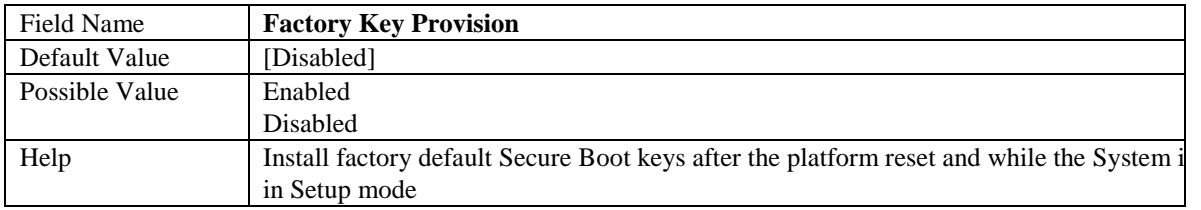

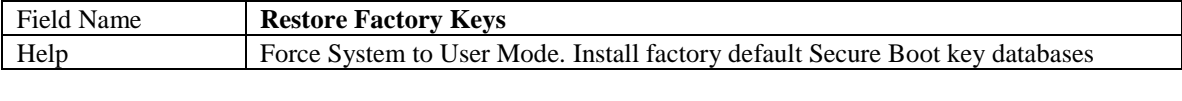

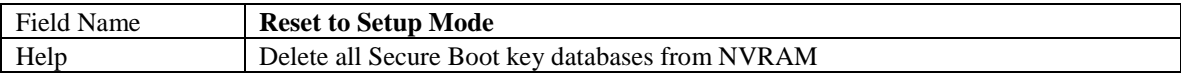

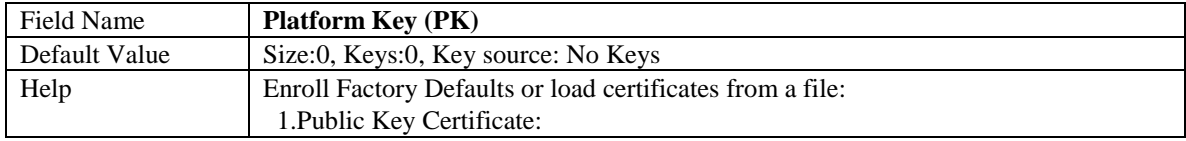

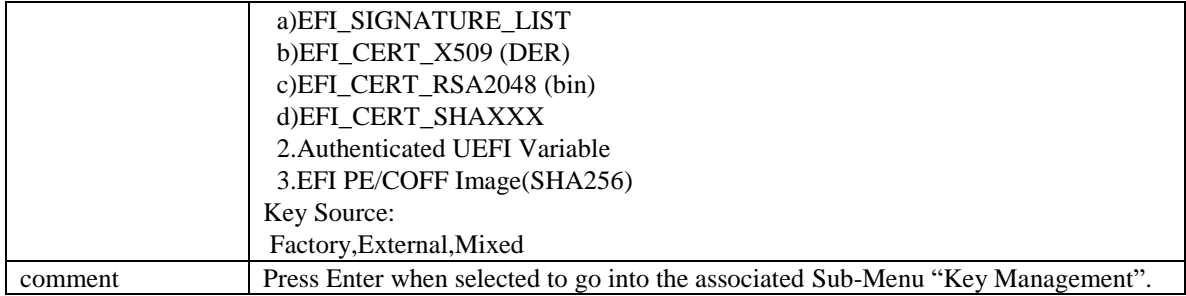

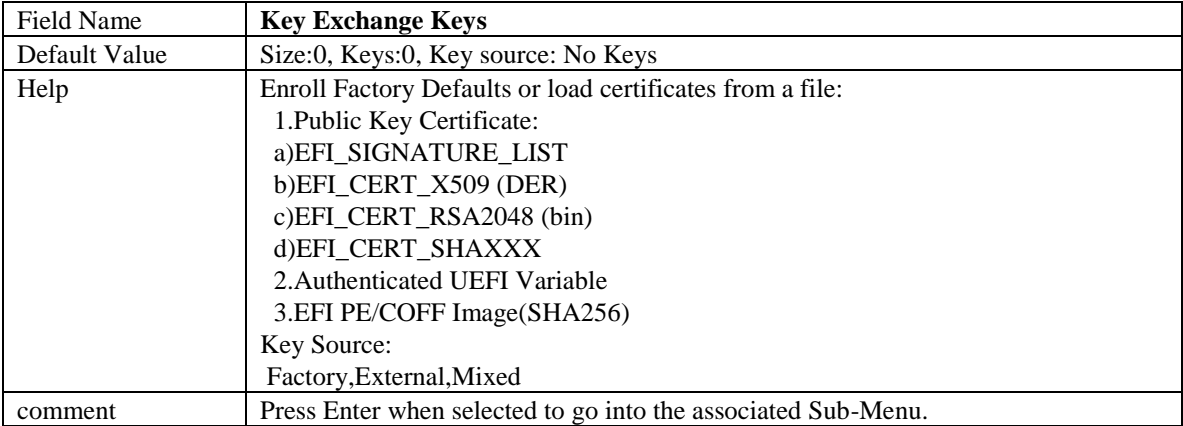

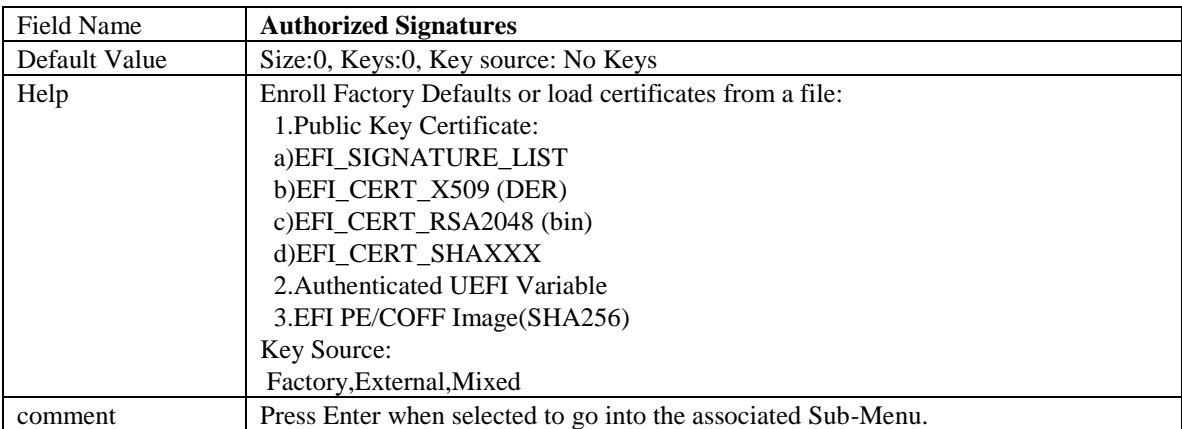

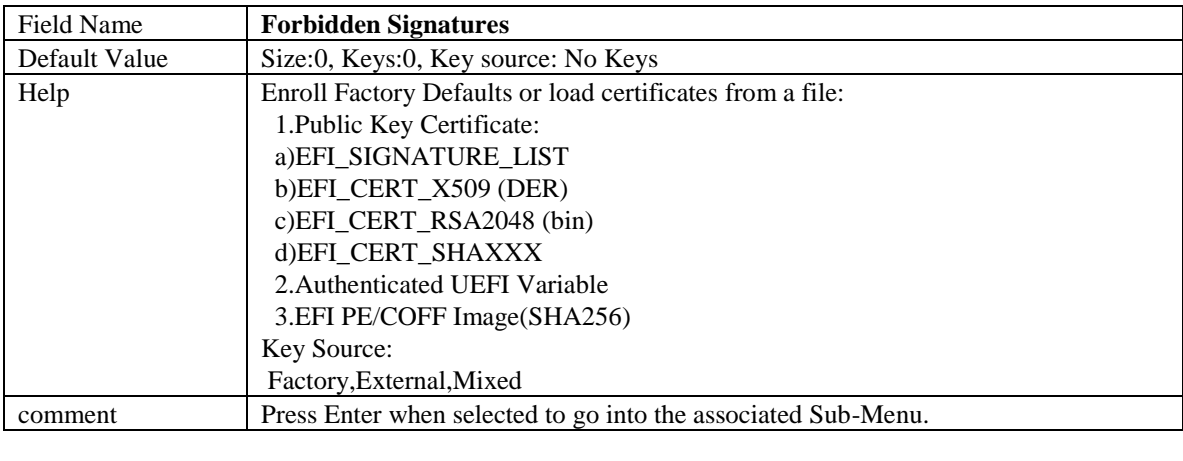

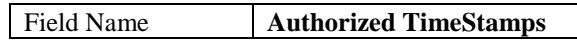

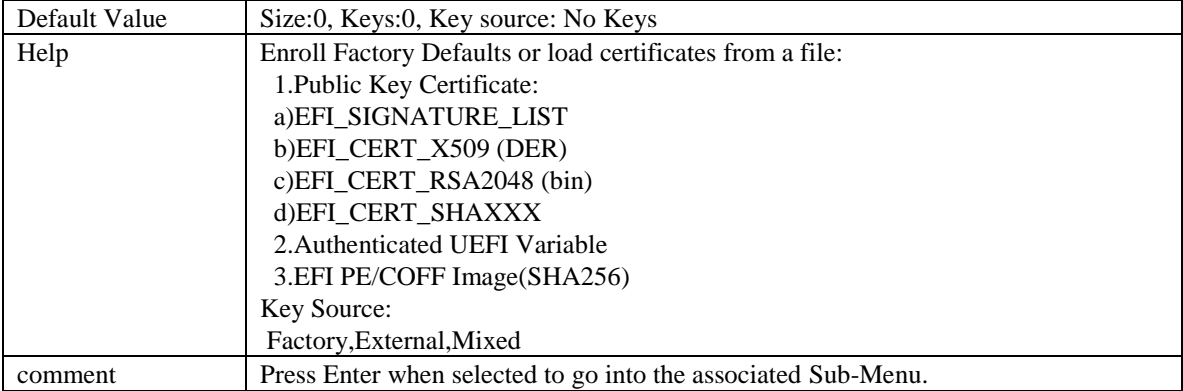

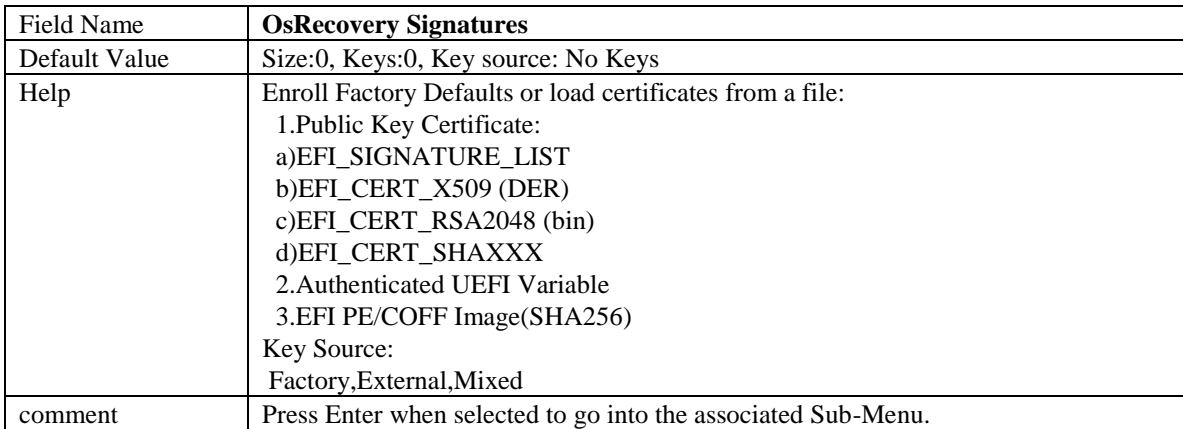

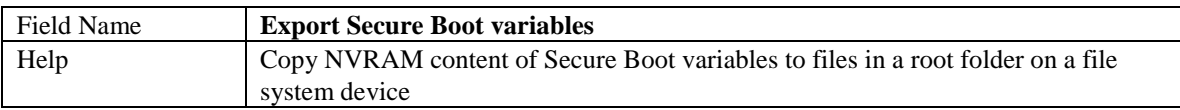

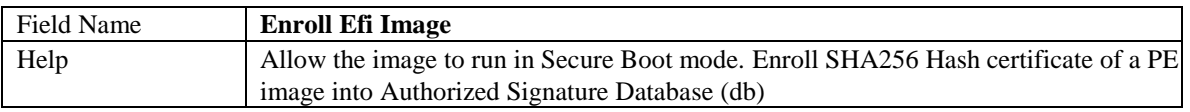

## **4. Boot Page**

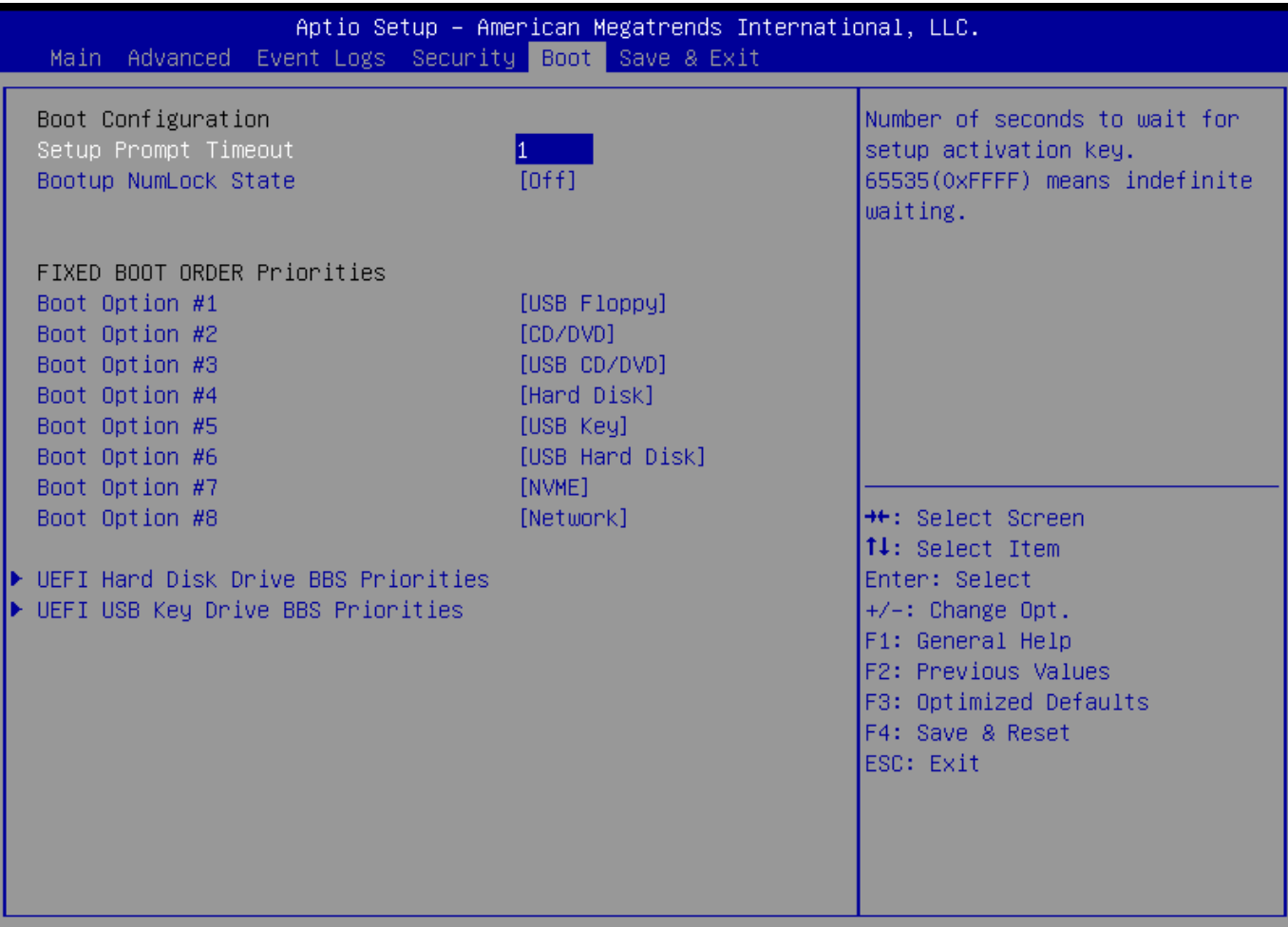

#### Ver. 2.21.1277 Copyright (C) 2020 American Megatrends International, LLC.

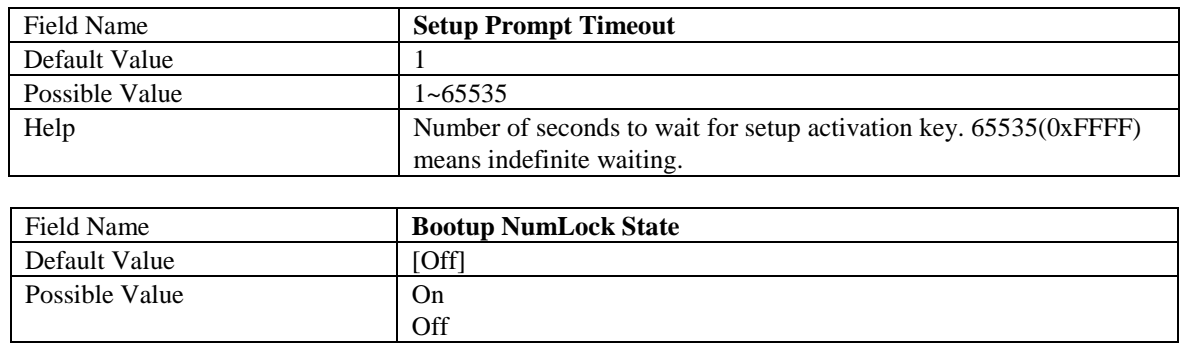

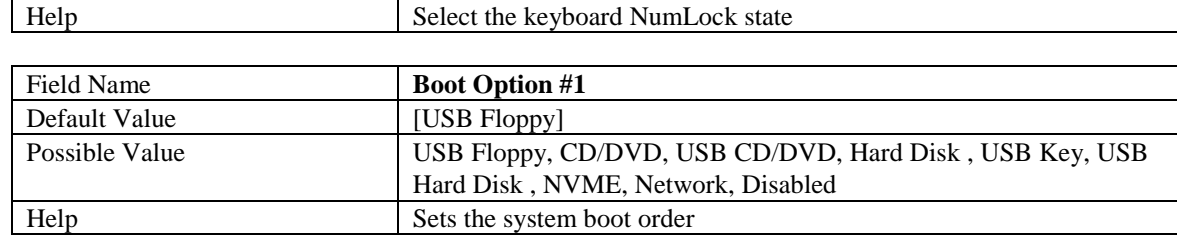

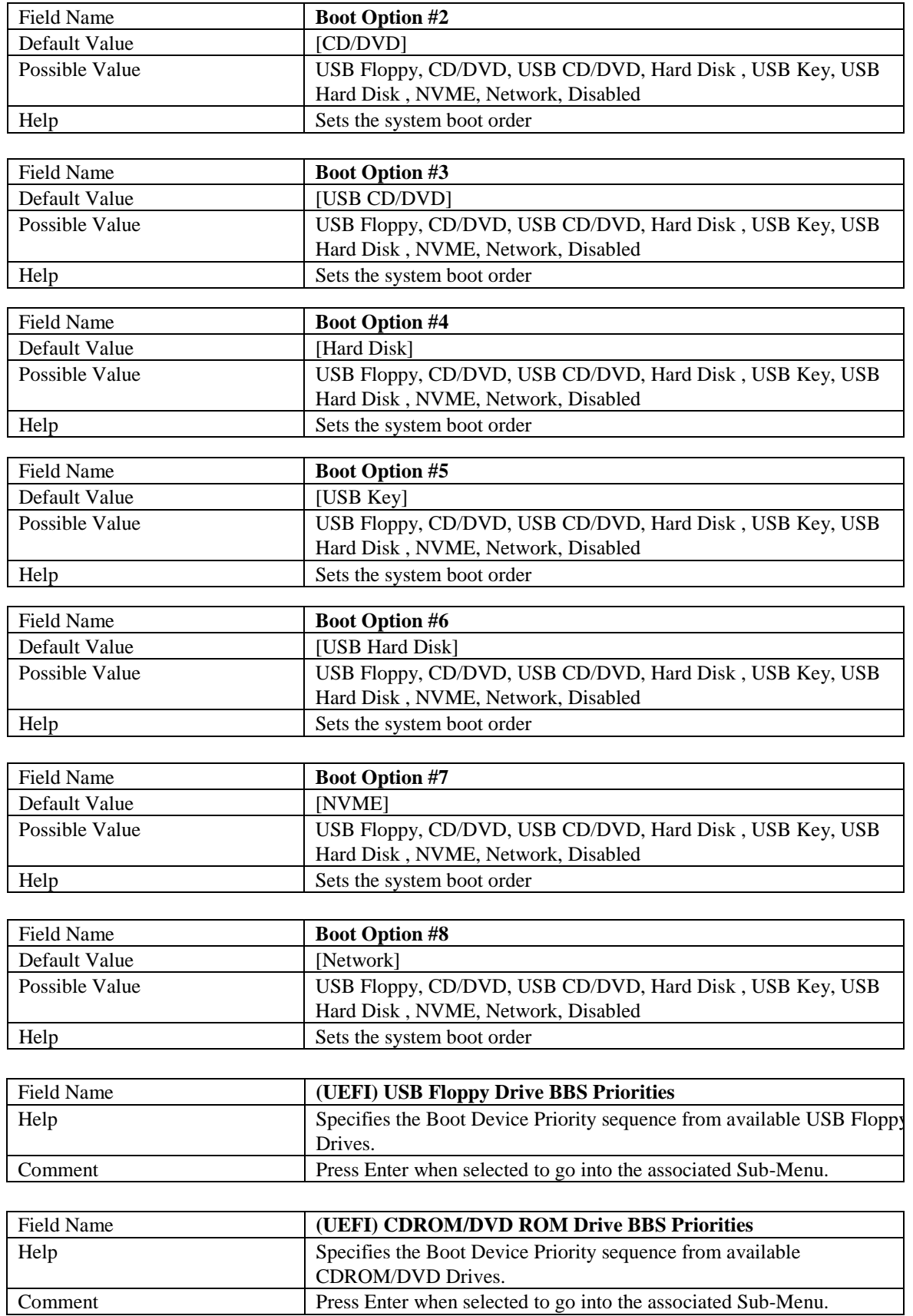

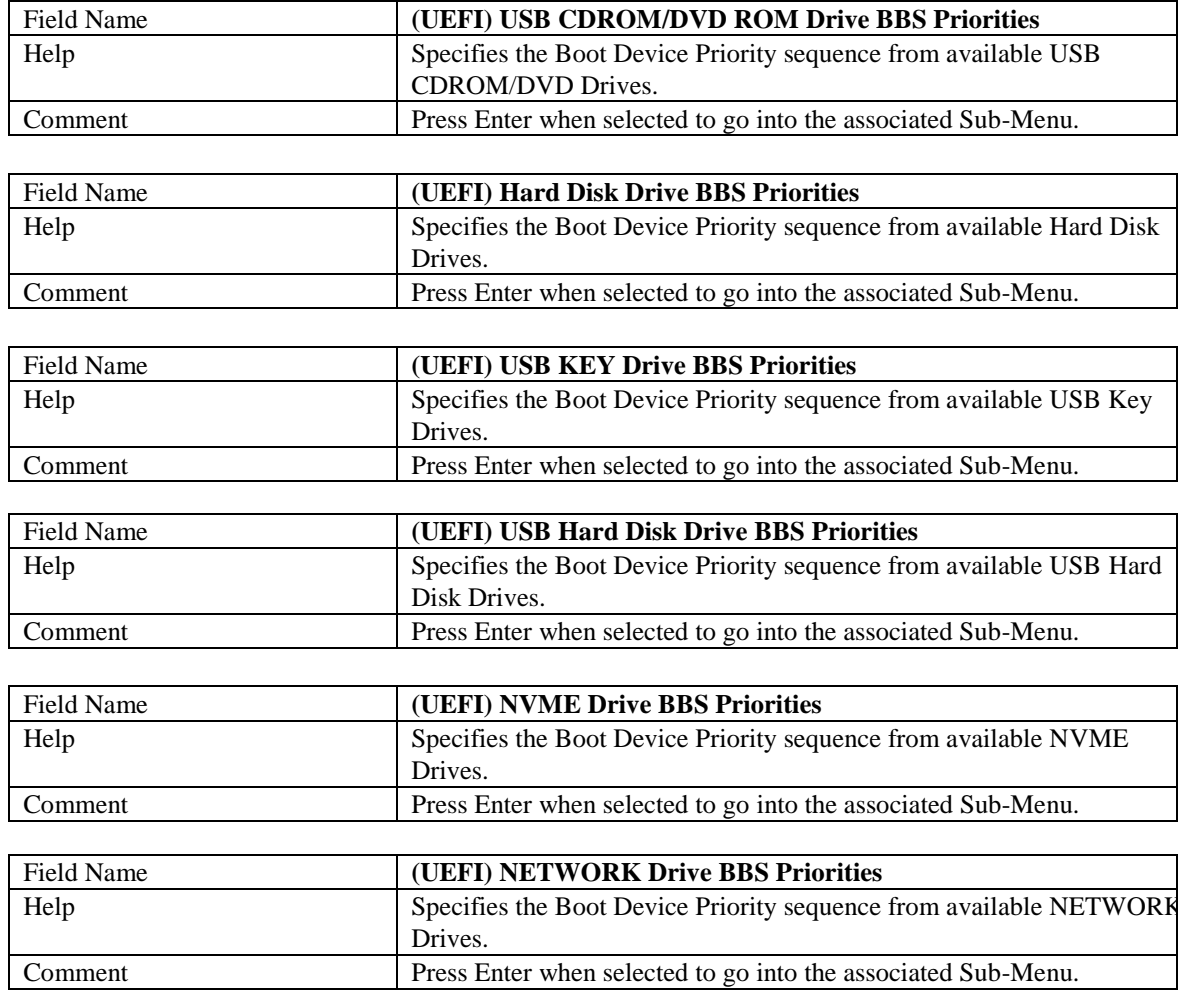

## **4.1 (List Boot Device Type) Drive BBS Priorities**

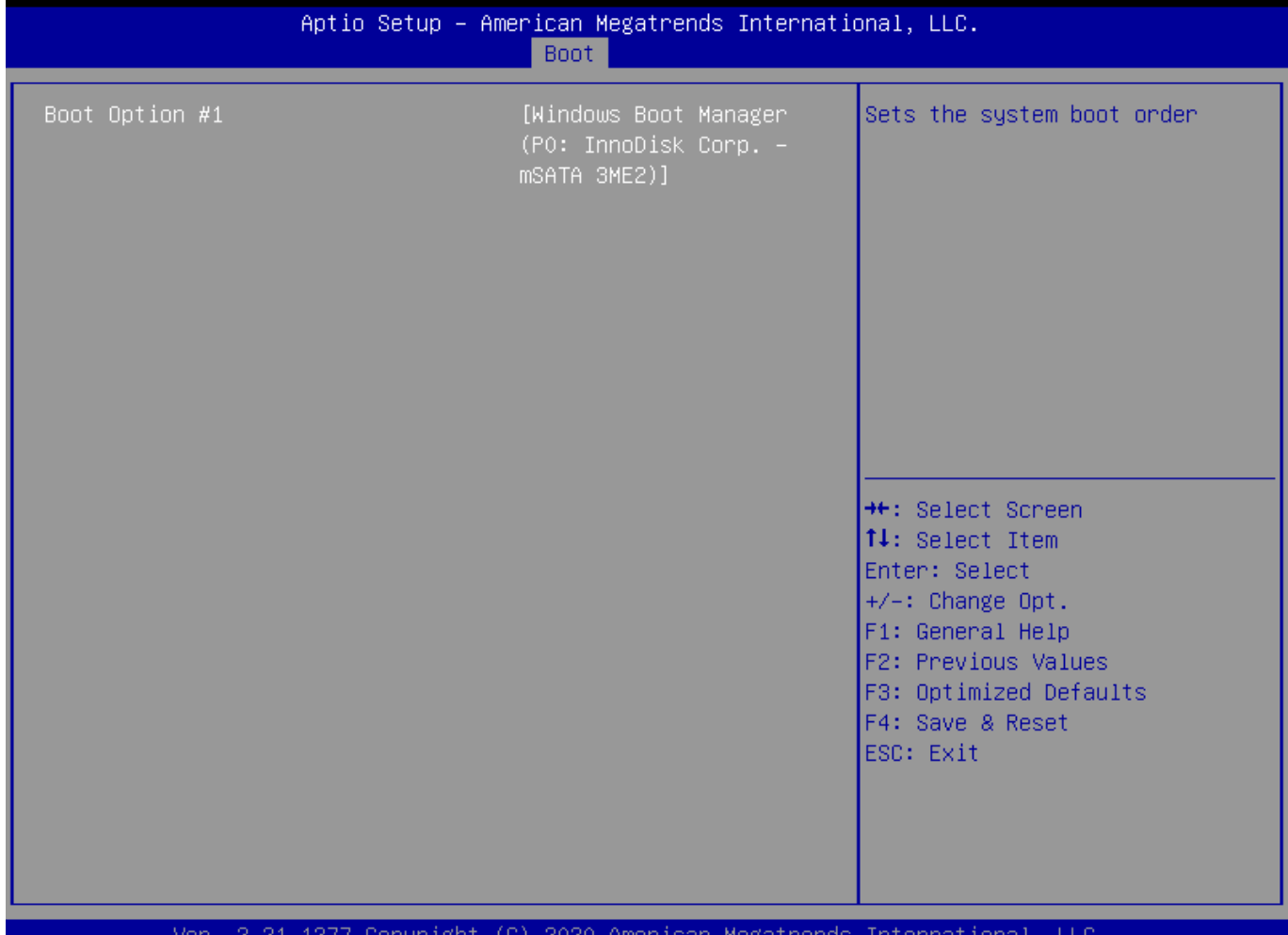

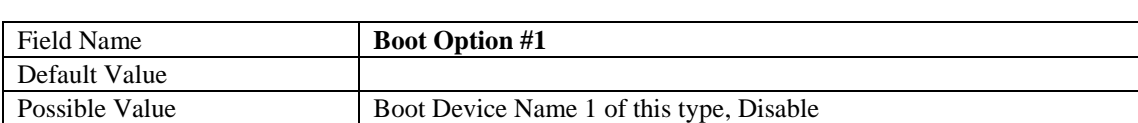

Help Sets the system boot order

## **5. Save & Exit Page**

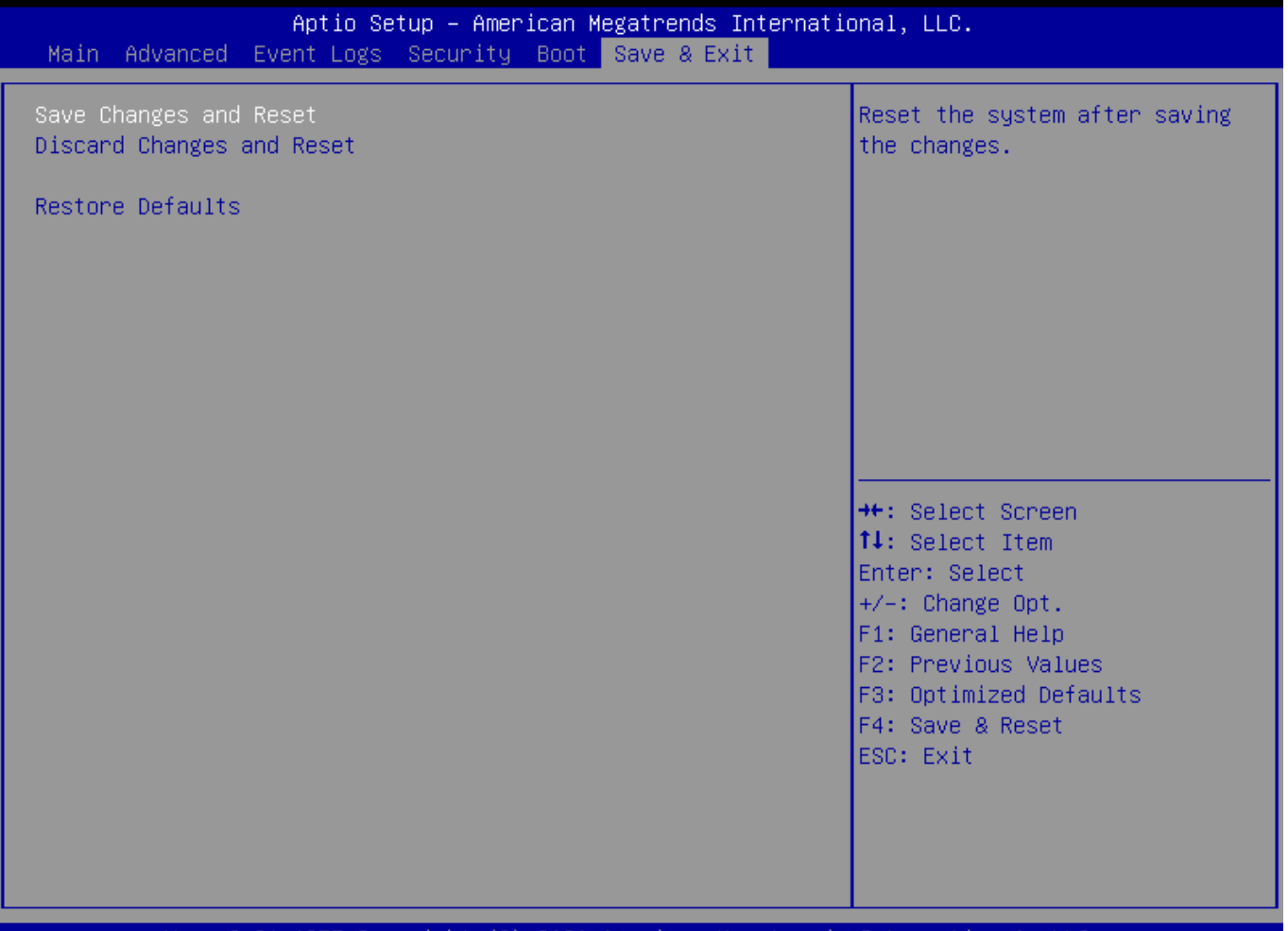

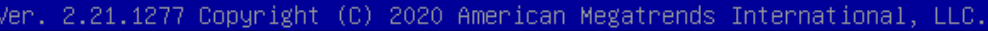

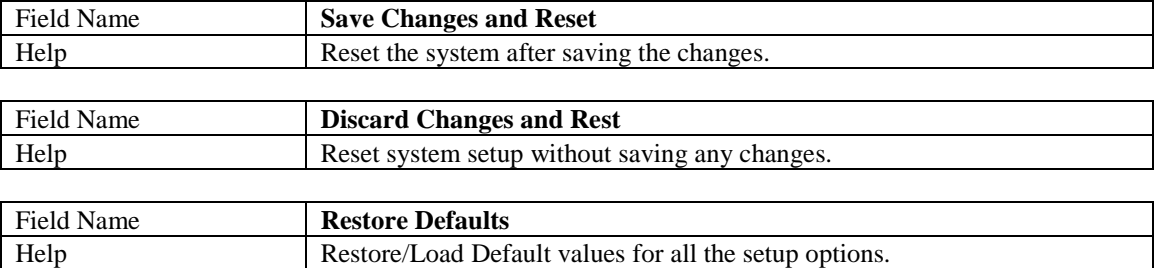

## **6. Event Logs**

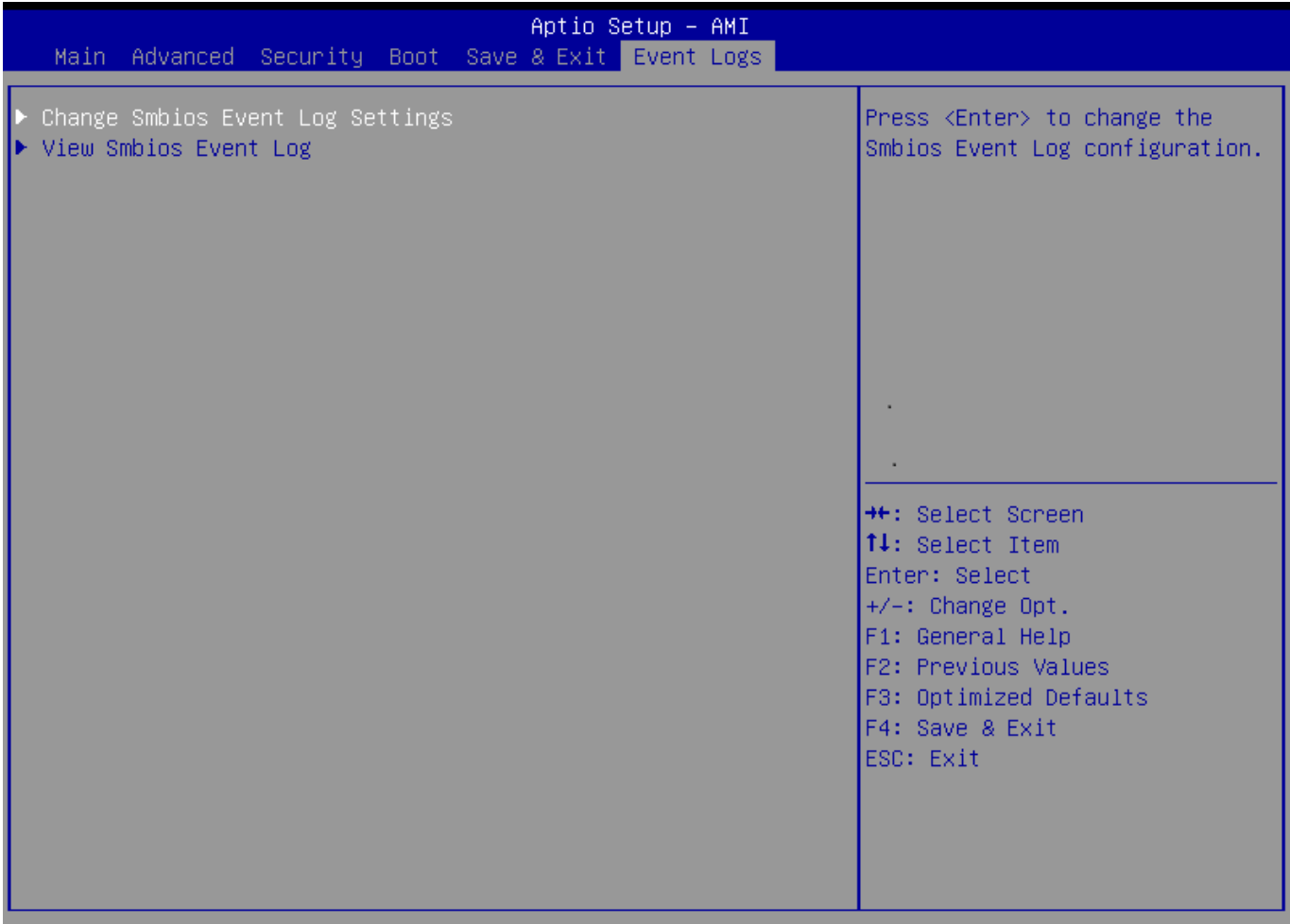

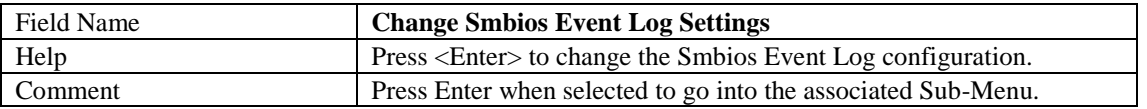

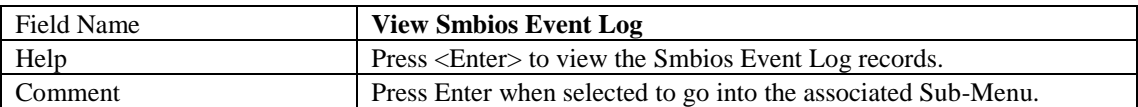

## **6.1 Change Smbios Event Log Settings**

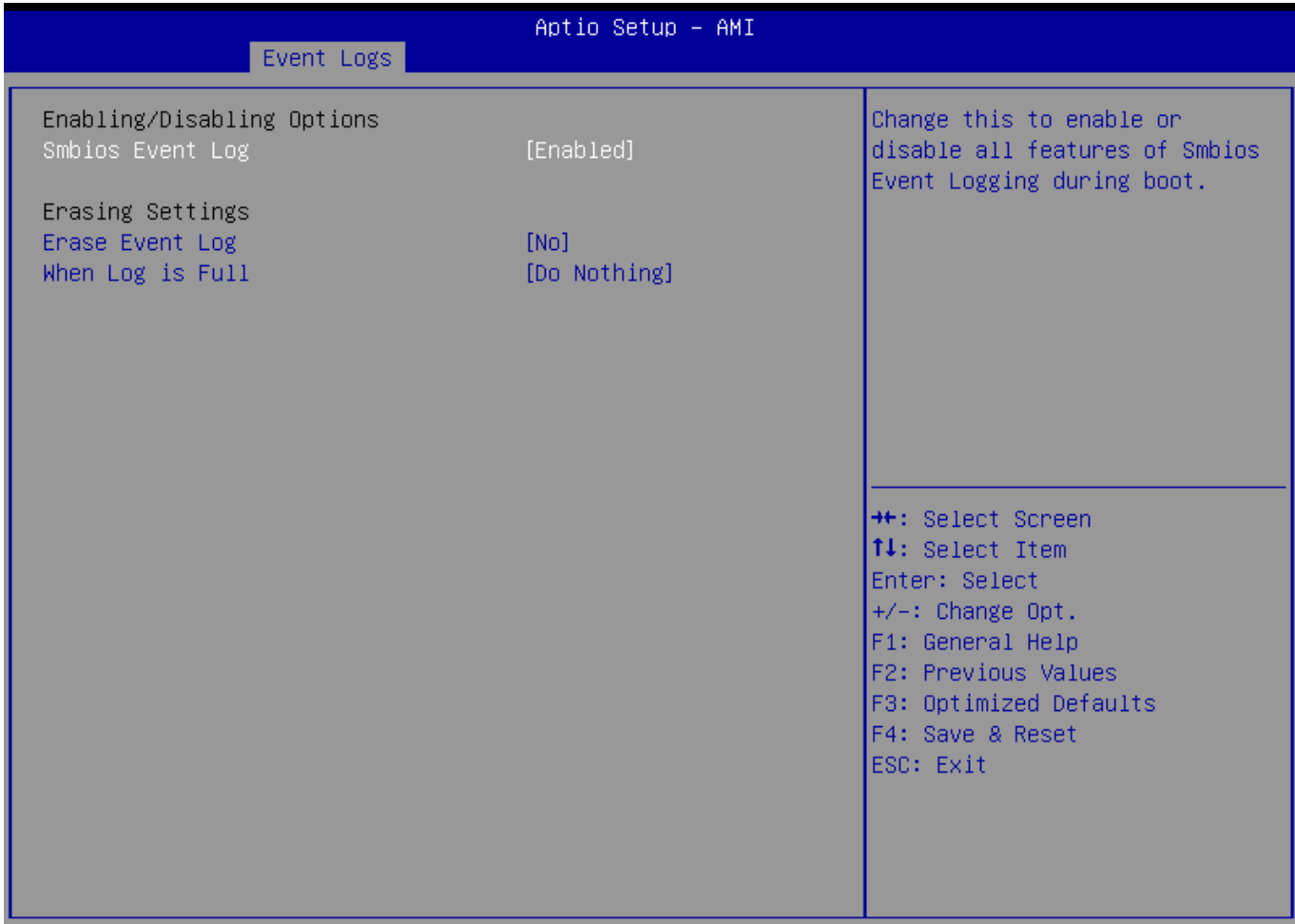

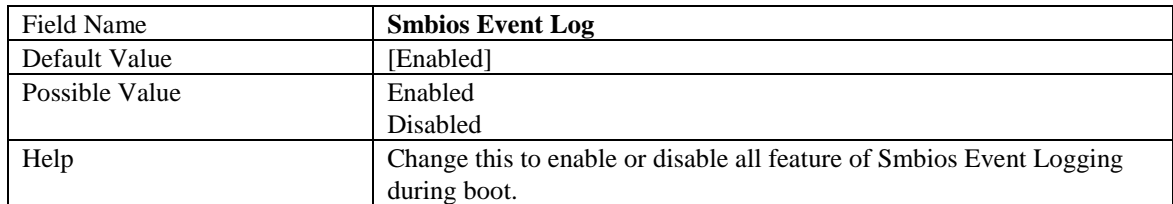

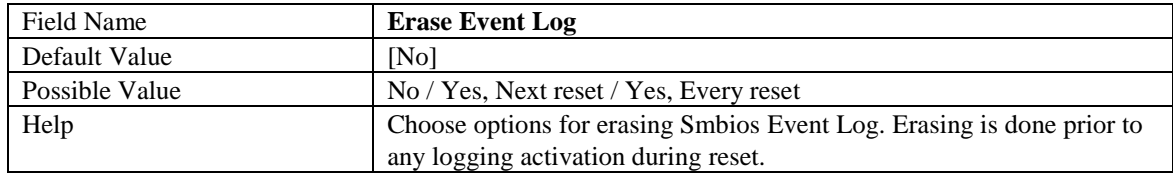

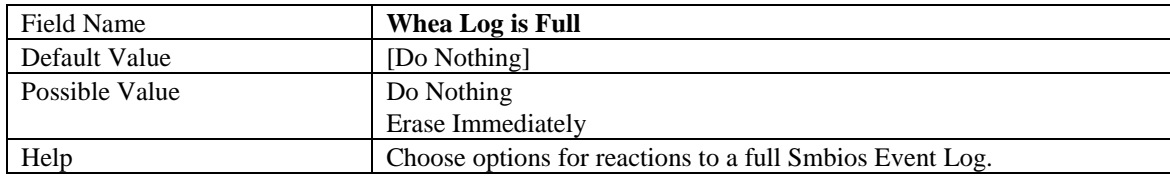

#### **6.2 View Smbios Event Log**

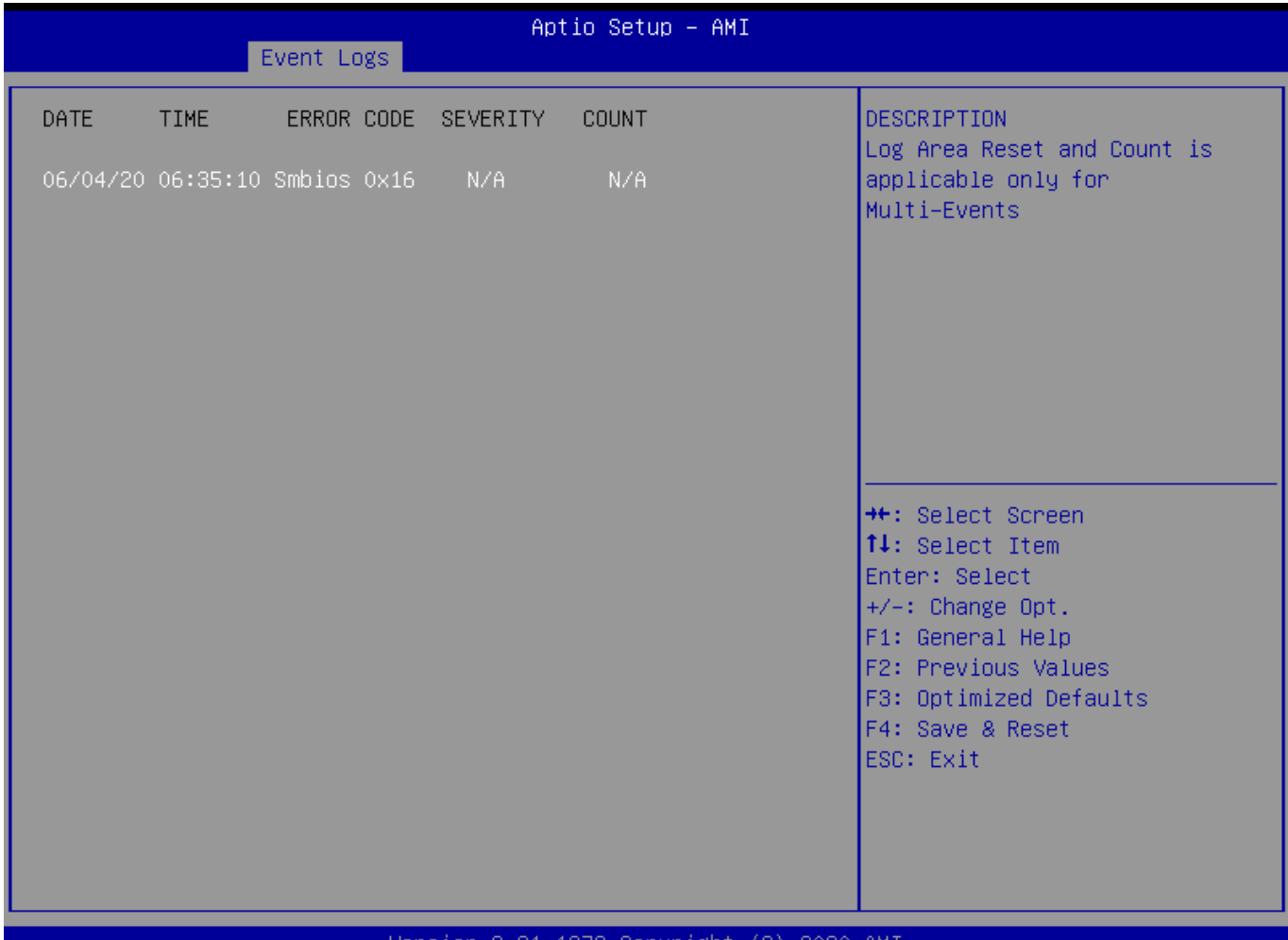

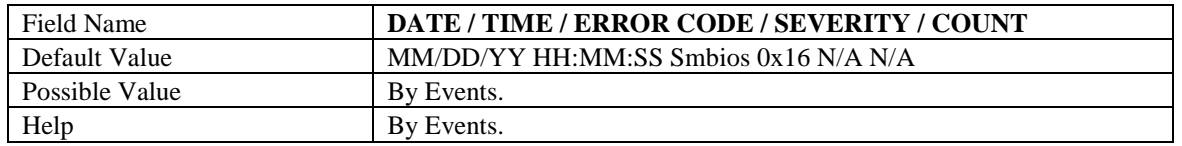